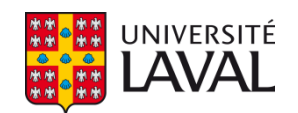

## **Analyse expérimentale et numérique de l'écoulement dans le canal d'entrée d'un modèle de turbine bulbe**

**Mémoire**

**Quentin Longchamp**

**Maîtrise en génie mécanique**

Maître ès Sciences (M.Sc.)

Québec, Canada

© Quentin Longchamp, 2014

## <span id="page-2-0"></span>**Résumé**

Ce travail de maitrise s'inscrit dans le cadre des activités de recherche du *Laboratoire de Machines Hydraulique* de l'Université Laval et a pour objectif la caractérisation de l'écoulement dans le canal d'entrée d'un modèle de turbine hydraulique de type bulbe. La représentation des champs de vitesses moyennes et des fluctuations sous différentes conditions d'opérations ont été obtenues en utilisant un système de mesure LDV. Un débalancement du débit et des structures tourbillonnaires dans le canal d'entrée ont été mises en évidence.

La conception d'une géométrie d'obstacle provoquant une non-uniformité dans le canal d'entrée a été développée en tenant compte des prédictions de simulations numériques. Des simulations numériques de la machine complète en régime stationnaire et instationnaire selon deux configurations géométriques ont été menées pour déterminer l'influence des conditions d'entrée de l'écoulement sur les performances de la machine. Des comparaisons entre les quantités expérimentales et numériques ont été réalisées.

### <span id="page-4-0"></span>**Abstract**

This work is part of the research activities of the *Hydraulic Machines Laboratory* of the Laval University and its objective is to contribute to the characterisation of the intake flow in a model of a bulb turbine. The representation of the mean velocity fields and the turbulent fluctuations under predefined operating conditions were obtained by the use of a LDV measurement system. Mass-flow imbalance and vortices in the intake channel were identified.

The conception of an obstacle geometry causing a non-uniformity in the intake channel has been developed taking in consideration the predictions of numerical simulation. Numerical simulations of the complete machine for both steady and unsteady case were performed with and without obstacle in the intake channel. The objective of this process was to evaluate the influence of the intake flow condition on the turbine performances. Moreover, comparisons between experimental and numerical quantities were made.

## <span id="page-6-0"></span>Table des matières

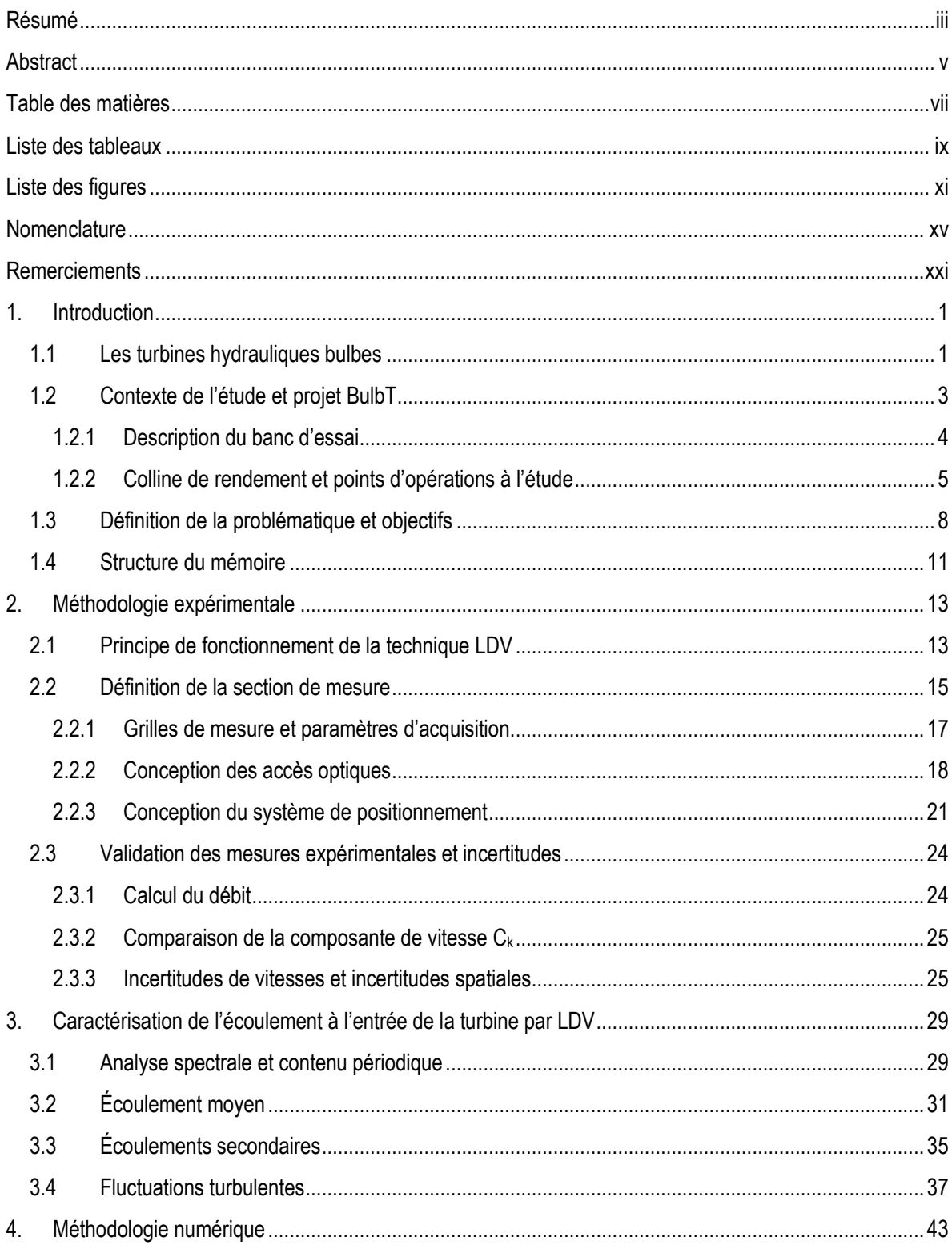

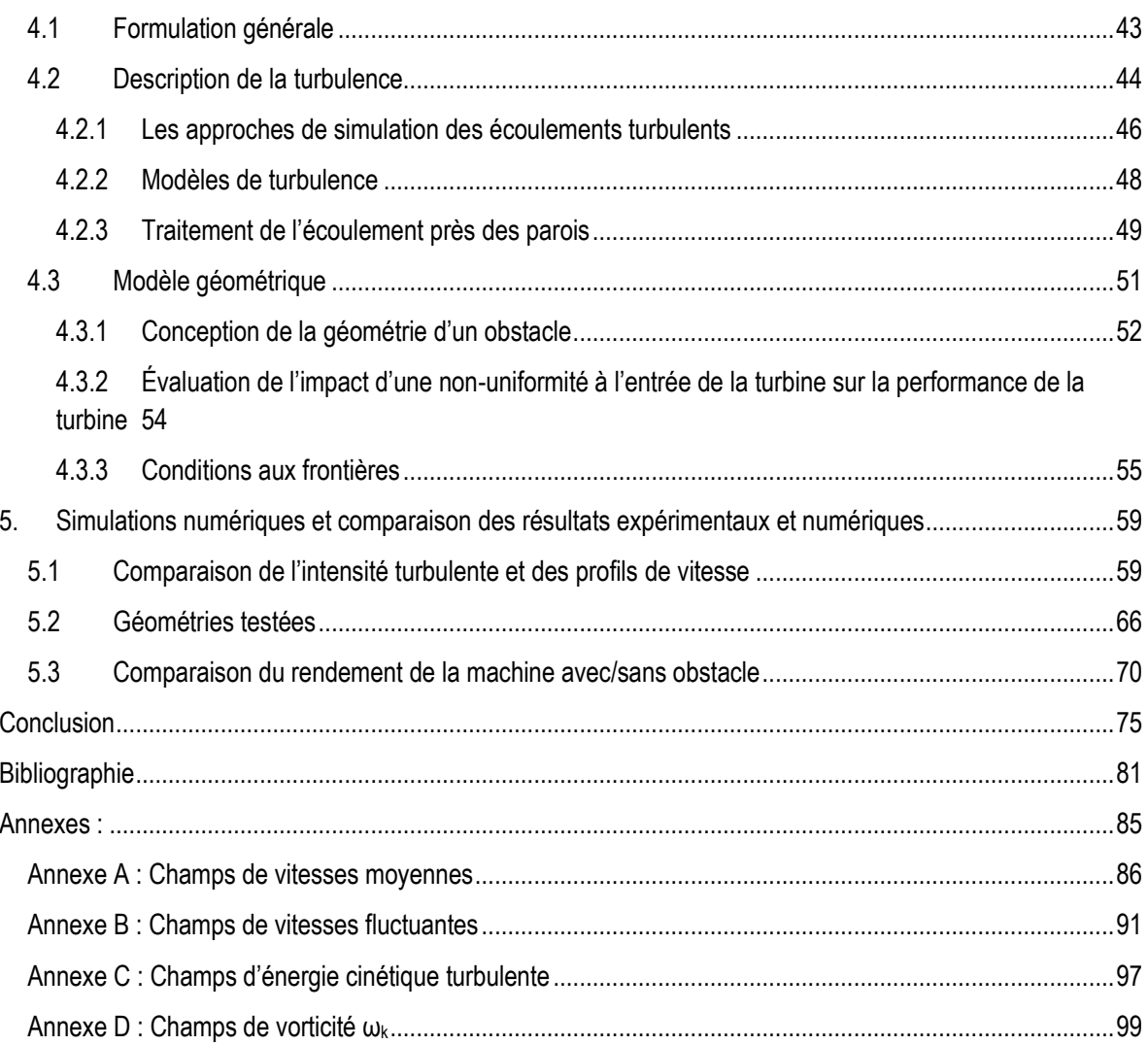

# <span id="page-8-0"></span>**Liste des tableaux**

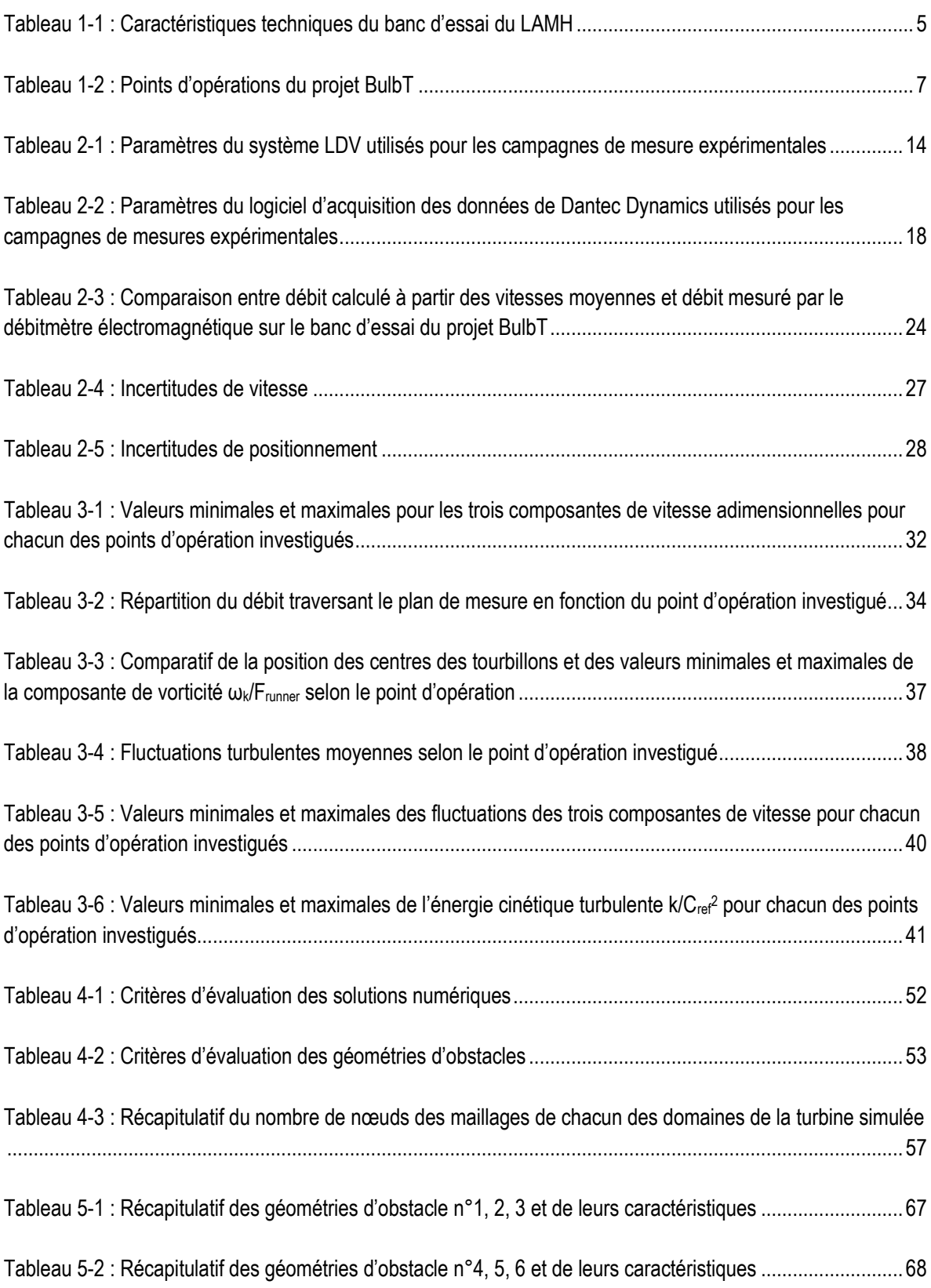

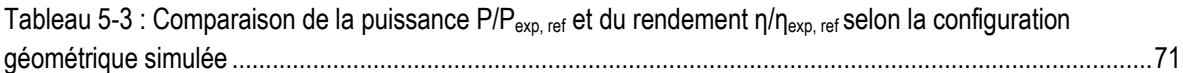

# <span id="page-10-0"></span>**Liste des figures**

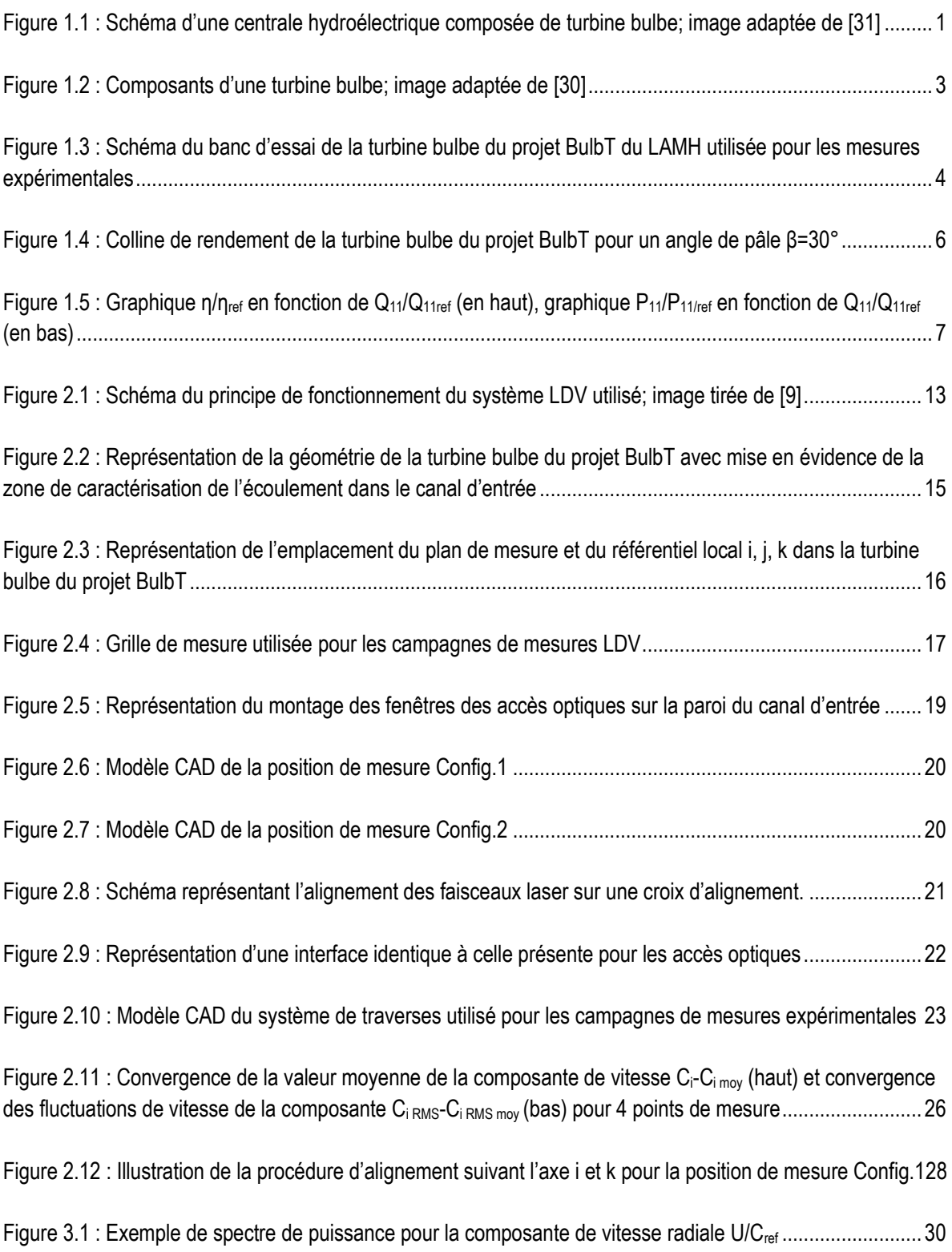

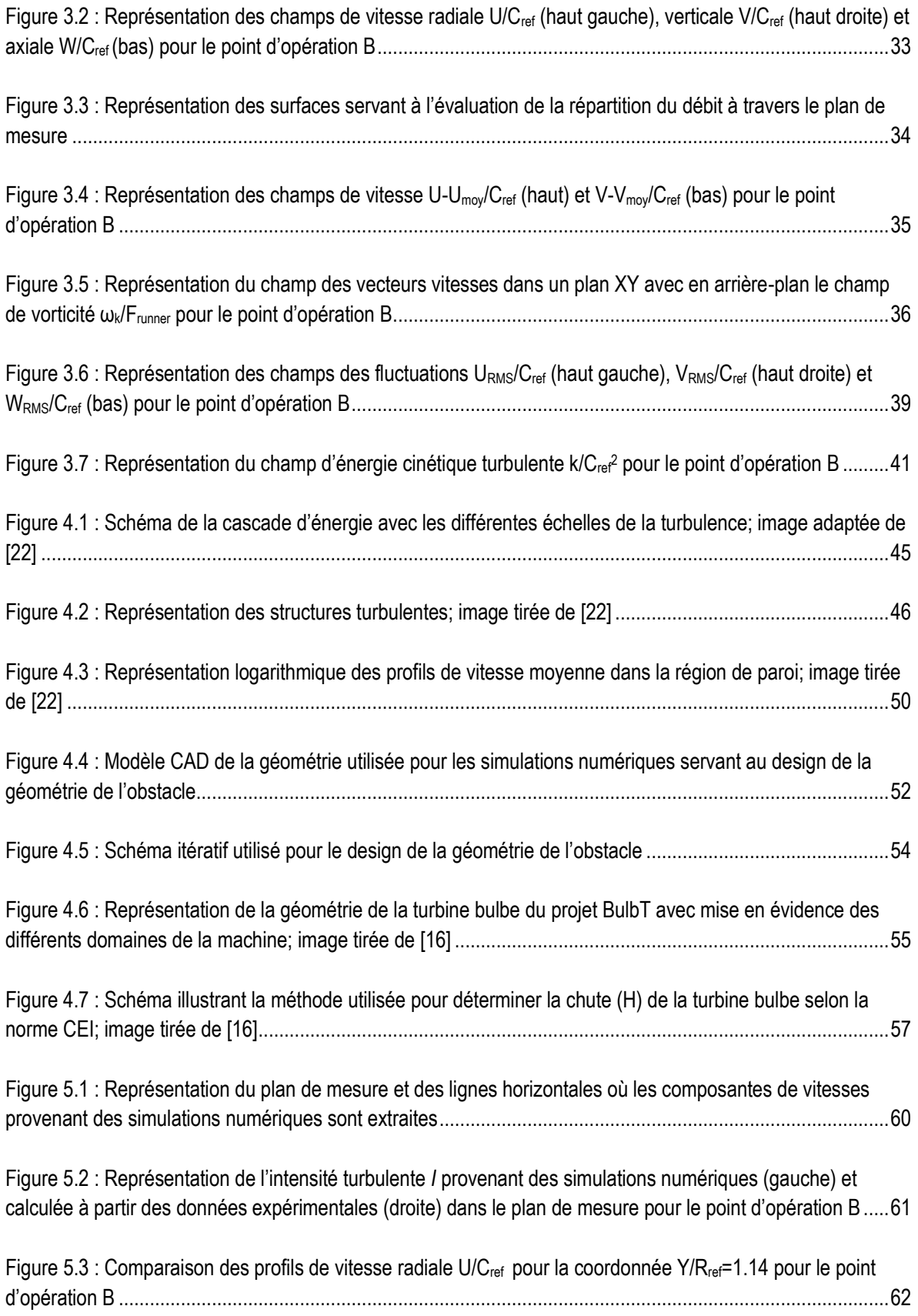

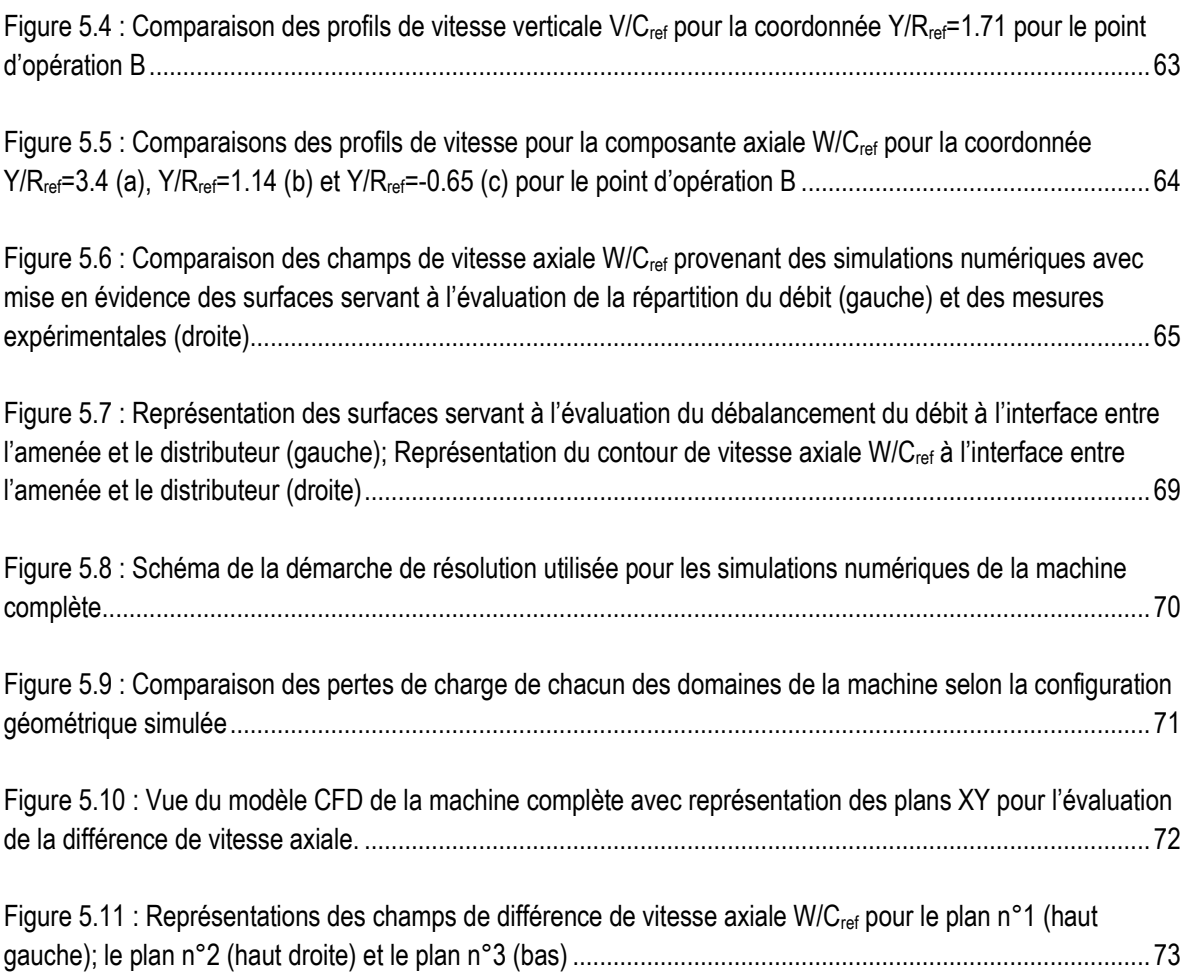

# <span id="page-14-0"></span>**Nomenclature**

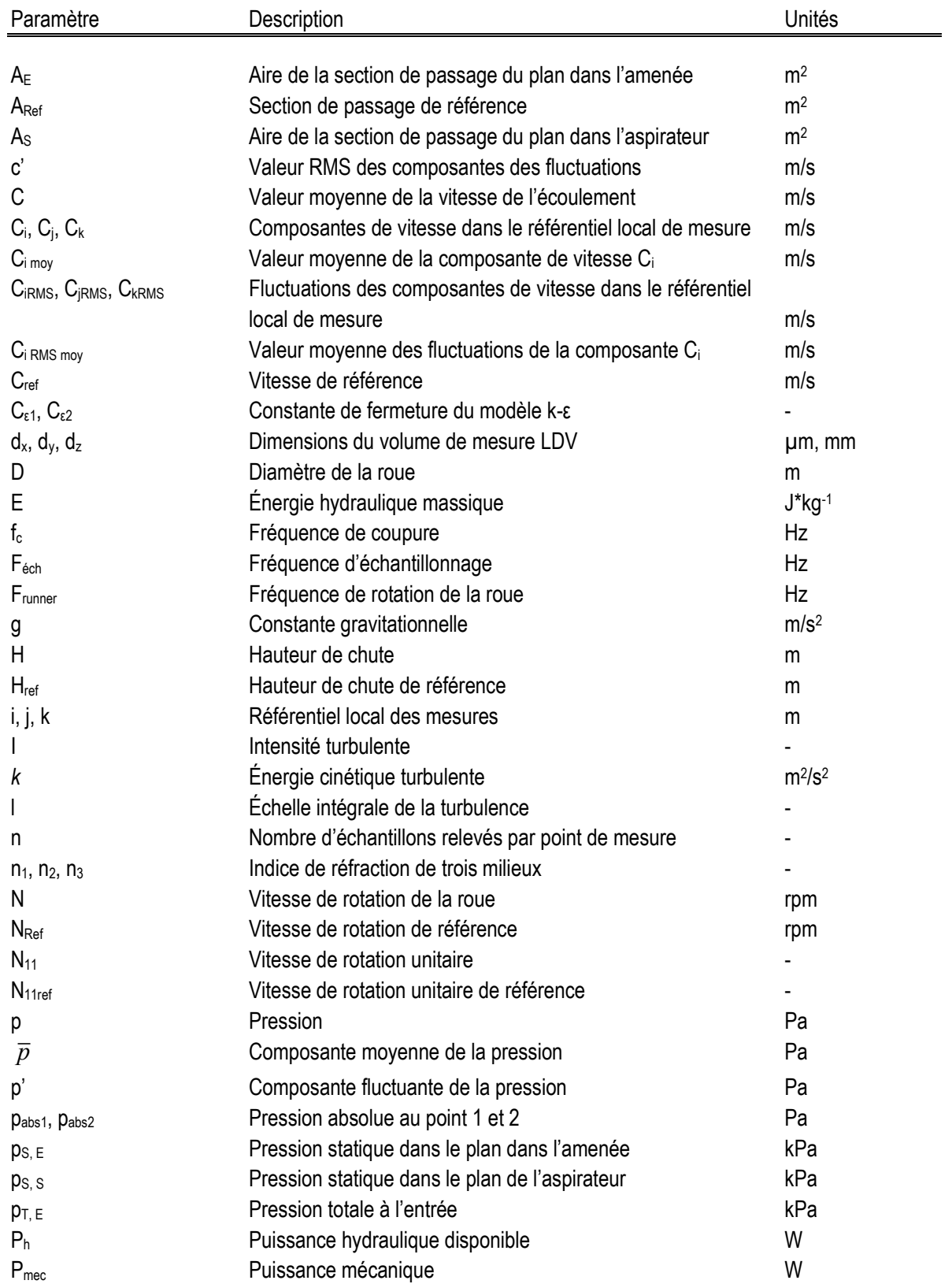

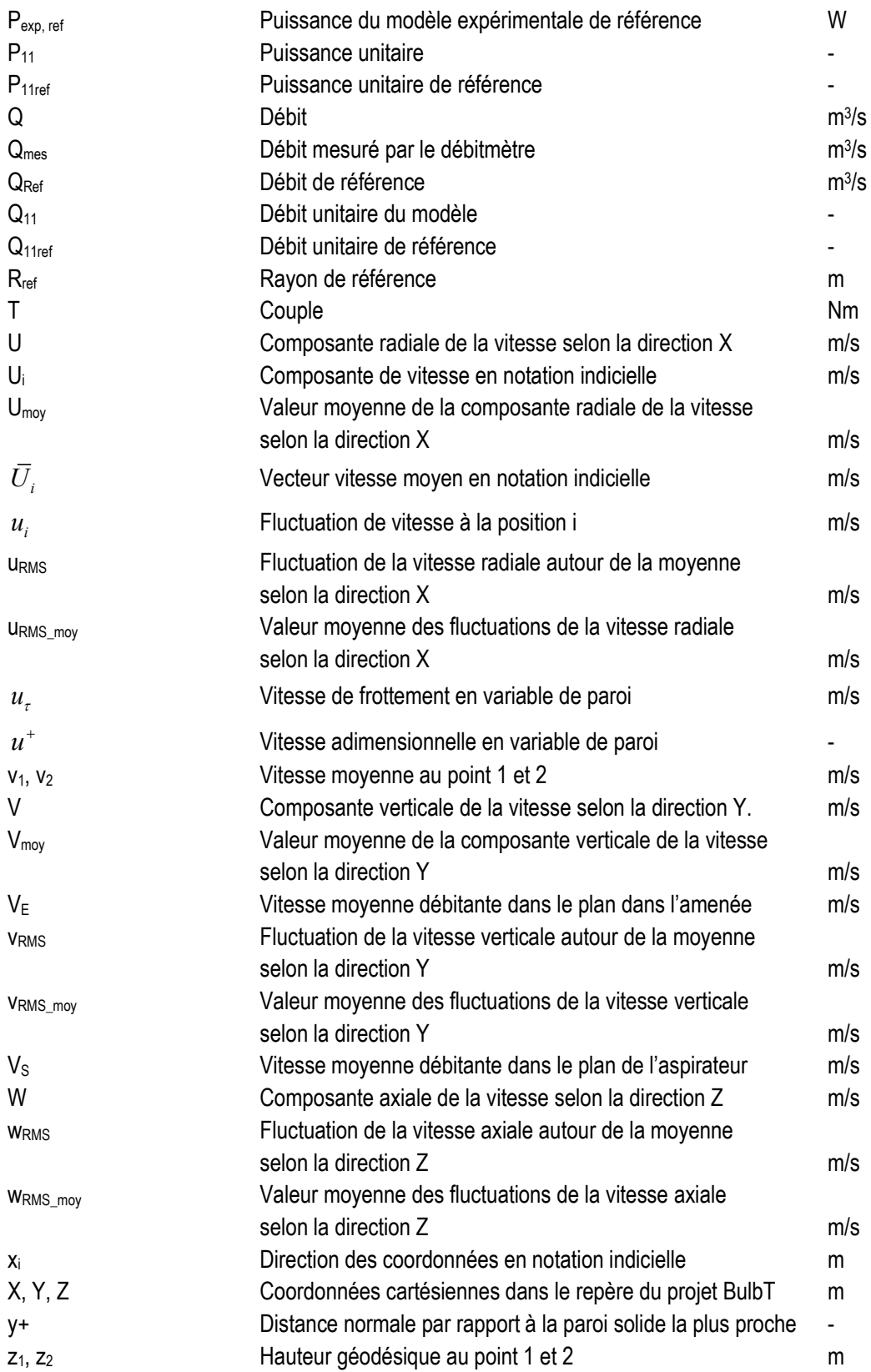

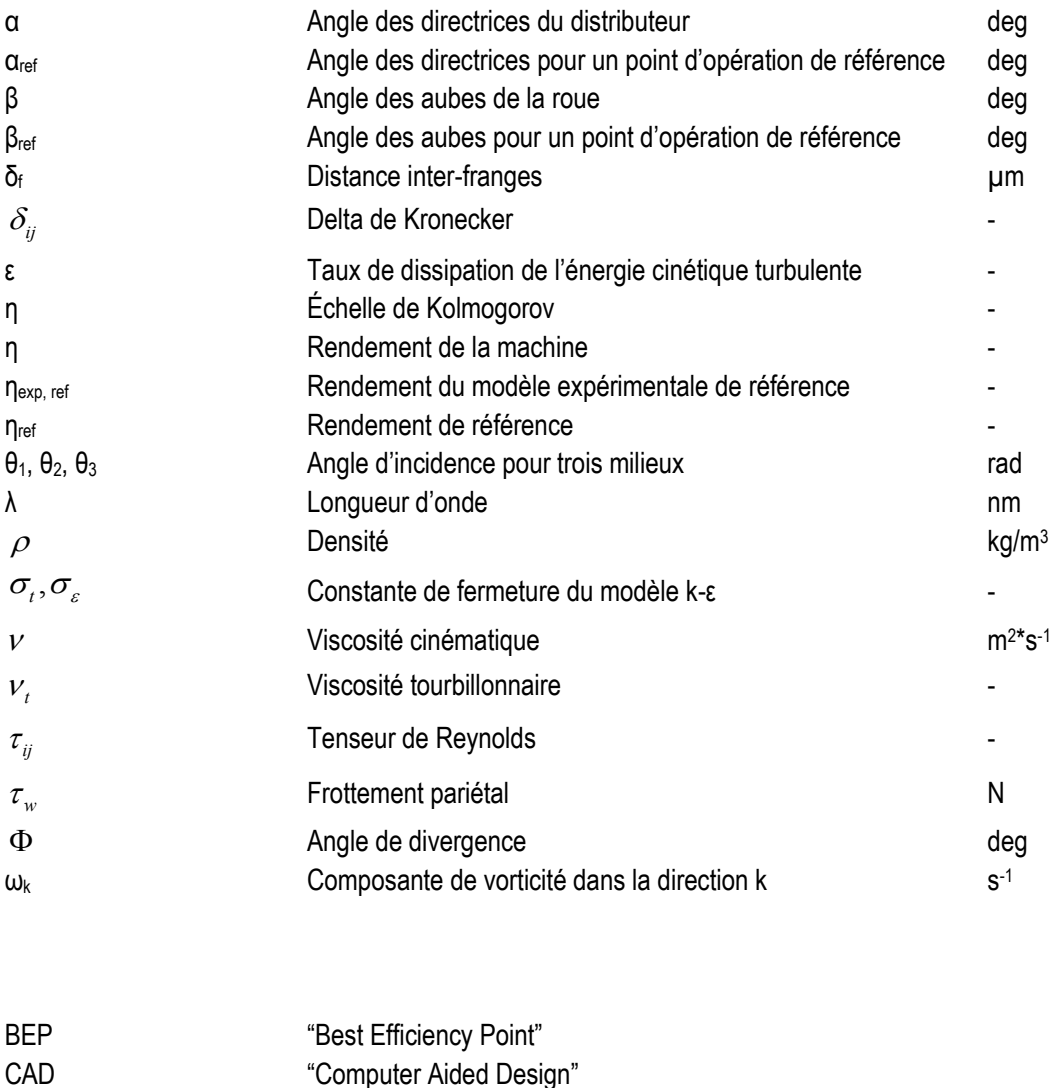

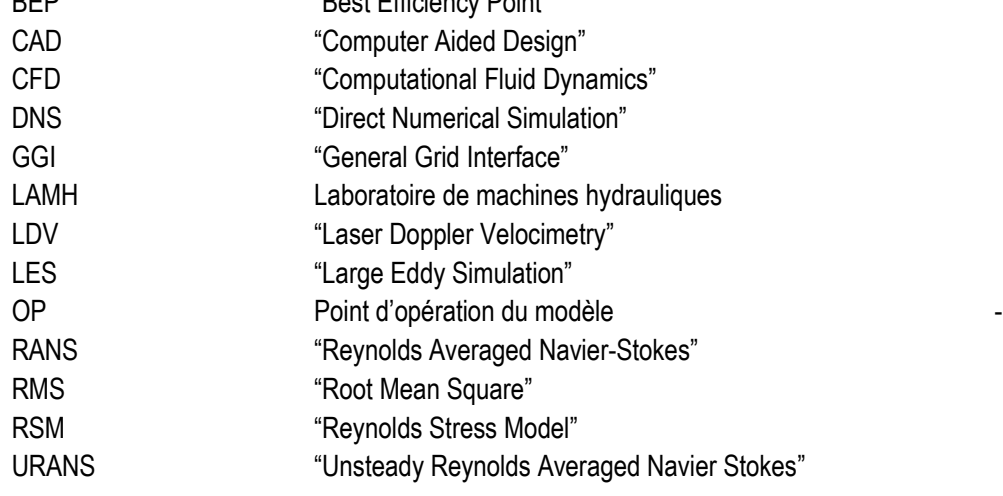

*Experience is knowledge; everything else is just information. A. Einstein*

## <span id="page-20-0"></span>**Remerciements**

Je tiens à remercier de manière chaleureuse ma directrice de recherche, directrice des programmes de 2<sup>ème</sup> et 3 ème cycle en génie mécanique et directrice du *Laboratoire de Machines Hydrauliques* de l'Université Laval, Mme Claire Deschênes pour m'avoir offert la possibilité de se joindre à son équipe de recherche pour réaliser mes études supérieures au sein du *Laboratoire de Machines Hydrauliques* de l'Université Laval. Son soutien, sa compréhension et son implication dans les activités de recherches ont facilité mon intégration et m'ont aidé à tracer ma voie. Un grand merci Claire pour ton aide.

J'adresse des remerciements particuliers à Vincent Aeschlimann et Sébastien Houde qui m'ont suivi et guidé tout au long de mon projet de recherche que ce soit dans l'approche expérimentale ou numérique.

Je salue et remercie toutes les personnes du *Laboratoire de Machines Hydrauliques* de l'Université Laval et plus particulièrement Pierre Duquesne, Maxime Coulaud, Jean-Philippe Taraud, Julien Vuillemard, Sébastien Lemay, Mélissa Fortin, Arash Taheri, Alexandre Carrier, Jean-David Buron, François Bédard et Richard Fraser pour leur aide et pour leur gentillesse. Je garde de merveilleux souvenirs de tous les bons moments passés ensemble durant ces deux ans.

Ce travail a été rendu possible grâce au support et à la contribution des membres du Consortium en Machines Hydrauliques portant sur le projet BulbT : ALSTOM Energie & Transport Canada inc., Andritz Hydro Ltd, Hydro-Québec, NRCan, Voith Hydro Inc et le Conseil de recherches en sciences naturelles et en génie du Canada.

Finalement je tiens à remercier ma compagne, Pauline, qui a accepté de me suivre dans cette aventure et avec qui j'ai partagé de merveilleux moments forts en émotions au cours de ces deux années de vie au Canada.

## **Chapitre 1:**

## <span id="page-22-0"></span>**1. Introduction**

Ce chapitre d'introduction présente de manière succincte les turbines hydrauliques de type bulbe ainsi que leur fonctionnement et situe ce mémoire dans le contexte de recherche et de développement du *Laboratoire de Machines Hydraulique* (LAMH) de l'Université Laval. Une définition de la problématique étudiée et la description des objectifs visés sont présentés. Finalement la structure de ce mémoire est détaillée.

### <span id="page-22-1"></span>**1.1 Les turbines hydrauliques bulbes**

La fonction d'une centrale hydroélectrique consiste à convertir l'énergie potentielle gravitationnelle de l'eau en énergie électrique. Pour ceci, l'eau est stockée dans un barrage ou un réservoir amont sous forme d'une chute de hauteur H entre le niveau du réservoir amont et celui du réservoir aval. L'énergie potentielle de l'eau retenue est transformée en mouvement mécanique de rotation par la turbine et en électricité par l'alternateur. Les éléments principaux d'un groupe turbine-alternateur sont présentés à la Figure 1.1 et 1.2.

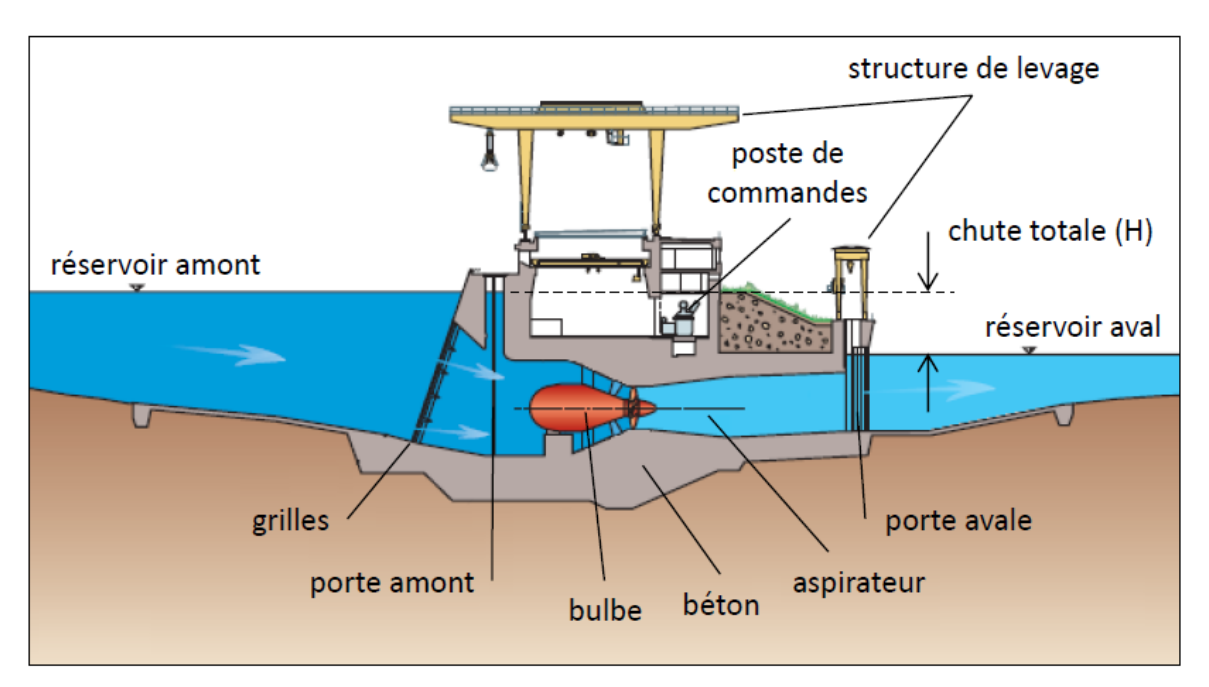

<span id="page-22-2"></span>**Figure 1.1 : Schéma d'une centrale hydroélectrique composée de turbine bulbe; image adaptée de [31]**

A partir du réservoir amont, l'eau entre dans le canal d'amenée et passe autour du boîtier du bulbe. Celui-ci contient les composants mécaniques et électriques nécessaire à la transformation de l'énergie mécanique en énergie électrique. La mise en rotation de l'eau autour de l'axe de rotation de la machine est causée par le passage au travers des avant-directrices fixes et des directrices mobiles. Afin d'assurer une bonne orientation à l'écoulement sur les aubes de la roue et de réguler le débit au travers de la machine, l'angle d'ouverture des directrices peut être contrôlé. L'énergie mécanique en rotation récoltée par la roue de la turbine est transférée à l'alternateur par un arbre. Pour terminer, l'eau quitte la machine par le canal divergent de l'aspirateur qui a pour but de récupérer l'énergie cinétique présente dans l'eau et de la transformer en énergie de pression.

Les turbines de type bulbe sont des machines à réaction tout comme les turbines Kaplan ou Francis. Elles utilisent une partie impulsion produite par la vitesse de l'eau et une partie réaction produite par le gradient de pression à l'intérieur de la machine. Les turbines de type bulbe sont implantées sur des sites ayant des faibles chutes (<20m) et de grands débits. Pour conserver un régime de fonctionnement optimal malgré les fluctuations, les turbines bulbes possèdent la spécificité de pouvoir régler l'orientation des aubes de la roue et des directrices. Ce double réglage permet de s'adapter au débit et à la chute d'eau. Finalement le fait que l'axe de rotation soit horizontal différencie les turbines bulbes des autres types de machines hydrauliques. Cette configuration offre l'avantage de générer moins de pertes comparativement aux machines à axe vertical pour des conditions de fonctionnement identiques. En effet la géométrie du passage hydraulique avec deux coudes (bâche spirale et aspirateur) présente dans les machines de type Kaplan ou Francis ne se retrouve pas dans le cas des turbines bulbes.

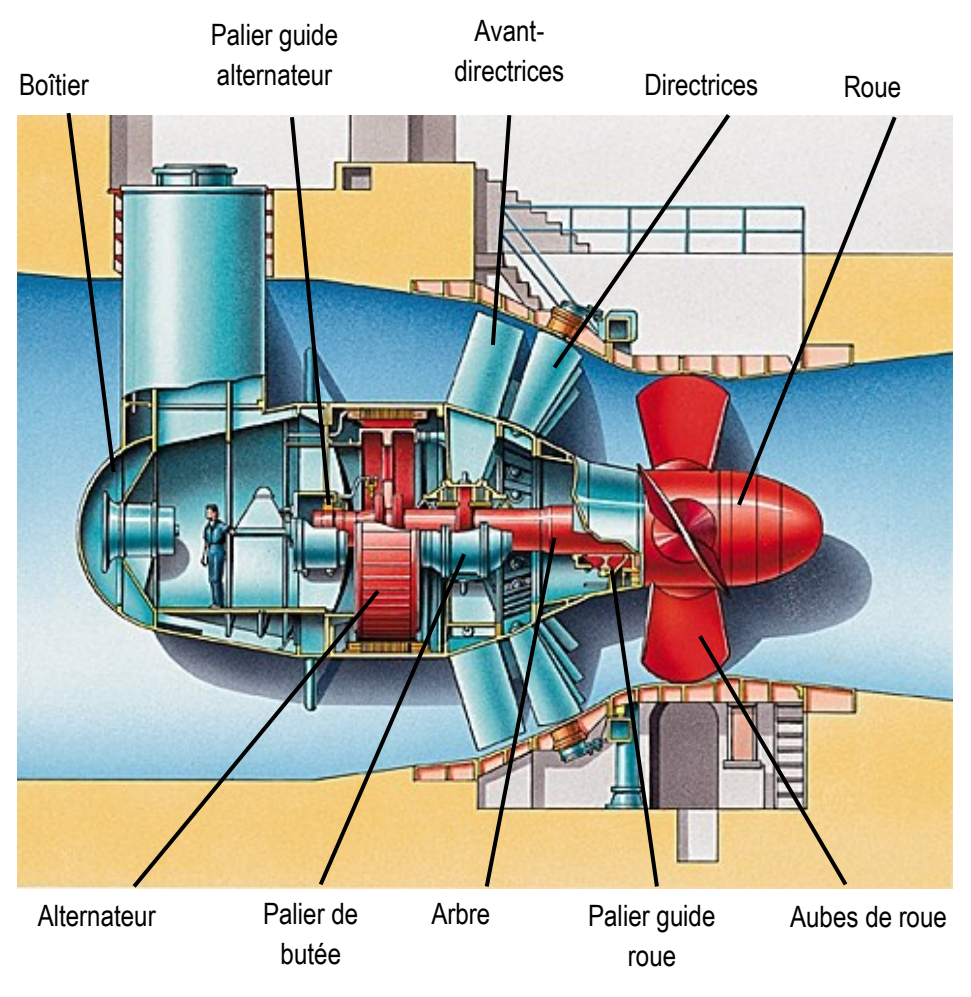

**Figure 1.2 : Composants d'une turbine bulbe; image adaptée de [30]**

### <span id="page-24-1"></span><span id="page-24-0"></span>**1.2 Contexte de l'étude et projet BulbT**

Le LAMH de l'Université Laval est spécialisé dans la recherche et le développement des turbines hydrauliques et travaille en collaboration avec des entreprises dans le domaine de l'hydro-électricité au sein d'un consortium crée en 2007. Le LAMH étudie l'écoulement au travers des turbines hydrauliques par le biais d'essais expérimentaux sur modèle et de simulations numériques. Les objectifs visés par les travaux du LAMH sont l'amélioration de la connaissance de la physique des écoulements et de la précision des modèles de simulations.

#### <span id="page-25-0"></span>1.2.1 Description du banc d'essai

Le projet BulbT, débuté en 2011, permet d'effectuer des mesures expérimentales sur modèle réduit et de modéliser l'écoulement dans une turbine bulbe de façon numérique. La finalité du projet BulbT est d'améliorer la prédiction des performances des turbines bulbes en augmentant les connaissances sur l'écoulement dans ces machines. Pour réaliser ces travaux, le LAMH dispose d'une boucle d'essai fonctionnant en circuit fermé et alimentée par une pompe comme présenté à la Figure 1.3.

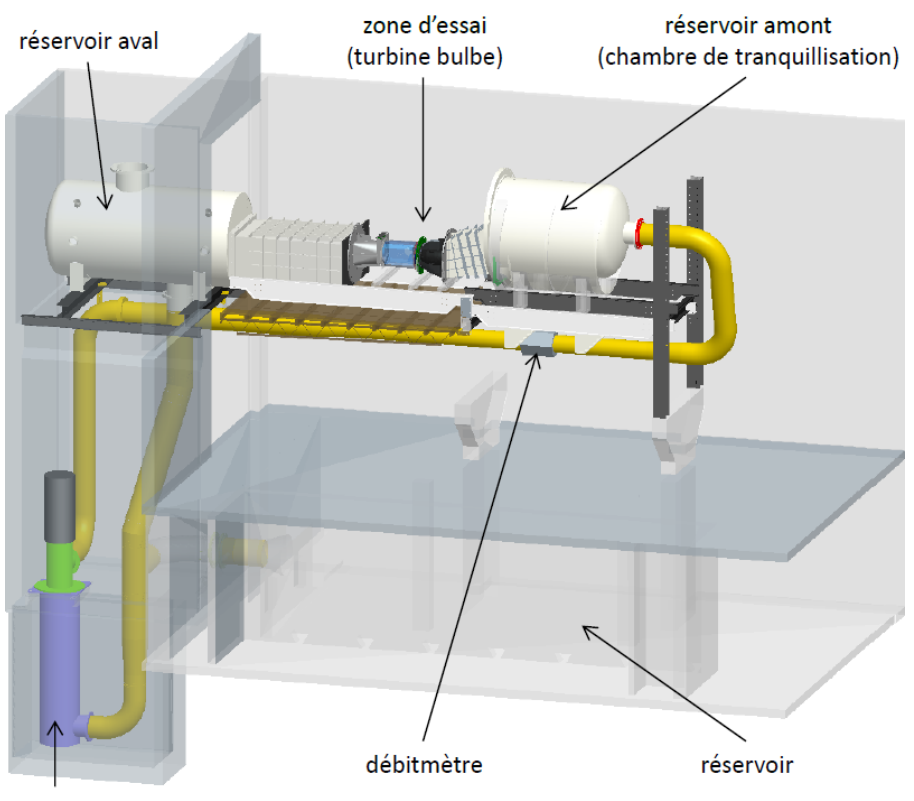

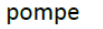

<span id="page-25-1"></span>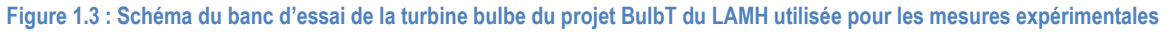

Après être passé dans la pompe, qui fournit la chute et le débit, et au travers d'un débitmètre électromagnétique, l'eau se déverse dans le réservoir amont qui a une fonction de chambre de tranquillisation, où par exemple le champ de vitesse s'homogénéise avant la section d'essai. S'en suit la zone d'essai comprenant le canal d'entrée, la turbine bulbe elle-même et l'aspirateur. Finalement, l'eau arrive dans la cuve aval à surface libre où la pression est régulée puis retourne à la pompe. Afin d'assurer des conditions d'opérations stables et précises, la vitesse de rotation de la pompe, du modèle et l'angle des directrices sont régulés par un automate. Le rendement mesuré avec cette installation peut ainsi être stabilisé avec une précision de ±0.2%. Les caractéristiques principales du banc d'essai sont résumées dans le Tableau 1-1.

#### **Tableau 1-1 : Caractéristiques techniques du banc d'essai du LAMH**

<span id="page-26-1"></span>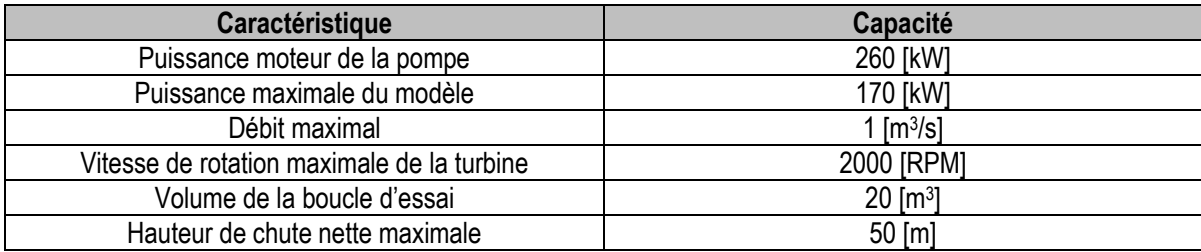

L'étude de l'écoulement au travers de la turbine du projet BulbT par l'approche numérique est assurée par le LAMH et les partenaires du consortium. A l'heure actuelle, les simulations numériques et les essais expérimentaux sur modèle permettent de maîtriser la majorité des phénomènes physiques retrouvés sur le prototype.

#### <span id="page-26-0"></span>1.2.2 Colline de rendement et points d'opérations à l'étude

Comme introduit précédemment dans la description du banc d'essai, l'asservissement de la vitesse de rotation de la pompe, du modèle et l'angle des directrices dicte la chute et le débit au travers de la machine. Ces paramètres permettent de définir les points d'opérations du modèle en termes de débit unitaire Q<sub>11</sub> et de vitesse unitaire N<sub>11</sub>. Ces paramètres sont définis comme suit :

$$
N_{11} = \frac{ND}{\sqrt{H}}
$$
  

$$
Q_{11} = \frac{Q}{D^2 \sqrt{H}}
$$
 (1.1)

Où N est la vitesse de rotation de la roue, D le diamètre de la roue, H la hauteur de chute et Q le débit. Ces paramètres sont normalisés par les valeurs  $N_{11, ref}$  et  $Q_{11, ref}$  qui correspondent à la vitesse de rotation et au débit unitaire pour le point de référence indiqué sur la colline de rendement (Figure 1.4).

Le rendement de la machine est évalué selon la norme CEI 60193 [20] en faisant le rapport entre la puissance mécanique et la puissance hydraulique disponible.

$$
\eta = \frac{P_{mec}}{P_h} \text{ [-]}\tag{1.2}
$$

La puissance mécanique est déterminée en multipliant le couple sur l'arbre de rotation avec la vitesse de rotation angulaire de la roue alors que la puissance hydraulique provient de la différence d'énergie entre l'amont et l'aval de la machine.

$$
P_{mec} = T \cdot \omega \text{ [W]} \tag{1.3}
$$

$$
P_h = \rho E Q \text{ [W]} \tag{1.4}
$$

Avec l'énergie hydraulique massique de la machine définie comme :

$$
E = \frac{p_{abs1} - p_{abs2}}{\rho} + \frac{v_1^2 - v_2^2}{2} + (z_1 - z_2)g \text{ [J*kg-1]}
$$
(1.5)

La colline de rendement du modèle de turbine du projet BulbT est montrée à la Figure 1.4. Le rendement de la machine est tracé en fonction des paramètres unitaires  $N_{11}$  et  $Q_{11}$ . La colline de rendement présentée cidessous correspond à un angle de pâle de la roue fixe de  $\,\beta$  =30°.

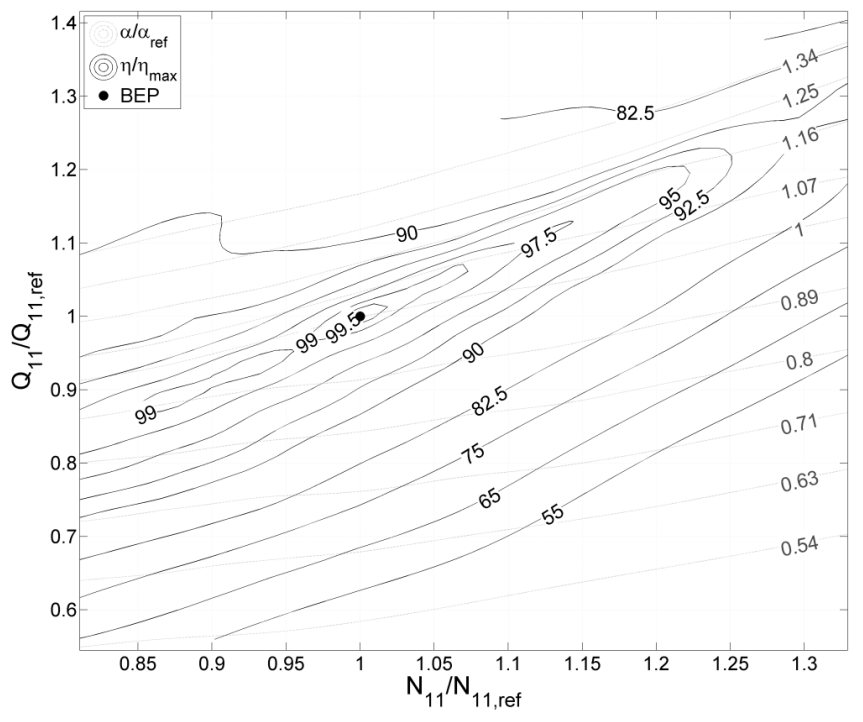

<span id="page-27-0"></span>**Figure 1.4 : Colline de rendement de la turbine bulbe du projet BulbT pour un angle de pâle β=30°**

Les différents points d'opérations investigués dans le projet BulbT sont listés dans le Tableau 1-2 et illustrés sous forme de graphiques à la Figure 1.5. Les cinq points d'opérations ont été sélectionnés par le consortium pour étudier la chute de rendement qui se produit après le point de meilleur rendement (BEP). Les barres d'erreur représentent le maximum et le minimum obtenus pour cinq répétitions. Les lignes traitillées grises sont des courbes de tendances de deuxième ordre pour une ouverture des directrices de 58° à 64.1° et de 64.1° à 68.5°.

<span id="page-28-0"></span>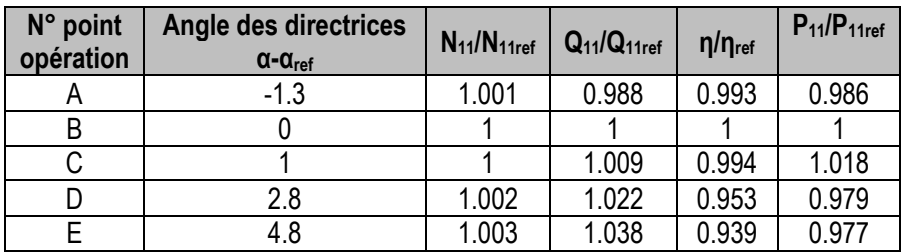

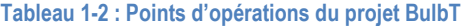

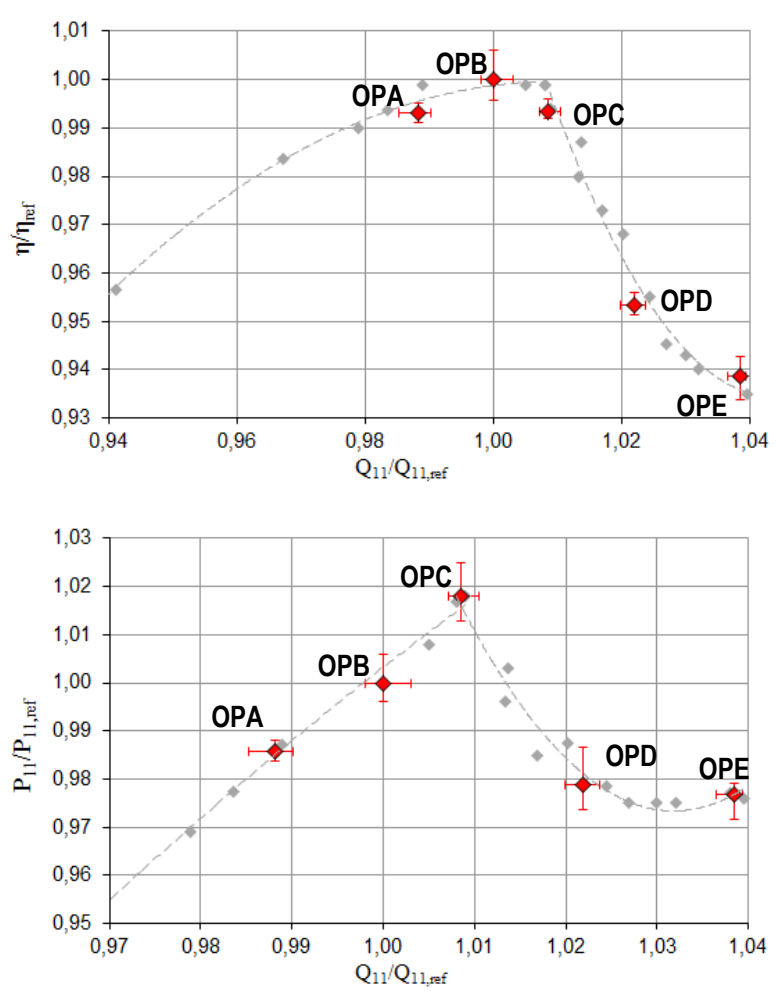

<span id="page-28-1"></span>Figure 1.5 : Graphique n/n<sub>ref</sub> en fonction de Q<sub>11</sub>/Q<sub>11ref</sub> (en haut), graphique P<sub>11</sub>/P<sub>11/ref</sub> en fonction de Q<sub>11</sub>/Q<sub>11ref</sub> (en bas)

#### <span id="page-29-0"></span>**1.3 Définition de la problématique et objectifs**

Malgré les avancées technologiques dans le domaine des turbines hydrauliques ces dernières années, notamment grâce aux progrès des ressources matérielles et logiciels à disposition des chercheurs, il existe un manque d'études et de travaux dans la littérature concernant les turbines de basse chute telles que les turbines bulbes. De ce fait la problématique du projet de maîtrise présenté ici concerne une partie importante, mais relativement peu étudiée jusqu'alors dans ce type de machine, le canal d'entrée.

En effet les travaux de recherches principaux effectués dans le but d'améliorer les connaissances de l'écoulement dans les turbines hydrauliques se concentrent essentiellement dans la roue et l'aspirateur car il a été démontré que ces parties sont de première importance du point de vue du rendement global des machines de basse chute.

Cependant des travaux de recherche ont prouvé qu'une importance particulière doit aussi être portée au design du canal d'entrée. Une des caractéristiques des turbines bulbes est le fait que la distance entre la section d'entrée et la turbine elle-même est courte. L'écoulement, à cet endroit de la machine, est alors influencé par différents facteurs comme par exemple des perturbations créées par les grilles, des tourbillons de surface libre qui sont aspirés jusque dans la roue, la présence d'autres groupes turbine-alternateur montés en parallèle ou directement par la géométrie du canal elle-même. Les conditions de l'écoulement dans le canal d'entrée requièrent alors une analyse rigoureuse et une bonne compréhension afin de pouvoir juger de leur importance tant pour des simulations numériques que pour des essais expérimentaux.

Parmi les travaux réalisés mettant en évidence un des phénomènes cités plus haut, il est possible de nommer Pugh [28] qui étudie quatre géométries différentes de canal d'entrée pour un modèle de turbine bulbe en air et qui présente les champs de vitesses mesurés à l'aide d'un anémomètre à fil chaud. Les résultats démontrent qu'une réduction de la taille du canal d'entrée est possible sans que ceci n'affecte les pertes de charges ou le comportement de l'écoulement. L'impact des caractéristiques de l'écoulement dans l'entrée des machines de basses chutes est discuté par Fisher [12]. Les essais réalisés sur un modèle de turbine bulbe avec un écoulement dont le champ de vitesse axial est déformé démontrent une baisse des performances de la machine. Ainsi la qualité de la distribution du champ de vitesse dans le canal d'entrée a un effet sur les performances mais aussi sur les caractéristiques d'utilisation et la durée de vie de l'installation. Les problèmes liés aux entrées d'eau obliques dans les turbines montées en parallèles sont traités par Benisek [6] qui a réalisé des essais sur modèle en laboratoire et des essais sur prototype sur site. Des changements des caractéristiques de fonctionnement ont été observés à cause d'écoulements tournants dans le canal d'entrée. L'angle d'ouverture des directrices α doit être augmenté pour un même angle d'ouverture des aubes de la roue β et une même hauteur H pour conserver un rendement optimal de l'installation.

Des études numériques récentes se retrouvent également dans la littérature. Santos [29] effectue des simulations d'une turbine bulbe selon deux manières (chaque domaine séparément et machine complète) pour valider le diamètre de la roue proposé par le fabricant pour l'installation réelle. La représentation du champ de pression et des vecteurs de vitesse dans le canal d'entrée indique que l'écoulement dans cette partie de la machine est stable et régulier. Des travaux centrés sur l'écoulement dans une machine complète sont abordés par Begnigni [4]. Chaque domaine de la machine, c'est-à-dire amenée, distributeur, roue et aspirateur, est optimisé dans le but de rendre l'installation plus compacte. Les simulations de deux canaux d'entrée de dimensions différentes sont réalisées en négligeant la présence des piles. Des différences de 1% sur le rendement de la machine entre les deux configurations sont observées pour plusieurs ouvertures des directrices et pour des valeurs de débit élevé.

Des travaux de comparaison entre des mesures expérimentales et numérique pour un modèle de turbine Kaplan sont réalisées par Petit [27]. Les résultats démontrent les effets d'un canal d'entrée avec courbure sur les conditions d'écoulement à l'entrée de la bâche spirale mais actuellement, aucune étude ne discute des conditions de l'écoulement dans l'amenée et de leurs influences sur les performances ni ne simule le comportement de la turbine lorsque des perturbations de l'écoulement dans ce domaine sont présentes.

Dans ce projet, deux approches, expérimentales et numériques, seront utilisées de façon complémentaire pour enrichir les connaissances actuelles au sujet des conditions d'écoulement dans l'entrée des turbines bulbes. L'approche expérimentale du projet consiste à caractériser le plus complètement possible l'écoulement dans un plan perpendiculaire à la direction de l'écoulement situé dans le canal d'entrée du modèle de turbine bulbe du projet BulbT. La réalisation de mesures par vélocimétrie laser par effet Doppler (LDV) va permettre de représenter les champs des trois composantes de vitesse à cet endroit de la machine. Des comparaisons entre les quantités issues des campagnes de mesure expérimentales et celles obtenues par simulations numériques de la machine complète seront effectuées et ces informations serviront pour l'amélioration des modèles de prédiction numériques utilisés par les membres du consortium.

L'approche numérique sera utilisée pour atteindre différents objectifs. Dans un premier temps, elle va servir à simuler différentes configurations géométriques du canal d'entrée. Celles-ci doivent reproduire les conditions d'écoulement auxquelles font face les machines réelles dans des situations pour lesquelles un débalancement prononcé du débit à l'entrée est observé. Ces conditions se présentent généralement lorsque des groupes turbines-alternateurs montés en parallèle sur une rivière ne fonctionnent pas simultanément ou lorsque le canal d'amenée se trouve obstrué par un obstacle (par exemple un arbre). Pour reproduire au mieux ces écoulements dissymétriques, le développement d'un obstacle qui sera introduit dans le canal d'entrée est réalisé en suivant un schéma en boucle de façon itérative. La finalité de cette première étape est de fournir

une géométrie d'obstacle basée sur les résultats des calculs numériques modifiant l'écoulement de façon contrôlée. Dans un deuxième temps, les performances globales de la machine seront comparées selon les conditions d'entrées, c'est-à-dire avec et sans la présence de l'obstacle dans le canal d'entrée. Pour cela une étude numérique prenant en compte la totalité du modèle de la turbine sera menée. Des simulations seront réalisées avec la géométrie originale du canal d'entrée et celle modifiée tenant compte des recommandations obtenues lors de la première phase de l'approche numérique.

Ainsi l'objectif général de ce mémoire consistent à étudier l'impact d'un écoulement dans le canal d'entrée d'un modèle de turbine bulbe sur les performances de la machine. L'écoulement sera mesuré expérimentalement sur le modèle de la turbine bulbe avec la géométrie, puis l'influence des géométries d'entrée sera étudiée en utilisant une approche numérique. Les objectifs spécifiques se résument à :

- Concevoir un système de mesure des trois composantes de vitesses dans le canal d'entrée basé sur l'utilisation de la Vélocimétrie Laser par effet Doppler (LDV).
- Mesurer les champs de vitesses dans le canal d'entrée.
- Analyser et caractériser l'écoulement dans le canal d'entrée à partir des mesures expérimentales acquises.
- Concevoir, sur la base de simulations numériques, la géométrie d'un obstacle produisant un profil de vitesse dissymétrique à la hauteur des avants-directrices.
- Prédire par approche numérique l'influence des conditions d'entrées sur les performances de la machine.
- Comparer les quantités issues des campagnes de mesure expérimentales avec celles obtenues par simulations numériques.

### <span id="page-32-0"></span>**1.4 Structure du mémoire**

Ce mémoire est divisé en six chapitres présentant les différents aspects de l'étude introduite jusqu'à présent. Le second chapitre présente la méthodologie appliquée afin d'étudier l'écoulement dans le canal d'entrée d'un point de vue expérimental. Les sujets techniques tels que la conception du système de mesure et les grilles de mesure sont également traités dans ce chapitre. De plus, la validation des mesures et une analyse d'incertitudes sont intégrées dans ce chapitre. Les résultats et analyses des campagnes de mesures expérimentales sont regroupés au chapitre 3. Le chapitre 4 présente les bases théoriques reliées à la simulation numérique et la présentation des modèles considérés pour cette étude sont introduits à la section 4.3. Les résultats de l'étude numérique et des comparaisons entre les études expérimentales et numériques sont présentées au chapitre 5. En conclusion, le chapitre 6 rappelle les lignes directrices de la démarche et souligne les résultats les plus importants obtenus au cours de ce projet ainsi que les perspectives.

## **Chapitre 2 :**

## <span id="page-34-0"></span>**2. Méthodologie expérimentale**

Le présent chapitre décrit les méthodes ainsi que les éléments mis en place dans le cadre de ce mémoire d'un point de vue de l'approche expérimentale. L'approche expérimentale consiste en l'utilisation d'un système de mesure LDV pour caractériser l'écoulement dans le canal d'entrée. Tout d'abord quelques éléments théoriques liés à la technique de mesure LDV sont décrits. Par la suite, la section de mesure à l'étude et la conception des accès optiques pour chacune des positions de mesure sont présentées. Des éléments techniques relatifs aux paramètres d'acquisition et à la stratégie adoptée pour les campagnes de mesure sont traités à la section 2.2. La dernière partie du volet consacré à l'approche expérimentale discute de la validation des mesures et de l'analyse d'incertitude.

#### <span id="page-34-1"></span>**2.1 Principe de fonctionnement de la technique LDV**

La vélocimétrie laser par effet Doppler est une technique de mesure non-intrusive qui permet d'obtenir une ou plusieurs composantes de la vitesse d'un écoulement en un point spatial. Cette technique de mesure est reconnue pour sa bonne précision (de l'ordre de ±1%) et sa bonne résolution temporelle (de l'ordre de 1kHz). Il existe plusieurs configurations possibles pour réaliser des mesures par LDV. La plus répandue est constituée de deux faisceaux laser et d'un photomultiplicateur positionné en mode rétrodiffusion (Albrecht [2]). La Figure 2.1, ci-dessous, schématise le fonctionnement du système LDV.

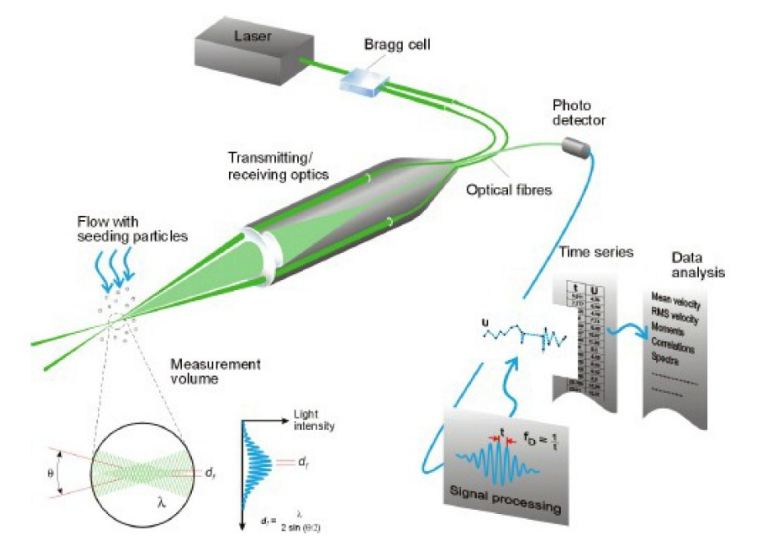

<span id="page-34-2"></span>**Figure 2.1 : Schéma du principe de fonctionnement du système LDV utilisé; image tirée de [9]**

Dans le cas de cette étude, deux paires de faisceaux de couleurs différentes sont utilisées (une couleur par composante de vitesse). Le rayon laser est tout d'abord divisé en deux faisceaux qui sont par la suite focalisés en un point par une lentille convergente. L'intersection des faisceaux forme un volume en forme d'ellipsoïde, le volume de mesure. Lorsqu'une particule d'ensemencement présente dans l'écoulement traverse le volume de mesure, elle diffuse la lumière vers le photomultiplicateur à une fréquence proportionnelle à sa vitesse et à la distance entre les franges du volume de mesure. Pour déterminer la direction de passage d'une particule (qui produirait la même fréquence Doppler en passant de bas en haut ou inversement), un des faisceaux est décalé initialement en fréquence par un modulateur acousto-optique (bragg cell). La vitesse de la particule est alors calculée par un processeur à partir du signal obtenu. La vélocimétrie laser par effet Doppler est une technique de mesure indirecte car la vitesse obtenue n'est pas celle de l'écoulement lui-même mais celle d'un traceur (dans ce cas les particules d'ensemencement). Le phénomène à la base de cette technique de mesure, l'effet Doppler, est expliqué de façon détaillé dans les travaux de Gagnon [13].

Les paramètres du système LDV utilisé lors de cette étude sont résumés dans le Tableau 2-1. Les deux composantes de vitesse, mesurées simultanément, sont perpendiculaires entre elles et avec la direction de propagation des faisceaux.

<span id="page-35-0"></span>

| <b>Description</b>                          | Caractéristique                |
|---------------------------------------------|--------------------------------|
| Source laser                                | 5.8 [W] Argon-Krypton          |
| Longueur d'onde $\lambda$                   | 488 (bleu) / 514.5 (vert) [nm] |
| Diamètre initial des faisceaux              | 1.35 [mm] $\pm 0.02$           |
| Séparation initiale des faisceaux           | 39 [mm] ±0.02                  |
| Longueur focale                             | 1000 [mm]                      |
| Diamètre du volume de mesure d <sub>x</sub> | 149 [ $µm$ ]                   |
| Longueur du volume de mesure dz             | 3.96 [mm]                      |
| Distance interfranges $\delta_f$            | $6.65$ [µm]                    |
| Nombre de franges                           | 22                             |

**Tableau 2-1 : Paramètres du système LDV utilisés pour les campagnes de mesure expérimentales**

A noter que les dimensions du volume de mesure sont petites par rapport à la taille de la section du canal d'entrée du modèle (612mm x800mm). Ainsi les mesures de vitesse effectuées sont des mesures locales et le fait de déplacer la sonde LDV, donc le volume de mesure, donne la possibilité de cartographier le champ de vitesse 2D.
## **2.2 Définition de la section de mesure**

La caractérisation complète de l'écoulement dans le canal d'entrée est une tâche délicate du point de vue de la grandeur de la zone à traiter. L'espace situé entre la cuve amont et les piliers de la turbine bulbe représente la zone dans laquelle il est théoriquement possible de réaliser des mesures pour caractériser l'écoulement comme l'illustre la Figure 2.2.

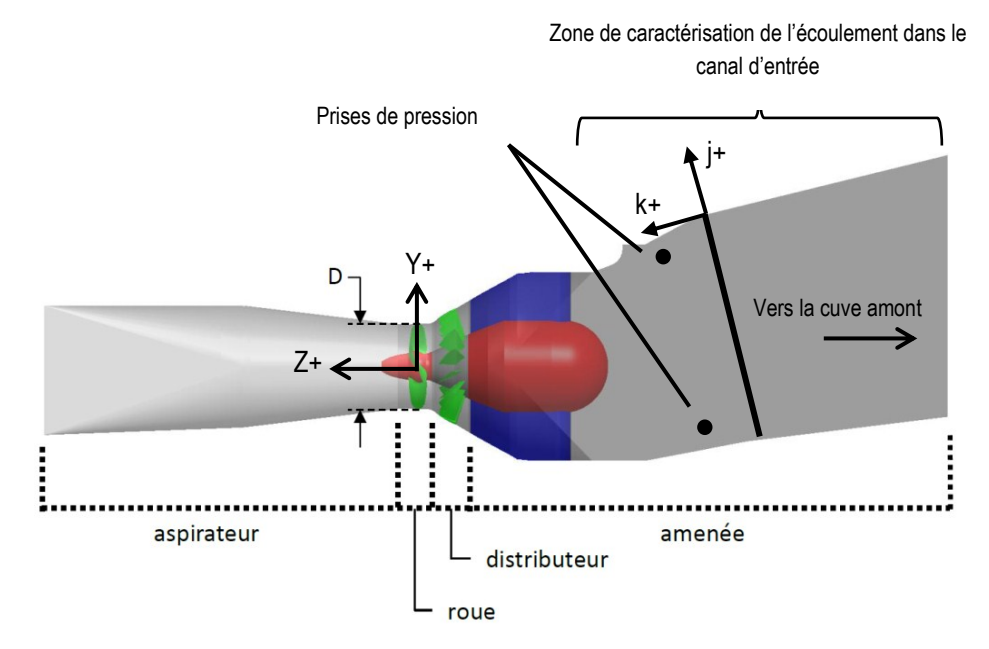

**Figure 2.2 : Représentation de la géométrie de la turbine bulbe du projet BulbT avec mise en évidence de la zone de caractérisation de l'écoulement dans le canal d'entrée**

La conception de l'expérience est complexifiée car le canal d'entrée de la turbine du projet BulbT présente certaines particularités liées à sa conception. Ainsi des renforts métalliques soudés sur les côtés servent à rigidifier la structure. Il n'est donc pas possible de les supprimer pour les remplacer par des accès optiques. Pour déterminer les conditions de l'écoulement à la hauteur des piles pour une utilisation dans des travaux numériques, il est nécessaire que la position du plan de mesure se situe au plus proche de celles-ci. Cependant la présence d'éléments de fixation pour des capteurs de pression ne permet pas de placer le plan de mesure directement en amont des piles. D'autres éléments entrent en ligne de compte dans le processus de choix de l'emplacement de la zone de mesure, parmi ceux-ci il est possible d'énumérer encore l'encombrement associé au système de mesure et au système de positionnement mais également la structure portante du banc d'essai.

Finalement la prise en compte de ces facteurs ainsi que les informations regroupées dans la littérature concernant les écoulements dans les canaux d'entrée de turbines hydrauliques justifie l'emplacement d'un plan de mesure perpendiculaire à la direction de l'écoulement situé à une distance d'environ Z=-8\*Rref en accord avec le référentiel de la turbine du projet BulbT. La Figure 2.3 à la page suivante montre l'emplacement du plan de mesure par rapport au référentiel de la turbine du projet BulbT.

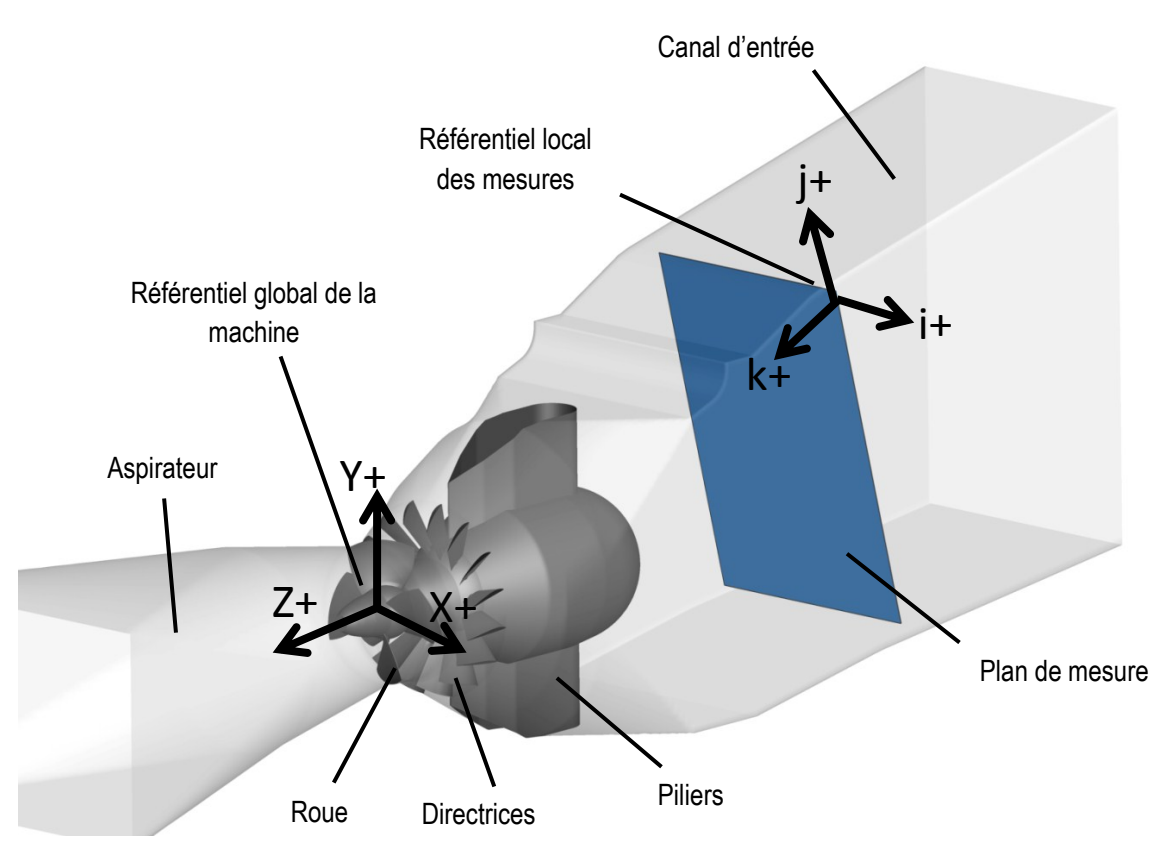

**Figure 2.3 : Représentation de l'emplacement du plan de mesure et du référentiel local i, j, k dans la turbine bulbe du projet BulbT**

#### 2.2.1 Grilles de mesure et paramètres d'acquisition

Plusieurs paramètres qui entrent en relation avec l'utilisation du système de mesure LDV décrit auparavant peuvent être détaillés. Tout d'abord, le rôle du canal d'entrée étant globalement de guider l'eau depuis le réservoir amont jusqu'au distributeur de façon stable, l'écoulement dans des conditions d'opérations optimales de la machine devrait être relativement uniforme et bien balancé. Dans le cadre de cette étude, la caractérisation globale de l'écoulement, dans le but de créer une base de données expérimentale, impose l'investigation de ce dernier sous différentes conditions d'opérations plus ou moins éloignées du point de fonctionnement optimal. Pour être capable de distinguer les phénomènes physiques possiblement présents dans l'écoulement, une grille de mesure fine couplée à une fréquence d'acquisition élevée et constante sur tout le domaine de mesure sont nécessaire. En tenant compte des contraintes liées à la conception du système de mesure et des ressources à disposition, un compromis entre la capacité à stocker et traiter des données et l'information disponible pour analyser l'écoulement doit être fait. La grille de mesure utilisée pour la campagne LDV a été définie de la façon suivante :

6 rangées espacées de 0.58\*R<sub>ref</sub> et 3 rangées espacées de 0.63\*R<sub>ref</sub> verticalement pour 6 rangées espacées de 0.57\*Rref horizontalement.

Ceci correspond à une grille de mesure de 54 points pour les cinq points d'opérations. Dans le but d'une caractérisation globale de l'écoulement, les zones proches parois n'ont pas été investiguées. Les points de mesure les plus proches des parois sont situés à 0.36\*R<sub>ref</sub> du côté du canal ceci pour les deux directions de déplacement. La surface couverte par la zone de mesure correspond à environ 70% de la surface considérée.

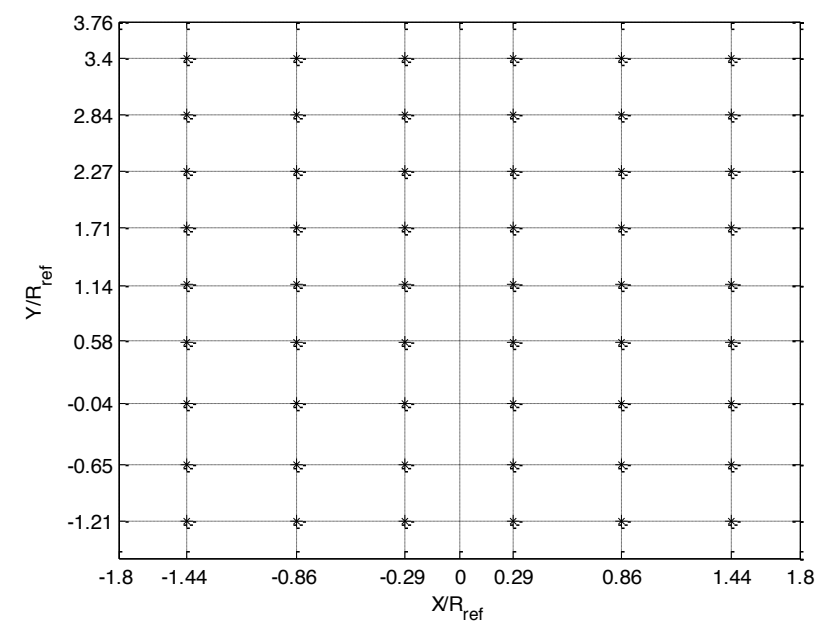

**Figure 2.4 : Grille de mesure utilisée pour les campagnes de mesures LDV**

Pour chacun des points de mesure figurant dans la grille de mesure, un total de 50 000 échantillons a été enregistré ou une acquisition d'une durée de 3 minutes a été effectuée de façon à assurer la convergence statistique et ce pour chaque condition d'opération de la turbine (5 OPs). Étant donné la grandeur importante de la section de mesure et la distance élevée parcourue par le laser dans l'eau (>500 mm), il est difficile d'obtenir un taux d'acquisition élevé pour chacun des points de mesure. De ce fait, certains points comportent peu de valeurs car ceux-ci sont situés dans des zones où le taux d'acquisition est trop faible. En fonction de la position du point dans le plan de mesure, le taux d'acquisition varie entre 50 Hz et 1000 Hz. L'ajustement de certains paramètres du logiciel de mesure permet d'influencer le taux d'acquisition et la qualité des données enregistrées. Le Tableau 2-2 résume les paramètres utilisés et leur valeur respective. A noter que pour les six points situés sur la hauteur Y/R<sub>ref</sub>=-0.04, la vitesse radiale U n'a pas pu être mesurée. Les valeurs présentées pour ces points sont des valeurs interpolées.

**Tableau 2-2 : Paramètres du logiciel d'acquisition des données de Dantec Dynamics utilisés pour les campagnes de mesures expérimentales**

| <b>Paramètre</b>                             | <b>Valeur</b>                     |
|----------------------------------------------|-----------------------------------|
| Mode de longueur d'enregistrement            | Auto-adaptatif                    |
| Longueur d'enregistrement minimale           | 64                                |
| Longueur d'enregistrement maximale           | 256                               |
| Niveau de tension                            | 1600 [V] (vert) / 1800 [V] (bleu) |
| Gain du signal                               | 28 [dB]                           |
| Niveau du bruit du détecteur de bouffée      | $-4$ [dB]                         |
| Ratio du niveau de validation                | 4                                 |
| Limite de courant sur le photomultiplicateur | 1500 [µA]                         |

### 2.2.2 Conception des accès optiques

La conception des accès optiques dans le canal d'entrée a pour objectif de permettre la mesure LDV sur la plus grande partie de cette section et de pouvoir obtenir, en visée directe, les trois composantes de vitesse dans un plan 2D. Afin de satisfaire à ces deux objectifs, il est nécessaire d'effectuer deux campagnes de mesure car le système de mesure LDV à disposition au LAMH est bidimensionnel. De ce fait deux accès optiques sont créés dans le canal hydraulique, l'un sur la face supérieure et l'autre sur le côté gauche (X+) du canal par rapport à la direction de l'écoulement.

Comme mentionné précédemment à la section 2.2, des contraintes liées à la structure externe du canal ne permettent pas certaines modifications. Ainsi la caractérisation de l'écoulement dans une zone proche des parois a été mise de côté pour permettre de créer des accès optiques plus simples, pouvant être fabriqués à l'atelier mécanique de l'Université Laval et donner la possibilité de couvrir une section de mesure globale plus importante.

Les accès optiques sont installés de façon parallèles et affleurant aux parois internes du canal comme le montre la Figure 2.5. Cette disposition respecte la conservation du profil hydraulique et n'engendre pas de perturbations locales de l'écoulement. De plus afin de garantir la qualité du chemin optique parcouru par les faisceaux, les tolérances de fabrication et les finitions des fenêtres transparentes, notamment l'état de surface, doivent être contrôlées précisément. Le parallélisme entre les deux faces de la fenêtre traversées par les faisceaux laser ainsi que la perpendicularité entre la direction de propagation des faisceaux et ces deux surfaces sont nécessaire pour assurer que le volume de mesure ne soit pas déformé. Ainsi les fenêtres optiques, fixées sur la structure, ont un angle de 13.5° par rapport à l'horizontale pour respecter les contraintes citées ci-haut. Cet angle correspond à la pente du canal d'entrée du modèle de la turbine à l'étude. L'ajustement de la position angulaire est contrôlé avec un niveau numérique avec une précision de 0.1°.

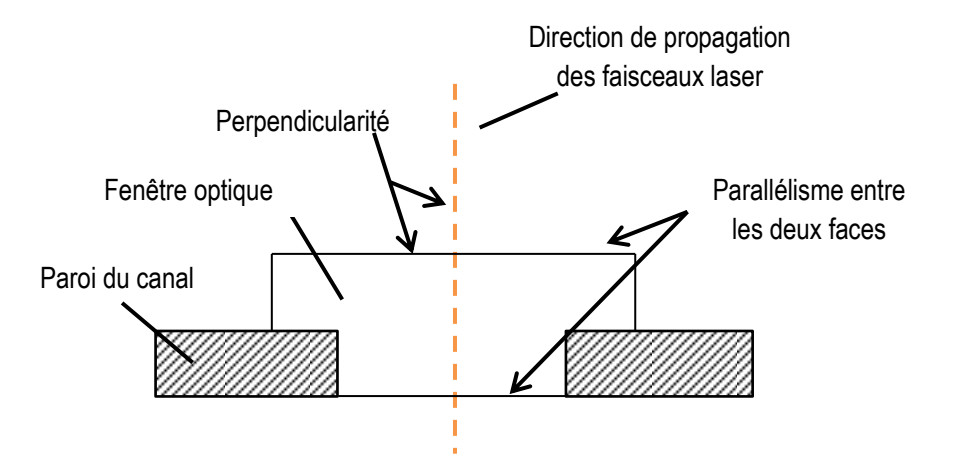

**Figure 2.5 : Représentation du montage des fenêtres des accès optiques sur la paroi du canal d'entrée**

La première position de mesure, dénommée comme Config.1, est illustrée à la Figure 2.6. Cette configuration, avec la sonde LDV placée sur le haut du canal, donne une lecture de la composante de vitesse C<sub>i</sub> et C<sub>k</sub> selon l'axe i et respectivement l'axe k du système de coordonnées local. La deuxième position, dénommée Config.2 (Figure 2.7) et située sur le côté du canal, mesure la troisième composante de vitesse C<sub>i</sub> selon l'axe j et la composante de vitesse  $C_k$  selon l'axe k. Grâce à la répétition de la mesure de la composante  $C_k$  une possibilité de vérification et de validation de la campagne de mesure est disponible.

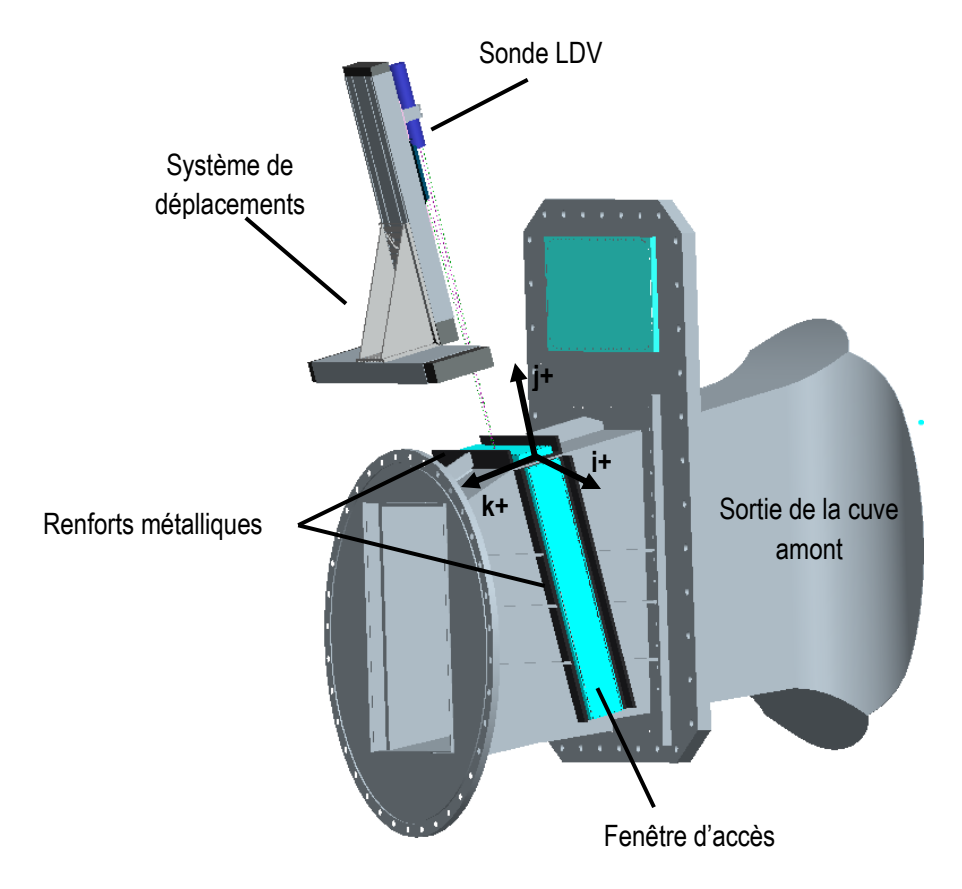

**Figure 2.6 : Modèle CAD de la position de mesure Config.1**

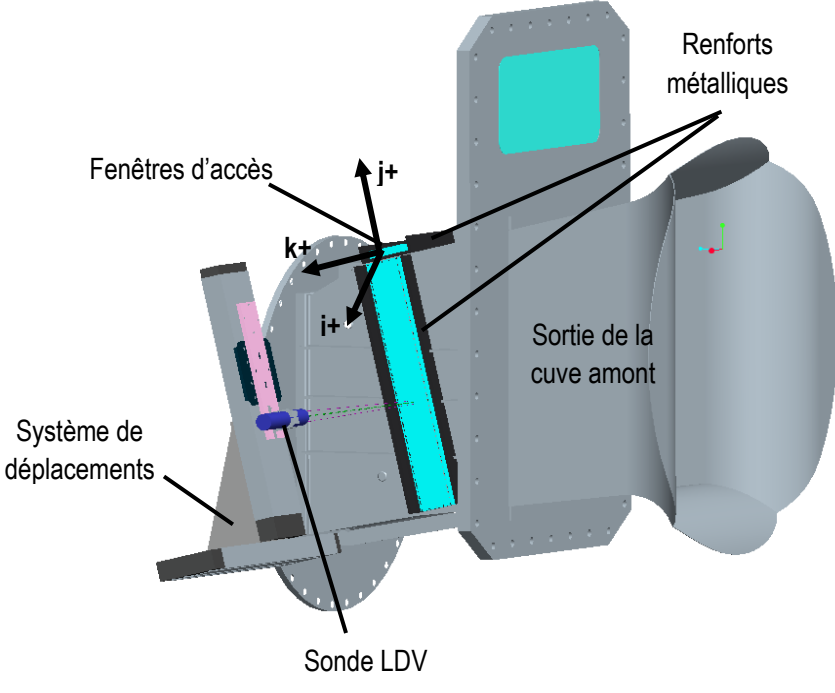

**Figure 2.7 : Modèle CAD de la position de mesure Config.2**

### 2.2.3 Conception du système de positionnement

Pour effectuer la mesure LDV dans les positions décrites à la section 2.2.2, soit sur le haut et le côté du canal, la sonde LDV doit être alignée par rapport à la fenêtre et positionnée par rapport à la section de mesure. Pour assurer que la direction de propagation des faisceaux soit perpendiculaire aux surfaces de la fenêtre des accès optiques, un alignement précis de la sonde et du système de déplacement doit être effectué avant de débuter la campagne de mesure. Une procédure d'alignement spécifique pour cette étude a été mise en place dans le but de garantir la précision de la position du volume de mesure dans le plan de mesure.

Tout d'abord il est nécessaire de vérifier l'alignement de la sonde sur son support en se servant des réflexions des faisceaux et la position des faisceaux sur la croix d'une cible d'alignement (Figure 2.8). Une fois cette étape complétée, le réglage du système de positionnement peut être effectué. Pour ceci l'utilisation de deux cibles d'alignement est nécessaire pour ajuster la position du système de traverses dans les deux directions de déplacements considérées. Placées à chacune des extrémités des fenêtres des accès optiques, elles permettent de contrôler que le déplacement du système de traverses s'effectue de façon parallèle au plan de mesure sur toute la course disponible. L'alignement des faisceaux de la sonde LDV et la position du volume de mesure par rapport au référentiel du plan de mesure s'effectue en utilisant uniquement une cible d'alignement fixée à l'extrémité de la fenêtre pour laquelle la mesure est effectuée et correspondant au point de référence.

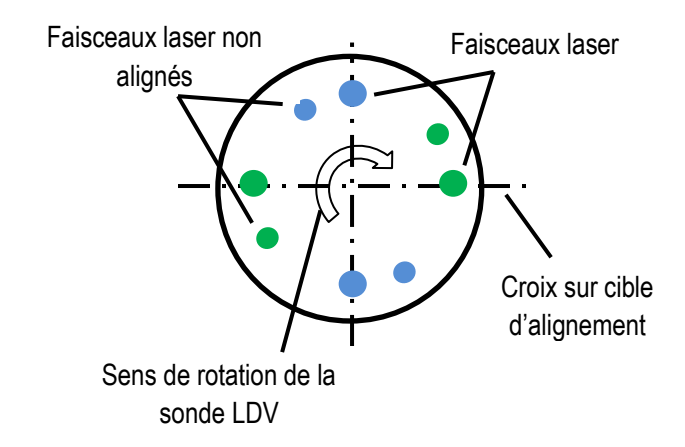

**Figure 2.8 : Schéma représentant l'alignement des faisceaux laser sur une croix d'alignement.**

La procédure d'alignement est répétée pour la deuxième position de mesure (Config.2) pour s'assurer que le volume de mesure se retrouve au même endroit que lors de la première mesure (Config.1). Cette opération doit être effectuée de manière précise car on désire mesurer les composantes de vitesses pour des points identiques peu importe la configuration de mesure.

Concernant le chemin optique parcouru par les faisceaux de la sonde jusqu'au point de mesure, il est important de tenir compte de la réfraction des faisceaux au passage des interfaces des matériaux (air, acrylique, eau). En effet, la distance parcourue par les faisceaux dans l'eau est déterminée par la distance entre la sonde et la surface extérieure de la fenêtre. Il est nécessaire de connaitre le déplacement du volume de mesure dans l'eau comparé à celui de la sonde LDV dans l'air pour assurer la position spatiale du volume de mesure. D'après la loi de Snell-Descartes [7], la différence d'indice de réfraction entre l'air et les autres milieux (dans ce cas l'acrylique et l'eau) provoque un changement de l'angle d'incidence des faisceaux et de ce fait de la longueur focale. Connaissant les indices de réfraction des milieux considérées  $n_1$ ,  $n_2$ ,  $n_3$ , les angles  $\Theta_1$ ,  $\Theta_2$ ,  $\Theta_3$  peuvent être déterminés par la loi de Snell-Descartes :

$$
n_1 \cdot \sin(\theta_1) = n_2 \cdot \sin(\theta_2) = n_3 \cdot \sin(\theta_3)
$$
 (2.1)

Une illustration du phénomène de réfraction est présentée à la Figure 2.9 :

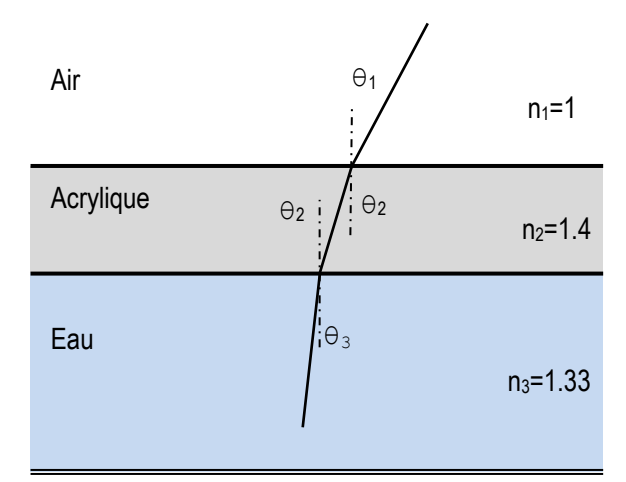

**Figure 2.9 : Représentation d'une interface identique à celle présente pour les accès optiques**

Le système de déplacement utilisé pour la campagne de mesure est composé de deux moteurs linéaires identiques avec une course de 600 mm. La sonde LDV, fixée sur le chariot mobile d'un des deux moteurs, peut être positionnée dans deux directions selon i et j lorsque les mesures sont effectuées dans la position Config.1 par exemple. La longueur du plan de mesure dans la direction j pondérée par 1/1.33, étant plus grande que la course maximale du système de déplacements, la mesure d'une grille de points doit s'effectuer en deux parties pour chacune des positions (Config.1, Config.2). Pour éviter de déplacer tout le système de traverses au cours de la mesure d'un point de fonctionnement, un dispositif de fixation de la sonde permettant de la déplacer facilement et sans compromettre la précision a été conçu. Ainsi, lorsque la première partie de la grille de mesure est fini d'être balayée, la sonde LDV est translatée et repositionnée de manière précise de sorte à pouvoir poursuivre l'acquisition des points de mesure restants sans toucher à la position des moteurs et donc sans modifier l'alignement. Une représentation de cette manipulation est montrée à la Figure 2.10.

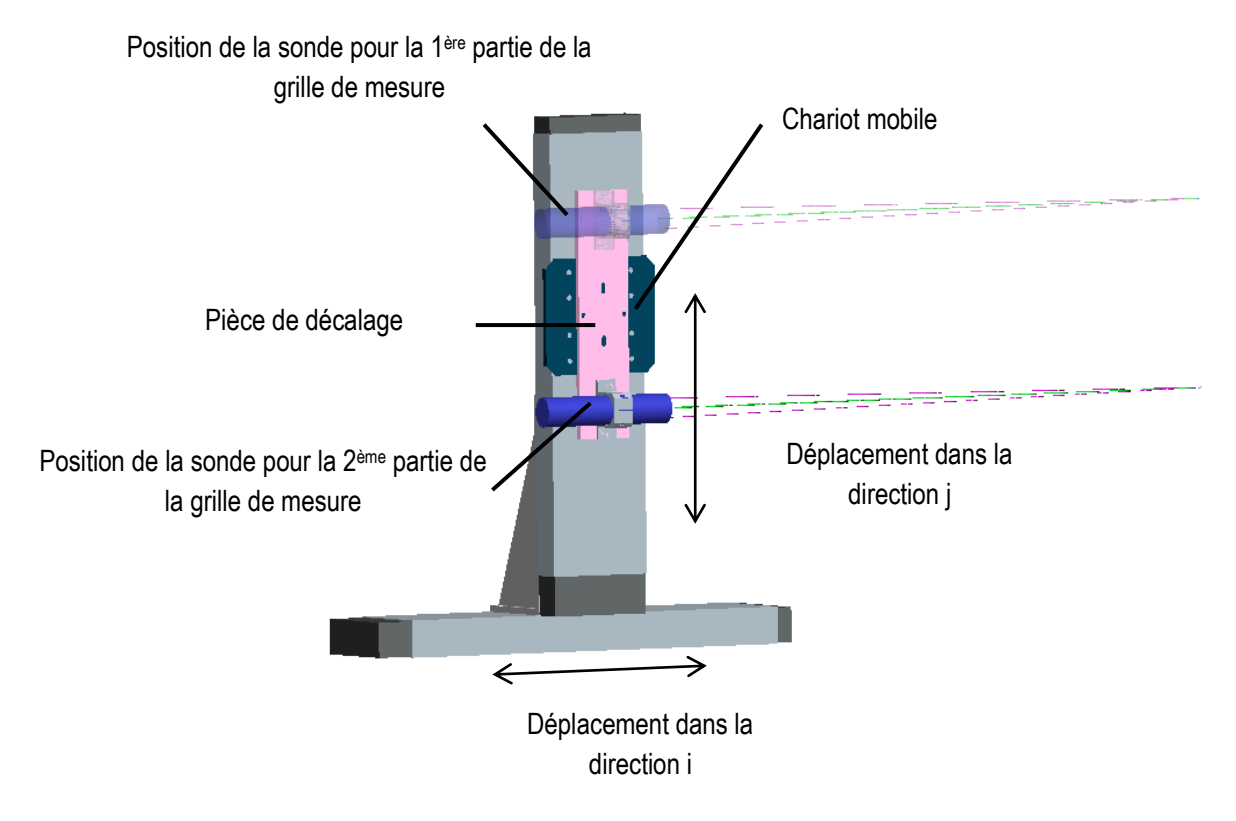

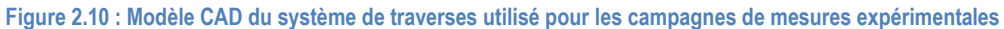

## **2.3 Validation des mesures expérimentales et incertitudes**

Le système de mesure présenté à la section 2.1 permet l'acquisition d'une grande quantité de données représentant diverses grandeurs physiques relatives à l'écoulement à travers le modèle à l'étude. Dans le cadre d'une campagne de mesures expérimentales, la façon dont les instruments de mesure et les techniques de traitement de données sont utilisées influence l'analyse au risque de perdre ou de fausser l'information mesurée. L'interprétation des données recueillies ne peut être faite adéquatement sans connaître l'incertitude qui leur est associée. Cette section met premièrement en évidence les différentes méthodes utilisées pour la validation des mesures expérimentales puis présente l'analyse d'incertitude.

### 2.3.1 Calcul du débit

La première vérification effectuée dans le but de valider les données expérimentales récoltées est de comparer le débit calculé à partir des moyennes des vitesses temporelles avec le débit mesuré sur le banc d'essai par le débitmètre électromagnétique. Pour ce faire, le débit est évalué en faisant la somme des valeurs moyennes de la vitesse dans la direction Z en chaque point de mesure multipliée par un élément d'aire donné. Cet élément est rectangulaire et de dimensions équivalentes aux intervalles dans la direction i et j. Cette procédure est effectuée pour chacun des points d'opérations étudiés et les résultats sont résumés dans le Tableau 2-3. L'erreur maximale de 1.058 % permet d'assumer que les bonnes vitesses ont été mesurées.

| <b>OP</b> | Débit calculé<br>Q/Q <sub>ref</sub> | Débit mesuré<br>$\mathbf{Q}_{\mathsf{mes}}/\mathbf{Q}_{\mathsf{ref}}$ | $Q$ - $Q_{mes}$<br><b>Erreur</b><br>[%]<br>$\mathcal{Q}_{mes}$ |
|-----------|-------------------------------------|-----------------------------------------------------------------------|----------------------------------------------------------------|
|           | 0.996                               | 0.985                                                                 | 1.058                                                          |
|           | 1.004                               |                                                                       | 0.367                                                          |
|           | 1.017                               | 1.009                                                                 | 0.793                                                          |
|           | 1.024                               | 1.019                                                                 | 0.491                                                          |
|           | 1.038                               | 1.035                                                                 | 0.289                                                          |

**Tableau 2-3 : Comparaison entre débit calculé à partir des vitesses moyennes et débit mesuré par le débitmètre électromagnétique sur le banc d'essai du projet BulbT**

#### 2.3.2 Comparaison de la composante de vitesse  $C_k$

Le fait de mesurer l'écoulement à partir de deux positions différentes (Config. 1; Config. 2) permet d'obtenir la composante de vitesse  $C_k$  pour chacune de ces deux configurations. Il est alors possible d'effectuer une comparaison des champs de vitesse de la composante  $C_k$  mesurée selon la position Config.1 et selon la position Config.2. Cette analyse comparative sert de vérification pour juger la qualité des mesures expérimentales. En effet, si des différences élevées entre les deux champs de vitesse sont observées, cela signifierait que l'alignement du système de mesure n'avait pas été correctement réalisé et qu'au final les points de mesure entre la position Config.1 et la position Config.2 ne sont pas les mêmes. Le calcul de l'erreur relative donne une valeur maximale de 1.13% alors que la valeur de l'erreur moyenne est de 0.2%. Ces résultats permettent de valider le positionnement du volume de mesure dans le canal.

#### 2.3.3 Incertitudes de vitesses et incertitudes spatiales

Avant de pouvoir passer à l'analyse des résultats expérimentaux, un calcul d'incertitude associé aux données recueillies doit être mené pour plusieurs raisons. Cette démarche permet d'évaluer la procédure expérimentale mise en place et d'identifier les sources d'erreurs potentielles. Dans le cadre de cette étude, deux types d'incertitude sont prises en compte, l'incertitude sur les vitesses donnée en pourcentage de la vitesse de référence [%\*Cref] et l'incertitude spatiale, c'est-à-dire la position du volume de mesure, exprimée en mm. Pour déterminer l'incertitude associée à chacune des composantes de vitesse mesurée, des acquisitions d'une durée de cinq minutes pour quatre points situés dans la zone de mesure ont été réalisées. A partir des données récoltées, la convergence de la valeur moyenne et de l'écart type pour les composantes  $C_i$  et  $C_k$  est évaluée comme l'illustre l'exemple de la Figure 2.11. En fixant la valeur maximale admissible pour l'incertitude sur chacune des composantes de vitesse, il est possible de déterminer le nombre d'échantillons minimum à acquisitionner pour chaque point de la grille de mesure. Dans le cas présent, un nombre de 40 000 échantillons doit être enregistré pour se trouver à l'intérieur de l'écart donné par l'incertitude. Pour satisfaire ce critère, il est décidé d'appliquer une limite de 50 000 échantillons récoltés ou une durée d'acquisition de 3 minutes par point. Ces paramètres permettent ainsi d'assurer que 75% des valeurs de vitesse C<sub>i</sub> et C<sub>i</sub> et 95% des vitesses  $C_k$  se situent dans l'incertitude considérée. A noter que l'incertitude sur la composante  $C_j$  est considérée comme égale à celle déterminée sur C<sub>i</sub> car l'écoulement est principalement orienté dans la direction k+.

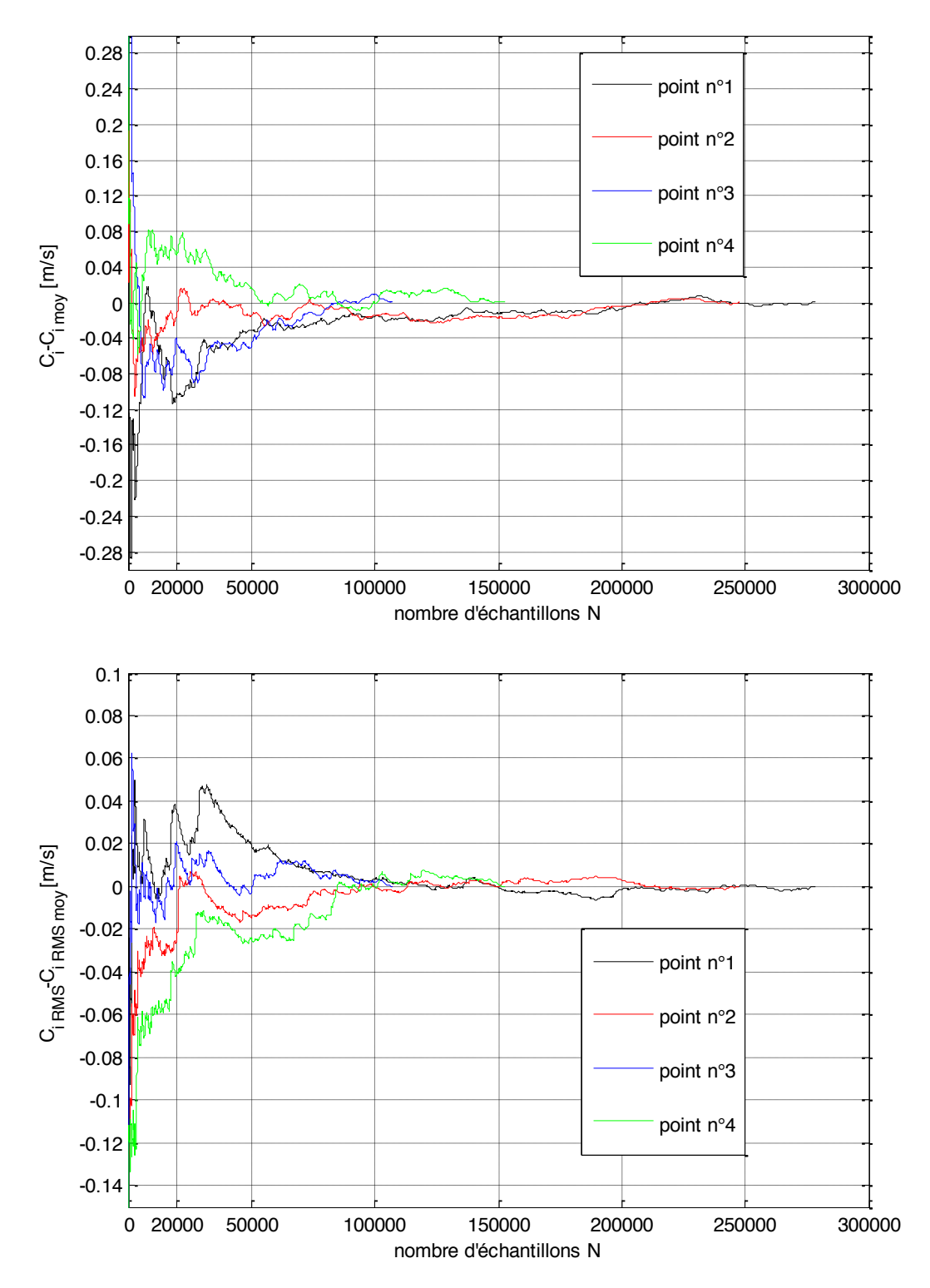

**Figure 2.11 : Convergence de la valeur moyenne de la composante de vitesse Ci-Ci moy (haut) et convergence des fluctuations de vitesse de la composante C<sup>i</sup> RMS-Ci RMS moy (bas) pour 4 points de mesure**

Par cette méthode, les incertitudes de vitesse pour les composantes exprimées dans le référentiel local des mesures sont déterminées. Les incertitudes sur les composantes U, V et W exprimées dans le référentiel global de la machine sont définies en utilisant des fonctions trigonométriques. Le Tableau 2-4 liste les incertitudes de vitesse pour chacune des composantes de vitesse.

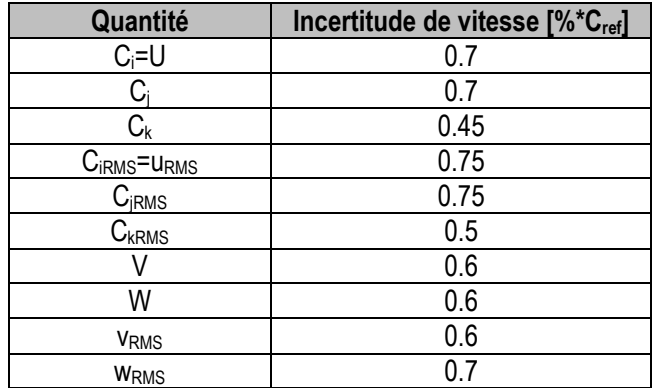

#### **Tableau 2-4 : Incertitudes de vitesse**

Les incertitudes spatiales sont davantage liées au positionnement du volume de mesure qu'à la mesure de la vitesse elle-même étant donné la bonne précision du système LDV. Le positionnement du volume de mesure implique le contrôle des trois degrés de liberté en translation via l'alignement et la mise à zéro des moteurs du système du positionnement. Dans le cadre de cette étude, l'alignement du volume de mesure est effectué pour chacune des positions de mesure décrite précédemment à la section 2.2.3 (Config. 1 et Config.2) en respectant la même procédure d'alignement. Ainsi il est considéré que les incertitudes spatiales sont identiques dans les deux cas.

Concernant l'alignement suivant l'axe i et k, les faisceaux laser sont positionnés sur une cible d'alignement dont la position par rapport au référentiel local des mesures est connue. L'alignement est complété lorsque les faisceaux se confondent avec le marquage présent sur la cible d'alignement et la mise à zéro des moteurs peut être faite (Figure 2.12). L'incertitude associée à ce positionnement est estimée égale au rayon des faisceaux laser soit 0.675 mm.

L'alignement suivant l'axe j est effectué en se servant de la réflexion des faisceaux sur la surface interne de la fenêtre de l'accès optique. Lorsque le volume de mesure est déplacé perpendiculairement à la surface et qu'il traverse cette dernière, l'intensité lumineuse captée par le photo-détecteur varie selon la distribution gaussienne d'intensité du volume de mesure. Le maximum d'intensité est atteint à la position correspondant au centre du volume de mesure. L'incertitude reliée à cet alignement est estimée à 0.5 mm. De plus, il est nécessaire d'ajouter aux incertitudes dans les directions i et j, la précision des moteurs du système de positionnement qui est donnée à 0.025 mm par le fabricant. Les incertitudes spatiales pour les mesures expérimentales sont listées dans le Tableau 2-5.

| <b>Direction</b> | Incertitude de positionnement [mm] |
|------------------|------------------------------------|
|                  | 0.68                               |
|                  | 0.525                              |
|                  | በ 675                              |

**Tableau 2-5 : Incertitudes de positionnement**

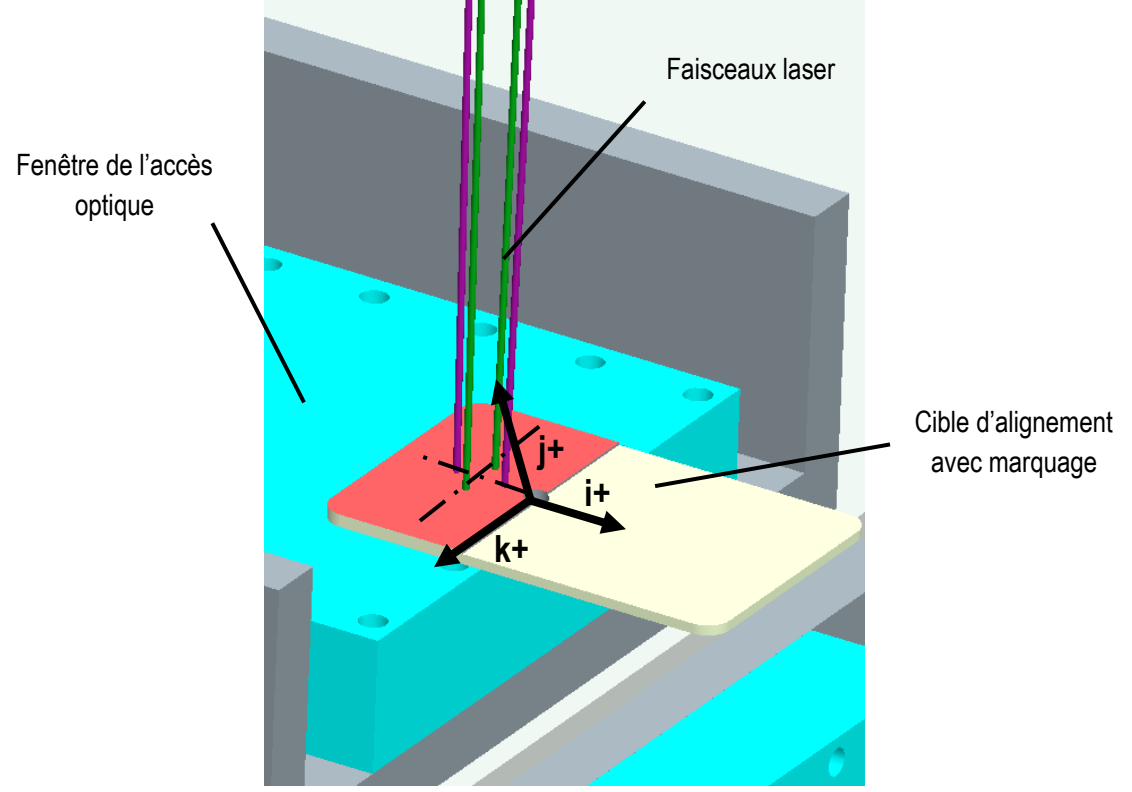

**Figure 2.12 : Illustration de la procédure d'alignement suivant l'axe i et k pour la position de mesure Config.1**

## **Chapitre 3**

# **3. Caractérisation de l'écoulement à l'entrée de la turbine par LDV**

Les objectifs des mesures LDV sont d'obtenir les vitesses moyennes et les fluctuations turbulentes de l'écoulement dans un plan de mesure situé dans le canal d'entrée et de produire une représentation générale de l'écoulement. Les méthodes relatives à l'analyse spectrale sont traitées et une discussion sur les phénomènes fréquentiels est présentée. Par la suite, la caractérisation de l'écoulement est effectuée en montrant tout d'abord les représentations des champs des vitesses moyennes puis des fluctuations. Une discussion concernant les écoulements secondaires présents dans le canal d'entrée est également abordée dans ce chapitre.

Comme présenté à la section 1.2.2, plusieurs conditions d'opération du modèle ont été investiguées. Cependant il est important de noter que dans ce chapitre, uniquement les résultats obtenus pour le point d'opération B, point de meilleur rendement (BEP), sont présentés. Les analyses décrites dans ce chapitre se réfèrent à ce point d'opération mais sont valables pour tous les points d'opérations investigués car les cartographies sont très semblables. Les cartographies de l'écoulement correspondant aux autres points d'opérations investigués sont résumées dans les annexes.

## **3.1 Analyse spectrale et contenu périodique**

L'analyse du contenu fréquentiel d'un signal donne accès à une information particulièrement intéressante pour des mesures ponctuelles comme celles réalisées avec un système LDV. L'acquisition des données à haute fréquence, avantage de la méthode LDV, permet d'obtenir des informations relatives au spectre de puissance caractérisant l'écoulement en chaque point. Le contenu fréquentiel permet d'identifier si des fréquences prédominantes sont présentes dans l'écoulement et de les associer, si possible, à des phénomènes connus comme par exemple la fréquence de rotation de la roue.

Les signaux de vitesses mesurés par le système LDV sont distribués de manière aléatoire dans le temps car ils correspondent au passage des particules d'ensemencement dans le volume de mesure. Pour pouvoir réaliser des analyses fréquentielles utilisant la transformée de Fourier, il est nécessaire d'avoir des acquisitions récoltées à une fréquence fixe. Ainsi un ré-échantillonnage des données est effectué. La méthode choisie pour ce ré-échantillonnage consiste à interpoler linéairement le signal temporel de vitesse sur une série de temps à intervalle constant, ce dernier correspondant à l'intervalle de temps moyen entre les échantillons acquis multiplié par un facteur égal à quatre pour augmenter la résolution. A partir de là, les méthodes classiques, transformée de Fourrier avec fenêtre de troncature de Hanning, peuvent être appliquées pour obtenir le spectre de puissance du signal de vitesse considéré. La fréquence de coupure  $f_c$ correspondant à la limite supérieure de la validité de l'analyse fréquentielle dépend de la fréquence moyenne d'échantillonnage du système LDV comme décrit par Dantec [9] :

$$
f_c = \frac{F_{ech}}{2\pi} \text{ [Hz]}
$$
 (3.1)

Parmi les différents points de mesure et les différentes conditions d'opérations investiguées, la fréquence d'échantillonnage moyenne se situe systématiquement autour de 800 Hz. La fréquence de coupure minimale anticipée est donc de 127 Hz (F<sub>éch</sub>/2π). Le contenu fréquentiel supérieur à cette limite ne peut pas être analysé.

Des acquisitions sur une durée de 5 minutes ont été réalisées pour quatre points particuliers dans le plan de mesure. Il a été remarqué qu'aucune fréquence prédominante n'est présente au-delà de 5 Hz. Un exemple d'un spectre de puissance obtenu pour la vitesse radiale U est illustré à la Figure 3.1. Le spectre s'étend sur quatre décades. Une ligne verticale indique la fréquence de coupure (f<sub>c</sub>=F<sub>éch</sub>/2π) au-delà de laquelle les phénomènes ne peuvent pas être considérés.

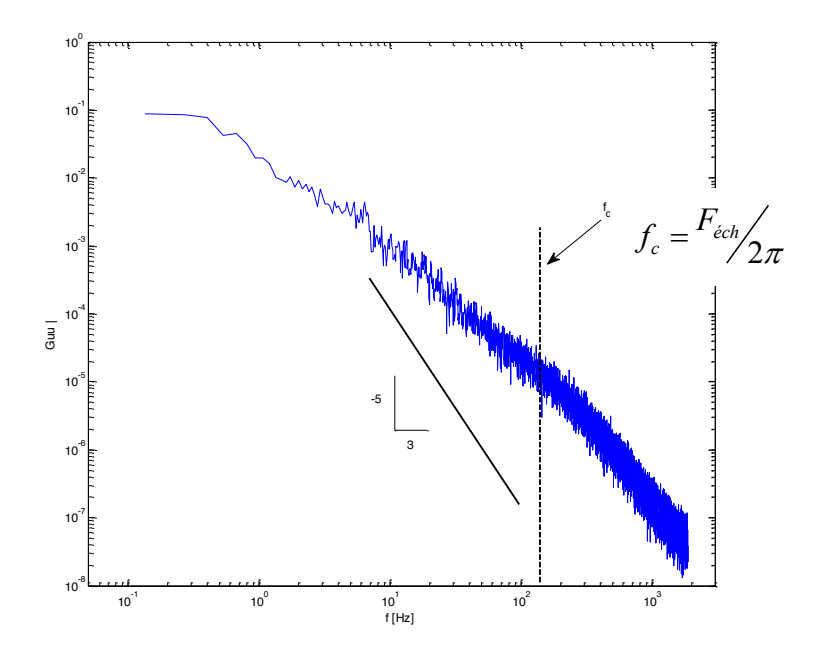

**Figure 3.1 : Exemple de spectre de puissance pour la composante de vitesse radiale U/Cref**

Pour conclure cette section, le spectre convergé de la vitesse radiale U démontre qu'il n'y a pas de présence de phénomènes cycliques et d'interactions correspondant à un entier de la fréquence de la roue, des harmoniques ou d'autres phénomènes dans la gamme de fréquence observable c'est-à-dire de 0.1 Hz à 130 Hz. Aucun phénomène périodique majeur n'a été détecté à partir de l'analyse spectrale des signaux des trois composantes de vitesses et ceci pour tous les points d'opération étudiés.

## **3.2 Écoulement moyen**

Comme mentionné à la section 2.1, la mesure LDV est considérée en un point spatial (dx=149 µm, dz=3.96 mm). Les différentes mesures ponctuelles nécessaires pour couvrir la grille de mesure ne sont pas effectuées simultanément, ce qui implique qu'elles sont indépendantes du point de vue temporel. Pour analyser l'écoulement sur l'ensemble d'une grille de points, il est donc nécessaire de passer par les grandeurs statistiques. Les représentations des champs des vitesses moyennes pour les trois composantes de vitesses sont illustrées à la Figure 3.2. Les axes X et Y du système de coordonnées global (Figure 2.3) sont normalisés par le rayon de référence R<sub>ref</sub> qui représente le diamètre de la roue de la turbine. Les composantes de vitesse sont normalisées en utilisant la vitesse de référence C<sub>ref</sub> correspondant au débit mesuré pour chaque point d'opération divisé par l'aire de la section de référence basée sur le diamètre du manteau de la turbine au niveau de l'axe de la roue (C<sub>ref</sub>=Q<sub>mes</sub>/A<sub>Ref</sub>). Pour chacun des points de mesure, la valeur moyenne de la composante de vitesse mesurée est calculée selon la formule standard $\sum x_i$  /  $n$ . La région en blanc entourant la zone de mesure représente la section réelle du canal d'entrée à l'endroit du plan de mesure.

La représentation du champ de vitesse de la composante radiale U permet d'identifier distinctement des zones de vitesses de sens opposé s'apparentant à un écoulement cisaillé dans le plan XY. Une zone de vitesses négatives, située dans le centre du canal, est entourée par deux zones de vitesses positives. La répartition de la surface occupée par les zones de vitesses positives et négatives par rapport à la surface totale du plan de mesure est bien équilibrée. Les zones de vitesses positives représentent environ 57% de la surface totale du plan de mesure alors que la zone de vitesses négatives couvre environ 43%.

Contrairement à la composante radiale, la cartographie de la vitesse verticale V ne fait pas ressortir des zones de vitesses de sens opposé. La composante de vitesse verticale est toujours négative dans le plan de mesure. Ceci apparait comme normal au vue de l'inclinaison du canal d'entrée par rapport à l'horizontale. Malgré tout, des différences d'amplitude peuvent être remarquées. Les régions de vitesses élevées sont situées dans la diagonale allant des positions  $X/R_{ref}$  et  $Y/R_{ref}$  négatives vers les positions  $X/R_{ref}$  et  $Y/R_{ref}$  positives alors que les zones de vitesses négatives les plus faibles se trouvent sur l'autre diagonale. La répartition entre les zones de vitesses faibles et élevées est cependant bien balancée. 54% de la surface totale du plan de mesure est occupé par des zones de vitesses négatives faibles contre 46% par des zones de vitesses négatives élevées.

Comme on peut s'y attendre, la composante de vitesse axiale W ne présente aucune valeur négative. Ce résultat n'est pas étonnant car les mesures sont effectuées dans une partie de la turbine où l'écoulement n'est que peu perturbée. Cependant, cette constatation permet d'écarter la présence de zones fortement décollées et de recirculations. De plus, il est possible de mettre en évidence certaines caractéristiques de l'écoulement. Premièrement, l'ordre de grandeur de la composante axiale est supérieur aux deux autres composantes d'un facteur environ égal à 2.5. Ceci confirme le fait que la direction privilégié de l'écoulement est dans la direction  $Z+$ . Deuxièmement, la vitesse axiale dans la partie haute du canal (section  $S<sub>1</sub>$  selon Figure 3.3) est plus faible que pour le reste du plan de mesure (88% de la vitesse moyenne) et les vitesses maximales (106% de la vitesse moyenne) sont situées au bord du plan de mesure dans la direction de l'axe X négatif. La différence entre la valeur de vitesse minimale et maximale est évaluée à 20% par la formule suivante : *Valeur*<sub>max</sub> - *Valeur*<sub>min</sub>

Valeur<sub>max</sub>

Afin de faire ressortir les ressemblances entre les différents points d'opération, les valeurs minimales et maximales des trois composantes de vitesse mesurées pour chacun des points d'opération investigués sont regroupées dans le Tableau 3-1 ci-dessous :

| <b>OP</b> |           | Vitesse radiale U/C <sub>ref</sub> |          | Vitesse verticale V/C <sub>ref</sub> |       | Vitesse axiale W/C <sub>ref</sub> |
|-----------|-----------|------------------------------------|----------|--------------------------------------|-------|-----------------------------------|
|           | Min.      | Max.                               | Min.     | Max.                                 | Min.  | Max.                              |
| A         | $-0.0382$ | 0.0569                             | $-0.140$ | $-0.0130$                            | 0.145 | 0.172                             |
| B         | $-0.0439$ | 0.0695                             | $-0.144$ | $-0.0085$                            | 0.137 | 0.173                             |
| С         | $-0.0423$ | 0.0675                             | $-0.126$ | $-0.0107$                            | 0.140 | 0.172                             |
| D         | $-0.0387$ | 0.0776                             | $-0.135$ | $-0.0149$                            | 0.141 | 0.172                             |
| F         | $-0.0511$ | 0.0660                             | $-0.122$ | $-0.0283$                            | 0.140 | 0.171                             |

**Tableau 3-1 : Valeurs minimales et maximales pour les trois composantes de vitesse adimensionnelles pour chacun des points d'opération investigués**

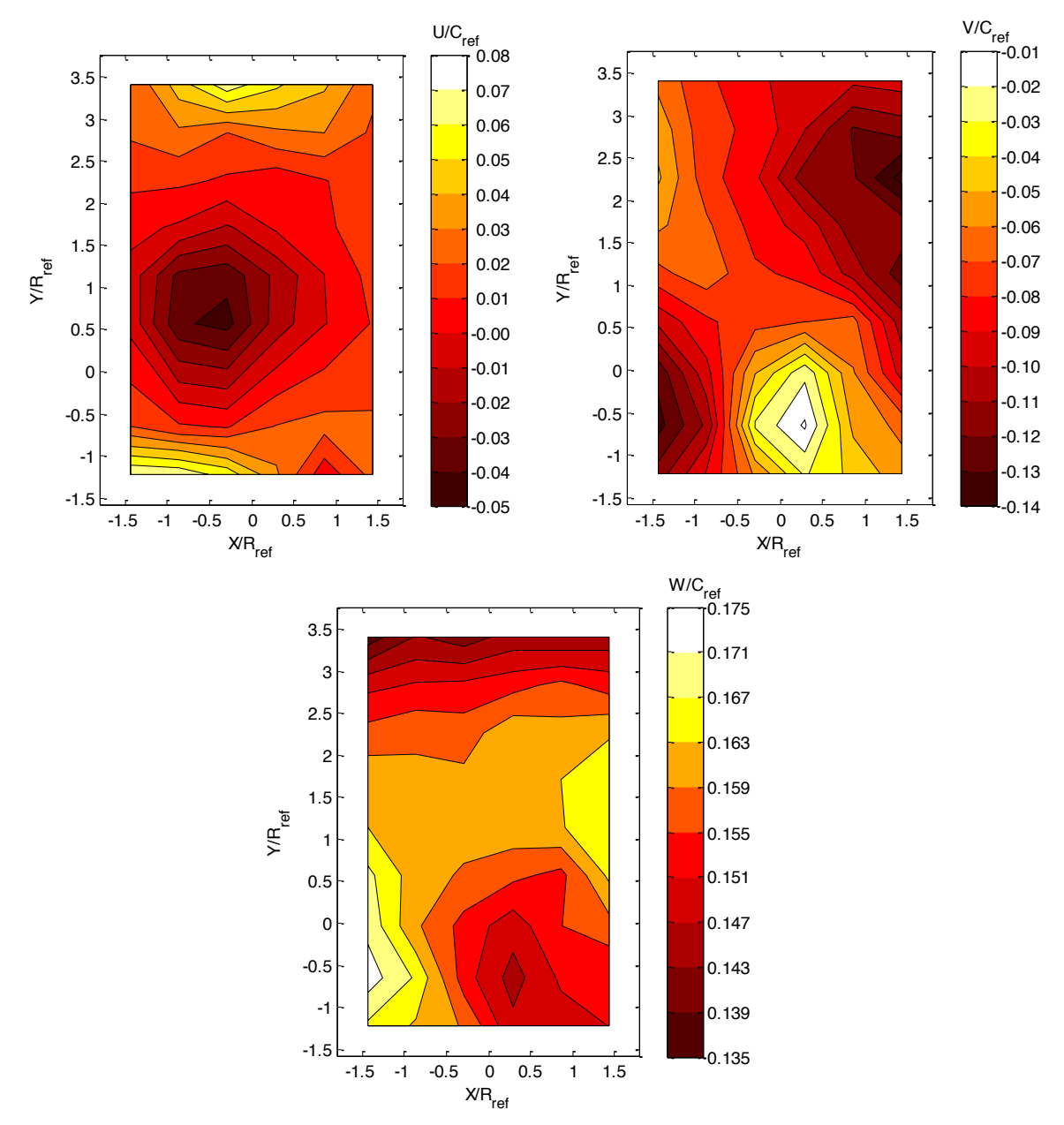

**Figure 3.2 : Représentation des champs de vitesse radiale U/Cref (haut gauche), verticale V/Cref (haut droite) et axiale W/Cref (bas) pour le point d'opération B**

Pour caractériser plus précisément le champ de vitesse de la composante axiale, le débit traversant quatre sections du plan de mesure de grandeur identique est évalué. La Figure 3.3 permet de visualiser de quelle façon le découpage du plan de mesure a été fait et le Tableau 3-2 présente la répartition du débit dans le plan de mesure selon le point d'opération étudié.

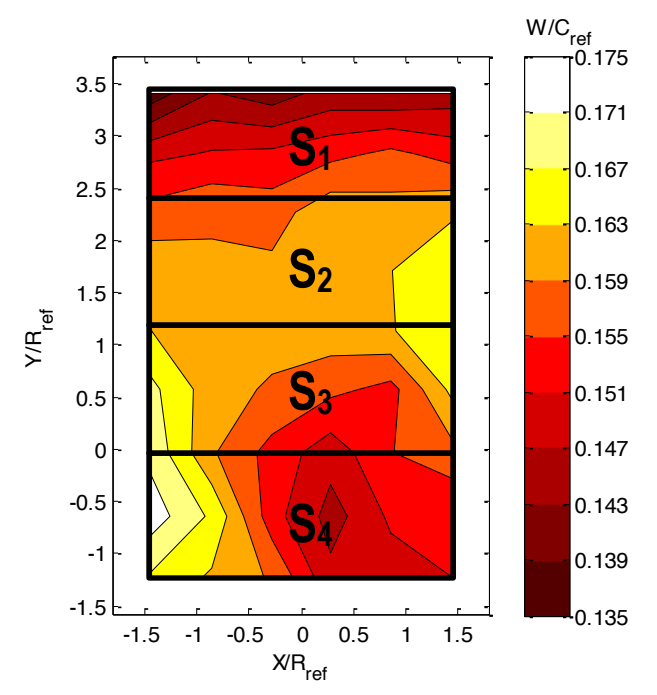

**Figure 3.3 : Représentation des surfaces servant à l'évaluation de la répartition du débit à travers le plan de mesure**

| Région         | % du débit total traversant le plan de mesure |            |            |            |            |
|----------------|-----------------------------------------------|------------|------------|------------|------------|
|                | <b>OPA</b>                                    | <b>OPB</b> | <b>OPC</b> | <b>OPD</b> | <b>OPE</b> |
|                | 24.39                                         | 23.57      | 23.67      | 23.65      | 23.83      |
| S <sub>2</sub> | 25.37                                         | 25.65      | 25.67      | 25.79      | 25.55      |
|                | 25.44                                         | 25.74      | 25.76      | 25.81      | 25.71      |
|                | 24.8                                          | 25.03      | 24.9       | 24.75      | 24.92      |

**Tableau 3-2 : Répartition du débit traversant le plan de mesure en fonction du point d'opération investigué**

L'impression visuelle donnée par le champ de vitesse est confirmée par les résultats du Tableau 3-2, le débit traversant les régions  $S_2$ ,  $S_3$  et  $S_4$  est plus important que celui traversant la région  $S_1$ . La différence la plus élevée est en moyenne de 1.8% et se situe entre la section  $S_1$  et  $S_3$ . Ce débalancement du débit dans la direction verticale est observé pour chacun des points d'opérations, cependant aucune répercussion sur le rendement de la machine n'a pu être identifiée.

## **3.3 Écoulements secondaires**

En soustrayant les valeurs moyennes calculées sur toute la zone de mesure à chacun des champs de vitesse des composantes U et V, il est possible de faire ressortir la présence d'écoulements secondaires dans le canal d'entrée. Sur la Figure 3.4 ci-après, les flèches noires représentent la tendance de la direction de l'écoulement par rapport au référentiel global de la turbine. La composante de vitesse radiale U-U<sub>moy</sub> peut être divisée en trois couches horizontales de vitesses opposées. Pour sa part, la composante verticale V-V<sub>moy</sub> indique deux zones de vitesses positives et négatives situées dans chacun des coins de la zone de mesure.

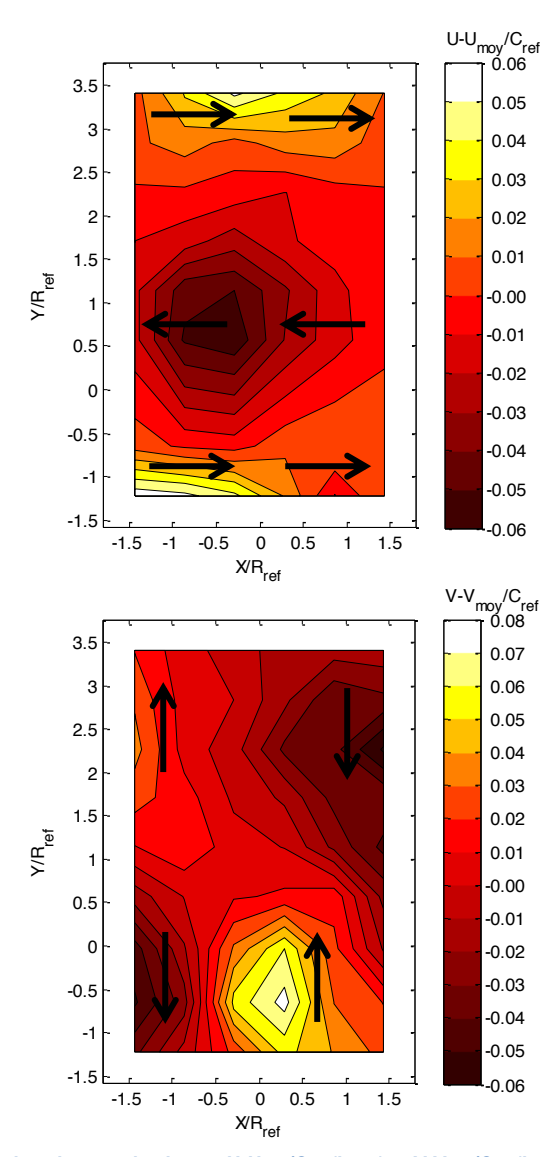

**Figure 3.4 : Représentation des champs de vitesse U-Umoy/Cref (haut) et V-Vmoy/Cref (bas) pour le point d'opération B**

En superposant les deux cartographies, il est possible de visualiser la présence de deux structures contrarotatives. Une dans le sens antihoraire dans le bas du canal et l'autre, dans le sens horaire, dans la partie haute du canal. La Figure 3.5 montre plus distinctement ces deux structures en représentant d'une part les vecteurs de vitesse dans le plan ij et d'autre part, en arrière-plan, le champ de vorticité  $\omega_k$  défini comme :

$$
\omega_k = \frac{dC_j}{di} - \frac{dC_i}{dj} \tag{3.2}
$$

La composante de vorticité ω<sub>k</sub> est normalisée en divisant par la fréquence de rotation de la roue F<sub>runner</sub> du point d'opération considéré. Les axes du référentiel local i et j sont quant à eux normalisés par le rayon de référence R<sub>ref</sub>. Les régions en jaune indiquent la présence de vorticité de signe positive (dans le sens antihoraire) alors que les régions en rouge montrent de la vorticité négative (dans le sens horaire). Il est remarqué que les zones de vorticité maximale et minimale correspondent au centre des structures tourbillonnaires et peuvent être approximativement situées aux coordonnées i/R<sub>ref</sub> ~ -2.65, j/R<sub>ref</sub> ~ -4.52 et i/R<sub>ref</sub> ~ -2.08 j/Rref ~ -1.52 pour le point d'opération B et que leur fréquence de rotation est nettement inférieure à celle de la roue. Le Tableau 3-3 résume la position des centres des tourbillons ainsi que les valeurs minimales et maximales pour la composante de vorticité  $\omega_k$  pour chacun des points d'opération étudiés.

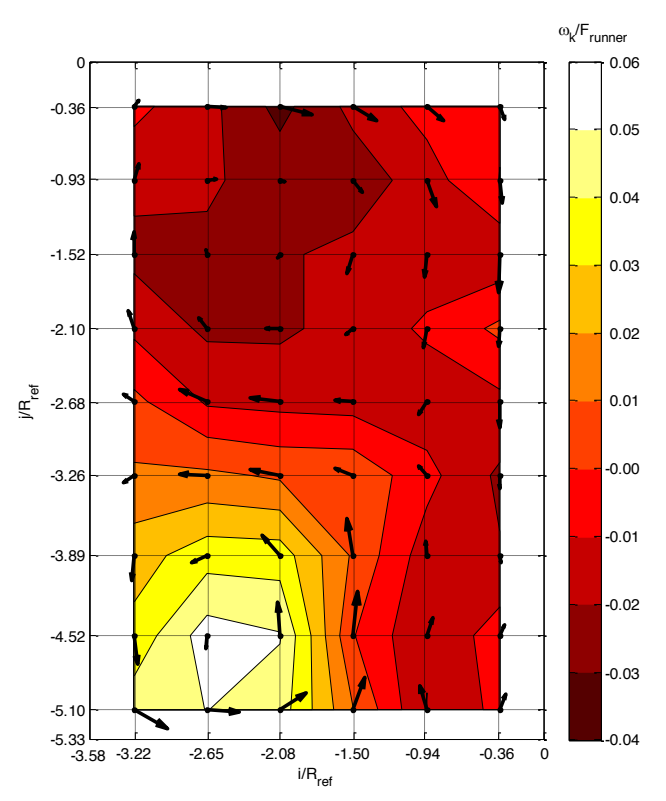

**Figure 3.5 : Représentation du champ des vecteurs vitesses dans un plan XY avec en arrière-plan le champ de vorticité ωk/Frunner pour le point d'opération B**

| <b>OP</b> | <b>Position centre des</b><br>tourbillons |                                        |                  | Valeur de vorticité<br>$\omega_{k}/F_{\text{runner}}$ |  |
|-----------|-------------------------------------------|----------------------------------------|------------------|-------------------------------------------------------|--|
|           | $i/R_{ref}$                               | $\mathsf{j}/\mathsf{R}_{\mathsf{ref}}$ | $\omega_{k,min}$ | $\omega_{k,max}$                                      |  |
| A         | $-2.08$                                   | $-1.52$                                | $-0.055$         | 0.049                                                 |  |
|           | $-2.65$                                   | $-4.52$                                |                  |                                                       |  |
|           | $-2.08$                                   | $-1.52$                                | $-0.033$         | 0.055                                                 |  |
| B         | $-2.65$                                   | $-4.52$                                |                  |                                                       |  |
| С         | $-2.08$                                   | $-1.52$                                | $-0.027$         | 0.033                                                 |  |
|           | $-2.65$                                   | $-4.52$                                |                  |                                                       |  |
| D         | $-2.65$                                   | $-1.52$                                | $-0.032$         |                                                       |  |
|           | $-2.65$                                   | $-4.52$                                |                  | 0.052                                                 |  |
| E         | $-2.65$                                   | $-1.52$                                | $-0.026$         | 0.053                                                 |  |
|           | $-2.65$                                   | $-4.52$                                |                  |                                                       |  |

**Tableau 3-3 : Comparatif de la position des centres des tourbillons et des valeurs minimales et maximales de la composante de vorticité ωk/Frunner selon le point d'opération**

A noter que cette analyse se limite aux structures de l'ordre de grandeur de la taille du canal d'entrée compte tenu de la résolution de la grille de mesure utilisée (~100 mm). La présence de structures de plus petites tailles n'est pas à exclure comme par exemple proche des parois et dans les coins du canal. D'autres campagnes de mesure pourraient être envisagées en utilisant une résolution plus fine. Cependant, l'objectif de ce travail, observer si globalement l'écoulement est stable et uniforme en entrée de la machine, a été atteint.

## **3.4 Fluctuations turbulentes**

Une autre quantité d'intérêt qui est étudiée à partir des mesures expérimentales est la composante fluctuante de la vitesse. Comme pour les valeurs moyennes, les fluctuations de chacune des composantes de vitesse sont déterminées. Les fluctuations, correspondant à l'écart-type des données, représentent la dispersion des données par rapport à la moyenne et sont calculées selon la formule :

$$
u_{RMS} = \sqrt{\frac{1}{n} \sum_{i=1}^{n} (u_i - \overline{u})^2}
$$
 (3.3)

Les valeurs sont normalisées par la vitesse de référence C<sub>ref</sub> et les axes X et Y par le rayon de référence R<sub>ref</sub>.

Les valeurs moyennes de chacune des composantes des fluctuations pour chacun des points d'opération sont résumées dans le Tableau 3-4. Il est remarqué que les fluctuations de la composante axiale, dans la direction Z+, sont plus faibles que pour les deux autres composantes d'un facteur 2.5. De plus, on remarque que l'ordre

de grandeur des fluctuations est similaire pour chacun des points d'opérations investigués et ceci est valable pour les trois composantes. Ces résultats tendent à confirmer que les phénomènes physiques présents dans l'écoulement sont identiques pour tous les points d'opérations.

| יה | $U_{RMS_{\text{moy}}} / C_{\text{ref}}$ | $V_{RMS_{\text{moy}}} / C_{\text{ref}}$ | $W_{RMS_{\text{moy}}} / C_{\text{ref}}$ |
|----|-----------------------------------------|-----------------------------------------|-----------------------------------------|
|    | 0.0534                                  | 0.0549                                  | 0.0231                                  |
|    | 0.0512                                  | 0.0545                                  | 0.0230                                  |
|    | 0.0528                                  | 0.0540                                  | 0.0226                                  |
|    | 0.0523                                  | 0.0538                                  | 0.0227                                  |
|    | 0.0524                                  | 0.0541                                  | 0.0226                                  |

**Tableau 3-4 : Fluctuations turbulentes moyennes selon le point d'opération investigué**

Les champs des fluctuations pour les trois composantes sont montrés à la Figure 3.6. Pour la composante radiale u<sub>RMS</sub>/C<sub>ref</sub>, la présence d'une zone de fluctuations élevées encadrée verticalement par deux zones où la dispersion des données est plus faible est observée. L'écart à la moyenne pour la valeur maximale vaut 36% et celui pour la valeur minimale vaut 51%. La zone de fluctuations maximales est située dans le centre bas du plan de mesure (X/R<sub>ref</sub>=0; Y/R<sub>ref</sub> <0). Une faible variation pour la zone proche de  $X/R_{ref}=0$ , dans la direction verticale, est également observé.

Les fluctuations de la composante de vitesse verticale  $v_{RMS}/C_{ref}$  sont du même ordre de grandeur que celles de la composante radiale. Les valeurs maximales, supérieures de 19% à la valeur moyenne se situent dans la partie centrale de la zone de mesure. Une évolution significative des fluctuations est observée dans la direction verticale alors que celle-ci est homogène dans la direction transversale. Les valeurs maximales se situent dans le centre bas du plan de mesure alors que les valeurs minimales sont situées à une coordonnée Y/R<sub>ref</sub>>3 et occupent toute la largeur de la zone de mesure dans la direction X.

Finalement, la cartographie des fluctuations de la composante w<sub>RMS</sub>/C<sub>ref</sub> est montrée. Comparativement à la composante  $v_{RMS}/C_{ref}$ , un gradient important dans la direction verticale est présent. La zone peut être divisée en quatre quadrants. Les fluctuations inférieures à la moyenne se situent dans les deux quadrants supérieurs alors que celles plus élevées que la moyenne sont contenues dans les deux quadrants inférieurs. Les valeurs minimales, pour lesquels un écart de 26% par rapport à la moyenne est calculé, se retrouvent dans le quadrant supérieur droit. Les valeurs maximales sont quant à elles situées dans le quadrant inférieur gauche et leur écart à la moyenne est évaluée à 17%. Ceci implique qu'en plus d'un gradient dans la direction verticale, une variation dans la direction transversale est présente pour cette composante de fluctuations.

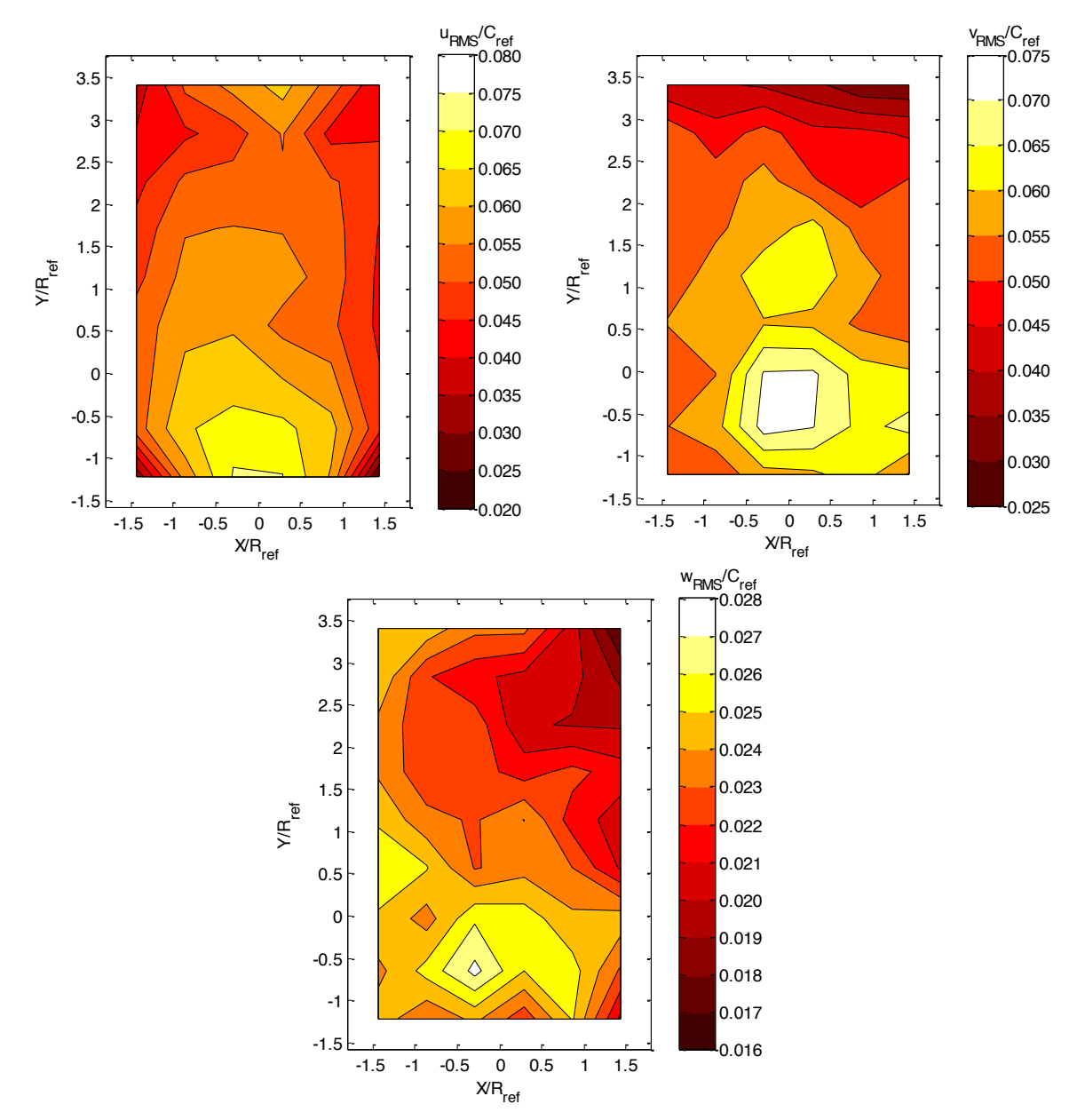

Figure 3.6 : Représentation des champs des fluctuations URMS/Cref (haut gauche), VRMS/Cref (haut droite) et WRMS/Cref (bas) pour **le point d'opération B**

Dans le Tableau 3-5 ci-dessous, les valeurs minimales et maximales des fluctuations des trois composantes de vitesse pour chacun des points d'opération investigués sont présentées. Il est remarqué que l'ordre de grandeur de chacune des fluctuations est semblable peu importe le point d'opération analysé. Toutefois il est possible de mettre en évidence le fait que les fluctuations de la composante axiale  $W_{RMS}/C_{ref}$  sont plus faibles que pour les deux autres composantes d'un facteur égal à environ 2.5.

**Tableau 3-5 : Valeurs minimales et maximales des fluctuations des trois composantes de vitesse pour chacun des points d'opération investigués**

| <b>OP</b> | <b>Fluctuation U<sub>RMS</sub>/C<sub>ref</sub></b> |        | <b>Fluctuation V<sub>RMS</sub>/C<sub>ref</sub></b> |        | <b>Fluctuation WRMS/Cref</b> |        |
|-----------|----------------------------------------------------|--------|----------------------------------------------------|--------|------------------------------|--------|
|           | Min.                                               | Max.   | Min.                                               | Max.   | Min.                         | Max.   |
| Α         | 0.0369                                             | 0.0733 | 0.0411                                             | 0.0715 | 0.0177                       | 0.0279 |
| B         | 0.0244                                             | 0.0707 | 0.0312                                             | 0.0723 | 0.0170                       | 0.0273 |
| С         | 0.0355                                             | 0.0685 | 0.0281                                             | 0.0730 | 0.0170                       | 0.0255 |
| D         | 0.0323                                             | 0.0678 | 0.0317                                             | 0.0721 | 0.0174                       | 0.0276 |
| E         | 0.0382                                             | 0.0682 | 0.0326                                             | 0.0722 | 0.0193                       | 0.0258 |

Les fluctuations des composantes de vitesses servent à déterminer l'énergie cinétique turbulente *k*. Dans le cas présent, les trois composantes de vitesse sont disponibles et leurs valeurs RMS respectives sont calculées. Ces valeurs incluent les incertitudes de mesures du système LDV qui sont estimées de l'ordre de 1%. Cela permet d'estimer l'énergie cinétique turbulente *k* selon la définition suivante :

$$
k = \frac{1}{2} \left( \left( \overline{u_1^{'2}} \right) + \left( \overline{u_2^{'2}} \right) + \left( \overline{u_3^{'2}} \right) \right)
$$
  
\n
$$
k \approx \frac{1}{2} \left( u_{RMS}^2 + v_{RMS}^2 + w_{RMS}^2 \right)
$$
\n(3.4)

Le champ d'énergie cinétique turbulente k pour le point d'opération B est montré à la Figure 3.7. La valeur de l'énergie cinétique turbulente est adimensionnalisée par la vitesse de référence élevée au carré <sup>2</sup> *Cref* . L'écart entre la valeur maximale et la moyenne est de 57% et celui entre la valeur minimale et la moyenne est égal à 55%.

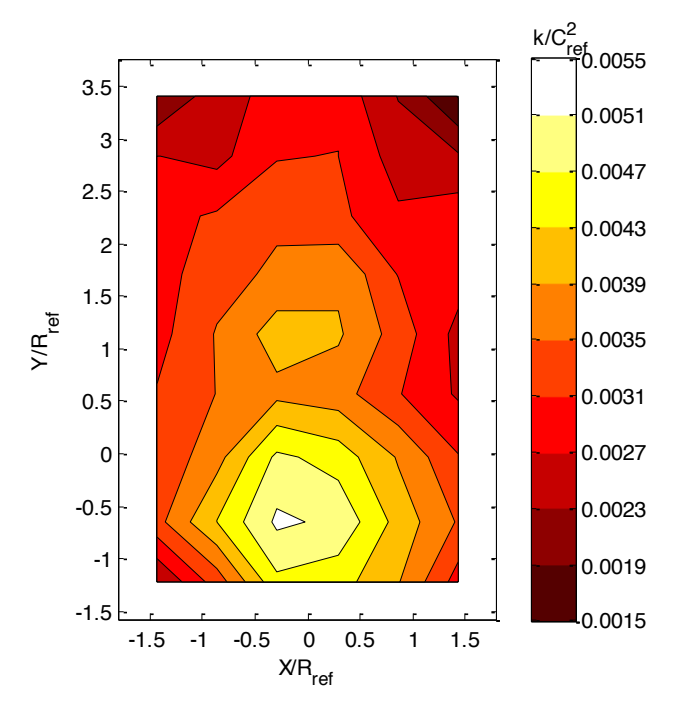

**Figure 3.7 : Représentation du champ d'énergie cinétique turbulente k/Cref<sup>2</sup> pour le point d'opération B**

En mettant en relation l'énergie cinétique turbulente *k* et la vorticité ω<sup>k</sup> discuté à la Figure 3.5, on remarque que les zones d'intensité de vorticité élevée correspondent aux endroits où l'énergie cinétique turbulente est la plus forte. Le niveau de turbulence dans le bas du canal est plus élevé que la moyenne et ceci est à mettre en lien avec la présence d'un tourbillon plus intense à cet endroit. Le Tableau 3-6 présente les valeurs minimales et maximales de l'énergie cinétique turbulente k/C<sub>ref</sub><sup>2</sup> en fonction du point d'opération étudié.

| <b>OP</b> | Énergie cinétique turbulente<br>k/C <sub>ref</sub> <sup>2</sup> |        |  |
|-----------|-----------------------------------------------------------------|--------|--|
|           | Min<br><b>Max</b>                                               |        |  |
| A         | 0.0018                                                          | 0.0044 |  |
| B         | 0.0015                                                          | 0.0052 |  |
| C         | 0.0017                                                          | 0.0049 |  |
| D         | 0.0016                                                          | 0.0048 |  |
| F         | 0.0017<br>0.0050                                                |        |  |

**Tableau 3-6 : Valeurs minimales et maximales de l'énergie cinétique turbulente k/Cref<sup>2</sup> pour chacun des points d'opération investigués**

Pour conclure ce chapitre, il est important de rappeler que les conditions d'écoulement et les phénomènes observés sont similaires pour les cinq points d'opération étudiés. Les tableaux comparatifs présentés mettant en relation les quantités mesurées en fonction de la condition de fonctionnement du modèle ne mettent pas en évidence des différences conséquentes. Les analyses et les résultats présentés dans ce chapitre sont donc valables quel que soit la nature des écoulements à l'aval du plan de mesure, en particulier l'importance du décollement dans l'aspirateur qui est relié aux conditions de fonctionnement, car le distributeur et la roue amortissent les imperfections de l'écoulement. Il est possible d'affirmer que l'écoulement dans le canal d'entrée n'a pas d'influence sur les phénomènes présents dans l'aspirateur.

La mesure et l'analyse des champs de vitesse ont permis de dresser une base de données caractérisant les conditions de l'écoulement dans le canal d'entrée de la turbine bulbe du projet BulbT. Malgré la bonne homogénéité de chacun des champs de vitesse tracés, il est possible de mettre en avant quelques éléments intéressants. L'analyse de la composante axiale W/C<sub>ref</sub> a mis en évidence la présence d'un débalancement de la distribution du débit dans la direction verticale. Ce débalancement est observable entre les sections  $S_1$  et  $S_3$ (Figure 3.3) et a été évalué de l'ordre de 1.8%.

L'étude des champs de vitesse des composantes axiale  $U/C_{ref}$  et verticale  $V/C_{ref}$  a montré la présence d'écoulements secondaires au niveau du plan de mesure. Deux structures tourbillonnaires contrarotatives de l'ordre de grandeur de la zone de mesure ont été identifiées. Leur intensité a été déterminée par le biais de la composante de vorticité normale au plan de mesure. Cette dernière montre que l'intensité des tourbillons est relativement faible (2%) comparativement à la fréquence de rotation de la roue. De plus, des correspondances entre l'énergie cinétique turbulente, les fluctuations et la composante de vorticité normal au plan de mesure ont pu être démontrées.

## **Chapitre 4 :**

## **4. Méthodologie numérique**

Ce chapitre traite de l'approche numérique sur laquelle ce mémoire est basé. Premièrement un rappel des éléments de base sur lesquels la CFD (Computational Fluid Dynamics) est fondée est présenté. Les équations de Navier Stokes, la description de la turbulence et le traitement de la paroi sont abordées au début de ce chapitre. La méthode spécifiquement développée pour la conception de l'obstacle provoquant un débalancement du débit dans le canal d'entrée est expliquée en détails. Les critères d'évaluation servant à juger de l'efficacité de chacune des géométries et des explications relatives aux paramètres des simulations de la machine complète sont des éléments importants de cette section.

## **4.1 Formulation générale**

La mécanique des fluides numérique est basée sur les équations de conservation des propriétés du fluide, c'est-à-dire les équations de conservation de la masse, de la quantité de mouvement et de l'énergie. Dans le cas des turbines hydrauliques, l'hypothèse d'incompressibilité de l'écoulement est faite. Ainsi l'équation de l'énergie peut être découplée des équations de continuité et de quantité de mouvement et il est alors possible de déterminer la vitesse et la pression indépendamment de l'équation de l'énergie. La description du comportement de l'écoulement est faite en utilisant seulement les équations de conservation de la masse et de la quantité de mouvement.

L'équation de continuité est le résultat de la conservation de la masse appliquée à un volume de contrôle. Dans les applications en turbines hydrauliques, le bilan net dans le volume de contrôle doit être nul car il n'y a ni création ni destruction de la masse. Pour un fluide incompressible, isotherme et un écoulement stationnaire, l'équation de continuité, dans un repère cartésien, en notation indicielle s'écrit comme suit:

$$
\frac{\partial U_i}{\partial x_i} = 0 \tag{4.1}
$$

Où  $\boldsymbol{U}_i$  représente les composantes de vitesse et  $\boldsymbol{x}_i$  les directions des coordonnées.

L'application de la deuxième loi de Newton dans le contexte des milieux continus amène à l'équation de conservation de la quantité de mouvement. Les hypothèses de fluides newtoniens, c'est-à-dire dont le tenseur des contraintes visqueuses est proportionnel à la partie symétrique du tenseur du taux de déformation, et de fluide incompressible, sont nécessaires pour obtenir les équations de Navier-Stokes utilisées ici. Les équations de Navier-Stokes sont des équations aux dérivées partielles non linéaires qui gèrent la dynamique de l'écoulement. Les équations de Navier-Stokes, dans un repère cartésien, en notation indicielle, s'écrivent comme :

$$
\frac{\partial U_i}{\partial t} + U_j \frac{\partial U_i}{\partial x_j} = -\frac{1}{\rho} \frac{\partial p}{\partial x_i} + V \frac{\partial^2 U_i}{\partial x_j \partial x_j}
$$
(4.2)

Où *ρ* correspond à la densité du fluide dans ce cas de l'eau.

Les termes à gauche de l'égalité représentent l'évolution temporelle et les forces d'inertie et ceux à droite de l'égalité les forces de pression et les forces visqueuses. Le terme convectif (forces d'inerties) est non-linéaire. Il est à l'origine de la turbulence et ne permet d'obtenir des solutions analytiques que pour les écoulements les plus simples. Le terme visqueux représente la force de viscosité moléculaire qui désigne la résistance du fluide à la déformation.

## **4.2 Description de la turbulence**

La turbulence est un phénomène tridimensionnel qui existe seulement dans des zones d'écoulements rotationnels. Il n'existe pas de définition claire de la turbulence, cependant plusieurs caractéristiques peuvent être mises en évidence comme le montre Lemay [22]:

- 1. Irrégularité : Cette propriété est la plus distinctive d'un écoulement turbulent. Les écoulements turbulents sont irréguliers dans le temps et dans l'espace. Leur comportement semble être aléatoire et imprévisible.
- 2. Diffusivité : Les processus de mélange et de diffusion ainsi que les transferts de chaleur et de masse sont amplifiés dans un écoulement turbulent.
- 3. Nombre de Reynolds élevé : La turbulence est présente uniquement à grand Reynolds ce qui est le cas de l'écoulement au sein d'une turbine hydraulique.

4. Dissipation : Les écoulements turbulents transforment de façon continue une partie de l'énergie cinétique en chaleur. Il est nécessaire d'avoir un apport énergétique continuel pour le maintenir.

Le concept théorique classique de la turbulence est basé sur une cascade de tourbillons couvrant une grande gamme d'échelles de grandeur. Les plus grosses structures sont représentatives de la taille de la région turbulente comme le diamètre d'un tuyau ou l'épaisseur d'une couche limite. Ces grosses structures se nomment échelle intégrale. La plus grande partie de l'énergie cinétique turbulente (k) est renfermée dans ces structures. Cette énergie se transfère vers les plus petites échelles en formant une cascade. Les gros tourbillons se brisent pour former des tourbillons plus petits. Il y a donc un transfert d'énergie cinétique, essentiellement sans perte, des grandes échelles vers des échelles de plus en plus petites. Cette cascade forme une hiérarchie de tourbillons. Au bout de la cascade, les forces visqueuses qui s'appliquent sur les tourbillons deviennent plus importantes que les forces d'inertie et la diffusion visqueuse dissipe l'énergie des tourbillons sous forme de chaleur. L'énergie dissipée est notée (ε), et on l'appelle taux de dissipation de l'énergie cinétique turbulente. L'échelle à laquelle ce phénomène se produit est l'échelle de Kolmogorov η (Figure 4.1).

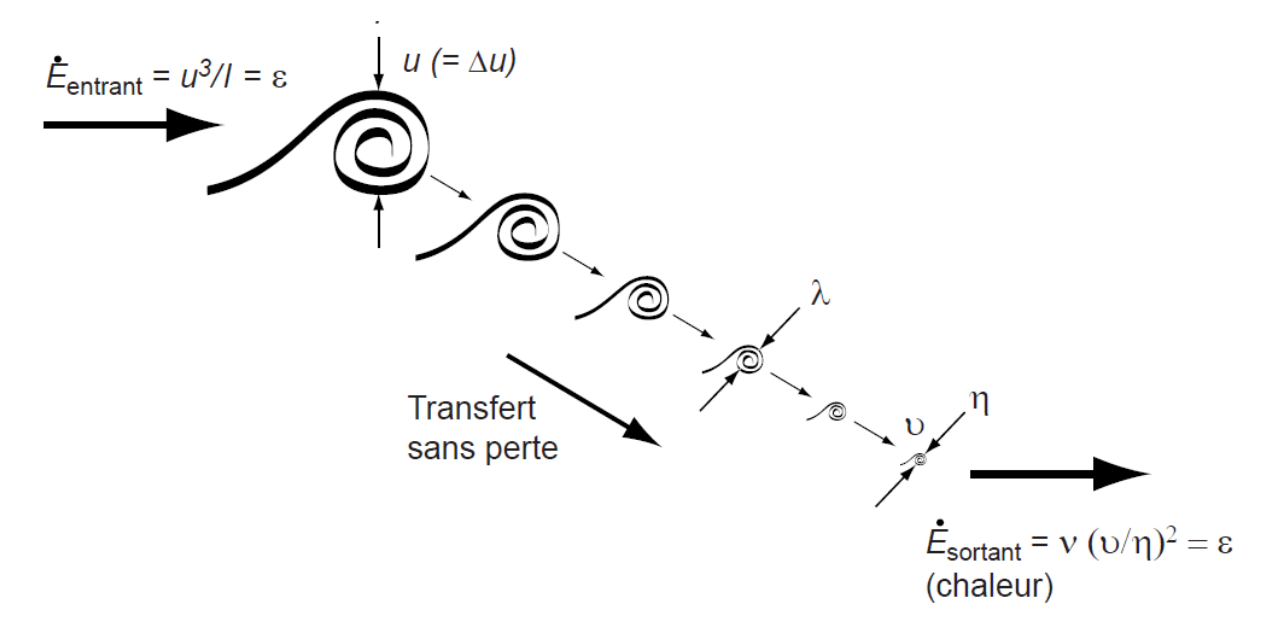

**Figure 4.1 : Schéma de la cascade d'énergie avec les différentes échelles de la turbulence; image adaptée de [22]**

#### 4.2.1 Les approches de simulation des écoulements turbulents

L'approche DNS (Direct Numerical Simulation) consiste à résoudre de façon explicite les équations de Navier-Stokes 3D pour toutes les échelles de grandeurs, de l'échelle intégrale *l* jusqu'à l'échelle de Kolmogorov η. Cette approche nécessite une puissance de calcul élevée car la discrétisation temporelle et spatiale de l'écoulement doit être très fine. De ce fait, l'approche DNS n'est pas utilisée dans des applications en ingénierie mais permet de résoudre des écoulements triviaux dans le domaine de la recherche en mécanique des fluides.

L'approche LES (Large Eddy Simulation) consiste à résoudre les équations de Navier-Stokes seulement pour les structures de la grandeur des échelles intégrales alors que les structures de tailles plus petites sont prises en compte par un modèle dissipatif. L'approche LES s'appuie sur le fait que la majeure partie de l'énergie cinétique turbulente se trouve dans les grosses structures de la taille de l'échelle intégrale *l* (Figure 4.2). Ces dernières sont non-isotropes et leur effet sur l'écoulement moyen est plus important que celui des structures de la taille de l'échelle dissipative. Les calculs numériques réalisés utilisant une approche LES permettent de diminuer les coûts de calculs par rapport à l'approche DNS, mais ce gain n'est pas encore suffisant pour prétendre utiliser cette approche dans des cas d'ingénierie et reste principalement d'intérêt pour la recherche.

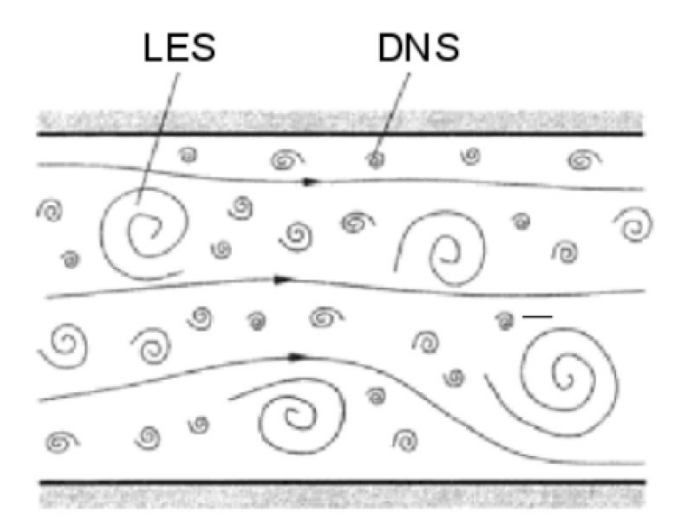

**Figure 4.2 : Représentation des structures turbulentes; image tirée de [22]**

Finalement l'approche RANS ("Reynolds Averaged Navier-Stokes") consiste à modéliser toutes les échelles de la turbulence à l'aide d'un modèle de turbulence. Ce modèle prend en compte l'effet de la turbulence sur l'écoulement moyen. La modélisation de la turbulence devient donc la clef de l'approche RANS car elle doit reproduire l'effet de toutes les échelles turbulentes présentes dans l'écoulement. Pour obtenir les équations RANS, les composantes des champs de vitesse et de pression sont divisées en deux, soit la composante moyenne et la composante fluctuante. Cette décomposition, appelée décomposition de Reynolds, prend la forme :

$$
U_i = \overline{U}_i + u_i \quad \text{et} \quad p = \overline{p} + p'
$$

Où  $\bar{U}_i$  et  $\bar{p}$  sont les composantes moyennes et  $u_i$  et  $p$  ' sont les composantes fluctuantes. La substitution des expressions décomposées dans les équations de continuité et de Navier-Stokes (4.1 et 4.2) mène aux équations du mouvement moyen, aussi appelées les équations de Reynolds :

$$
\frac{\partial \overline{U}_i}{\partial x_i} = 0 \tag{4.3}
$$

$$
\frac{\partial \bar{U}_i}{\partial t} + \bar{U}_j \frac{\partial \bar{U}_i}{\partial x_j} = -\frac{1}{\rho} \frac{\partial p}{\partial x_i} + \frac{\partial}{\partial x_j} \left( v \frac{\partial \bar{U}_i}{\partial x_j} + \tau_{ij} \right)
$$
(4.4)

Où  $\tau_{ij} = -u_i u_j$ . Ce terme, qui provient de la décomposition du terme non-linéaire, représente les corrélations turbulentes qui sont appelées le tenseur de Reynolds $\tau_{_{ij}}$ . Le tenseur de Reynolds représente l'effet de la turbulence sur l'écoulement moyen. Le système d'équations est désormais ouvert car le nombre d'inconnues est plus élevé que le nombre d'équations. L'utilisation d'un modèle de turbulence est nécessaire pour modéliser les tensions de Reynolds  $\tau_{ij}$  le plus adéquatement possible afin de fermer le système d'équations. Il existe une grande gamme de modèles de turbulence qui ont chacun leurs particularités. L'approche RANS est la plus utilisée pour étudier des écoulements dans des cas d'ingénierie, comme par exemple dans les turbines hydrauliques, car les coûts de calculs associés sont beaucoup moins élevés que pour les deux autres approches décrites précédemment (DNS et LES). Le modèle RANS utilisé dans ce mémoire est le modèle  $k - \varepsilon$ .

#### 4.2.2 Modèles de turbulence

L'emploi d'un modèle de turbulence afin de fermer le système d'équations à résoudre lors de l'utilisation de l'approche RANS est nécessaire pour déterminer la valeur du tenseur de Reynolds $\tau_{ij}$ . Les modèles de turbulence les plus courants sont divisés en deux groupes : les modèles différentiels RSM ("Reynolds Stress Model") et les modèles à viscosité tourbillonnaire.

Pour les modèles différentiels, des équations de transport sont utilisées pour définir chacune des composantes du tenseur de Reynolds, mais certains termes à l'intérieur des équations de transport doivent être à leur tour modélisés comme par exemple le terme de diffusion, de dissipation ou de pressiondéformation. A cause du nombre d'équations de transport ajouté, ces modèles nécessitent un grand temps de calcul et souffrent de certaines limitations principalement associées à la définition des conditions frontières. Ils sont peu utilisés dans la pratique bien qu'ils soient en théorie les plus précis.

Les modèles de turbulence à viscosité tourbillonnaire se basent sur l'hypothèse introduite par Boussinesq disant qu'il existe une relation directe entre les tensions turbulentes, c'est-à-dire les composantes du tenseur  $\tau_{ij}$  , et les vitesses moyennes. Cette hypothèse, pour les cas utilisant l'approche RANS, s'écrit comme :

$$
\tau_{ij} + \frac{2}{3} k \delta_{ij} = v_i \left( \frac{\partial \overline{U}_i}{\partial x_j} + \frac{\partial \overline{U}_j}{\partial x_i} \right)
$$
(4.5)

Où  $\delta_{ij}$  est le delta de Kronecker et  $v_{t}$  la viscosité tourbillonnaire. On remarque l'apparition de l'énergie cinétique turbulente *k* qui est la demi-trace du tenseur de Reynolds.

$$
k = \frac{1}{2} \overline{u_i u_i} = \frac{1}{2} \left( \overline{u'^2} + \overline{v'^2} + \overline{w'^2} \right)
$$
 (4.6)

Les deux nouvelles variables inconnues apparaissant sont  $\,{{\nu}_t}\,$  et  $k$  . Ces deux variables doivent être estimées par les modèles de turbulence à viscosité tourbillonnaire pour fermer le système d'équations RANS. Le modèle de turbulence à viscosité tourbillonnaire le plus utilisé dans les simulations d'écoulements dans les turbomachines est le modèle  $k-\varepsilon$  .

#### **Modèle k-epsilon :**

Pour fermer les équations RANS utilisant les hypothèses de Boussinesq, il est nécessaire de déterminer l'énergie cinétique turbulente  $k$  et la viscosité tourbillonnaire  $v_{t}$  comme introduit à la section 4.2.2. Le modèle de turbulence  $k - \varepsilon$  permet de déterminer les quantités  $k$  et  $\varepsilon$  à l'aide de deux équations de transport. Pour sa part, la viscosité tourbillonnaire  $\,{\nu}_t^{}\,$  est déduite d'une combinaison des deux variables  $\,k\,$  et  $\varepsilon$ . Les équations du modèle sont alors :

$$
V_t = C_\mu \frac{k^2}{\varepsilon} \tag{4.7}
$$

$$
V_t = C_{\mu} \frac{\partial k}{\partial \epsilon} + U_j \frac{\partial k}{\partial x_j} = P_k + \frac{\partial}{\partial x_j} \left[ \left( V + \frac{V_t}{\sigma_t} \right) \frac{\partial k}{\partial x_j} \right] - \varepsilon \tag{4.8}
$$
\n
$$
\frac{\partial \varepsilon}{\partial t} + U_j \frac{\partial \varepsilon}{\partial \epsilon} = \left( C_{\epsilon 1} \frac{P_k}{\epsilon} - C_{\epsilon 2} \right) + \frac{\partial}{\partial \epsilon} \left[ \left( V + \frac{V_t}{\epsilon} \right) \frac{\partial \varepsilon}{\partial \epsilon} \right] \tag{4.9}
$$

$$
\frac{\partial \varepsilon}{\partial t} + U_j \frac{\partial \varepsilon}{\partial x_j} = \left( C_{\varepsilon 1} \frac{P_k}{\varepsilon} - C_{\varepsilon 2} \right) + \frac{\partial}{\partial x_j} \left[ \left( v + \frac{v_t}{\sigma_{\varepsilon}} \right) \frac{\partial \varepsilon}{\partial x_j} \right]
$$
(4.9)

Ce système est fermé à l'aide des constantes  $\,C_\mu,C_{\varepsilon 1},C_{\varepsilon 2},\sigma_{\tau},\sigma_{\varepsilon},P_{k}\,$  déterminées de façon empirique.

#### 4.2.3 Traitement de l'écoulement près des parois

La vitesse et la distance au voisinage d'une paroi peuvent être normalisées à l'aide de la vitesse de frottement  $u_{\tau}$ , elle-même définie à l'aide du frottement pariétal  $\tau_{_{W}}$  comme :

$$
u_{\tau} = \sqrt{\frac{\tau_{w}}{\rho}}
$$
\n(4.10)

Les variables de paroi sont alors :

$$
u^{+} = \frac{U}{u_{\tau}}, y^{+} = \frac{y}{\frac{V}{u_{\tau}}}
$$
(4.11)

Où *U* représente la norme de la vitesse à une distance *y* de la paroi. La Figure 4.3 montre la relation entre *u* et  $y^+$  qui est divisée en plusieurs régions. Très proche de la paroi $\left(y^+ < 5\right)$ , dans la sous-couche visqueuse, la contrainte de cisaillement est dominée par le frottement visqueux et on peut montrer que *u* varie linéairement avec  $y^*:u^+=y^*$  . Plus loin dans la couche limite $\left(y^*>30\right)$ , la vitesse adimensionnelle suit une fonction logarithmique :

$$
u^{+} = \frac{1}{\kappa} \ln y^{+} + C_{1}
$$
 (4.12)

Où  $\kappa$  est la constante de Von Karman (généralement  $\kappa = 0.41$ ) et  $C_1$  une autre constante. La loi linéaire est valable pour  $y^+$  < 5 tandis que la loi logarithmique est valable au-delà de  $y^+=30$  , généralement jusqu'à  $y^+=300$  , pour une large gamme d'écoulements. Il existe une zone tampon entre  $5 < y^+ < 30\,$  pour faire le lien entre la sous-couche visqueuse et la zone logarithmique.

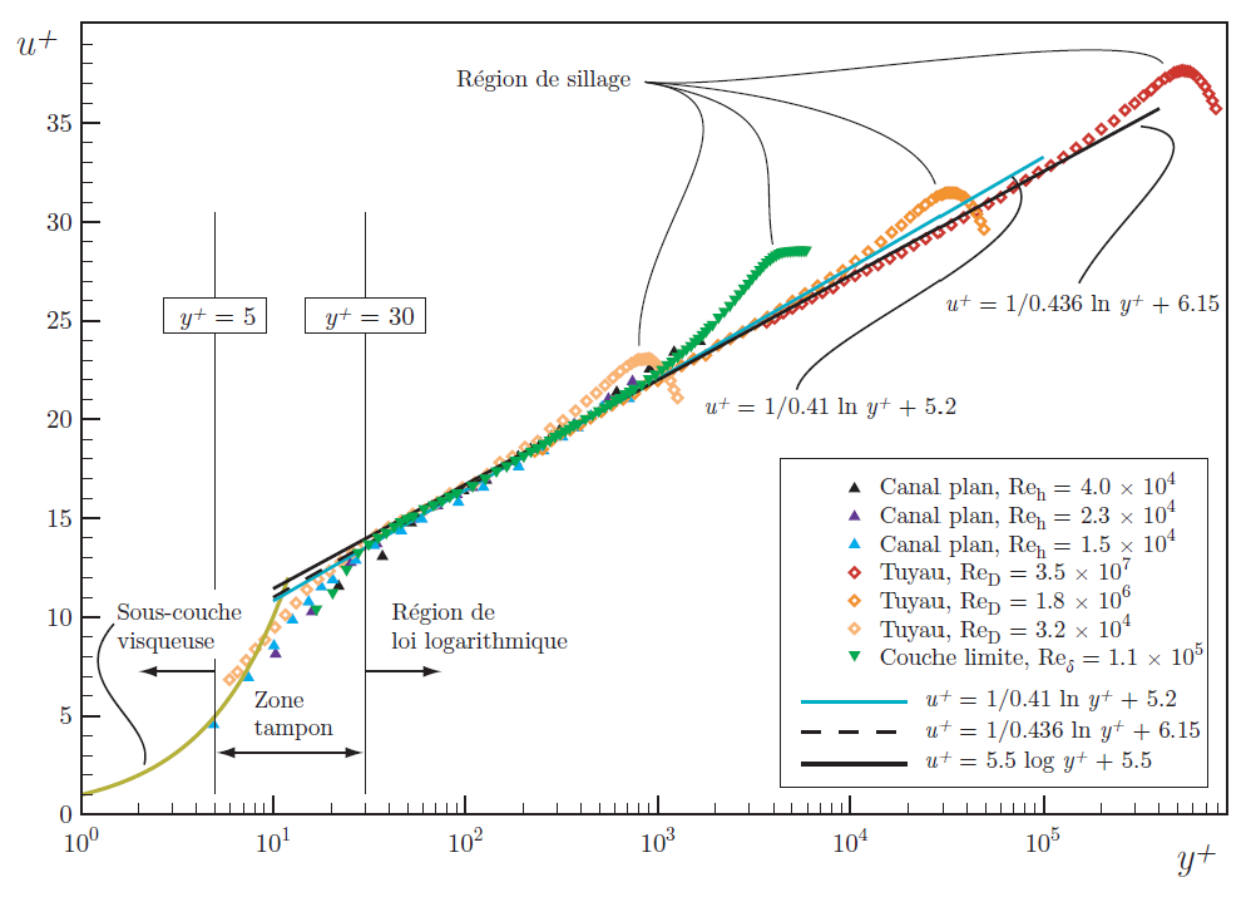

**Figure 4.3 : Représentation logarithmique des profils de vitesse moyenne dans la région de paroi; image tirée de [22]**
Le traitement de la zone de paroi est très important pour la simulation numérique d'un écoulement turbulent. Deux méthodes sont envisageables pour résoudre cette zone d'écoulement. La première consiste à résoudre les équations RANS jusqu'à la paroi. Dans ces cas, il est nécessaire d'utiliser un maillage raffiné dont le premier nœud est très proche de la paroi $(y^+ \approx 1)$ . La deuxième méthode consiste à ne pas résoudre le modèle mathématique jusqu'à une certaine distance de la paroi et imposer que le comportement de l'écoulement dans cette zone suive une loi empirique, que l'on nomme loi de paroi, basée sur la décomposition de la couche limite ci-dessus.

Dans le logiciel Ansys CFX, le modèle de turbulence  $k-\varepsilon$  est toujours couplé à la loi de paroi peu importe la topologie du maillage. Le logiciel introduit une coupure automatique pour éviter d'appliquer la loi de paroi sur des éléments dont la taille est inférieur à  $y^+=11.06$  pour respecter la validité de la limite inférieure du modèle de loi de parois.

Les simulations présentées dans ce mémoire englobent la turbine complète comprenant des pièces tournantes. L'intégration jusqu'à la paroi, bien que souhaitable, devient rapidement prohibitif pour ce genre de calcul puisque la taille des éléments de proche paroi provoque une augmentation significative de la taille globale des maillages. Pour cette raison, le modèle  $k - \varepsilon$  est typiquement utilisé dans la littérature pour des calculs similaires de turbines hydrauliques. Ce modèle a donc été retenu pour l'étude présentée dans ce mémoire.

#### **4.3 Modèle géométrique**

Le modèle CAD de la turbine complète, réalisé avec le logiciel ProEngineer, est utilisé pour créer la géométrie du profil hydraulique. L'étude numérique présentée dans le cadre de ce travail comporte deux parties. Premièrement la conception de la géométrie d'un obstacle causant une perturbation dans le canal d'entrée de la turbine bulbe du projet BulbT et deuxièmement l'évaluation de l'effet de cette perturbation sur le rendement de la machine par le biais de simulations numériques de la machine complète. La présente section détaille les méthodes mises en œuvre et présente les éléments utilisés pour mener à bien les calculs numériques.

#### 4.3.1 Conception de la géométrie d'un obstacle

Afin de concevoir un obstacle générant un profil de vitesse dyssimétrique à la hauteur des directrices de la turbine, il a été décidé d'utiliser des simulations numériques pour prédire l'écoulement et choisir la meilleure géométrie de l'obstacle. Le but de cette démarche est d'évaluer l'effet sur l'écoulement de la présence de différents obstacles pour sélectionner le design le plus approprié selon des critères spécifiques. Les simulations qui ont été menées pour la première partie de l'étude numérique prennent en compte uniquement le canal d'entrée jusqu'à l'interface du distributeur, comme l'illustre la Figure 4.4. Les simulations numériques de cette première partie de l'étude satisfont tous les critères d'évaluation des solutions présentés dans le Tableau 4-1. Le respect des valeurs limites imposées par les critères permet de s'assurer de la validité des solutions analysées.

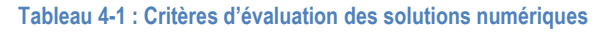

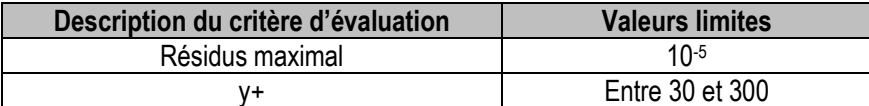

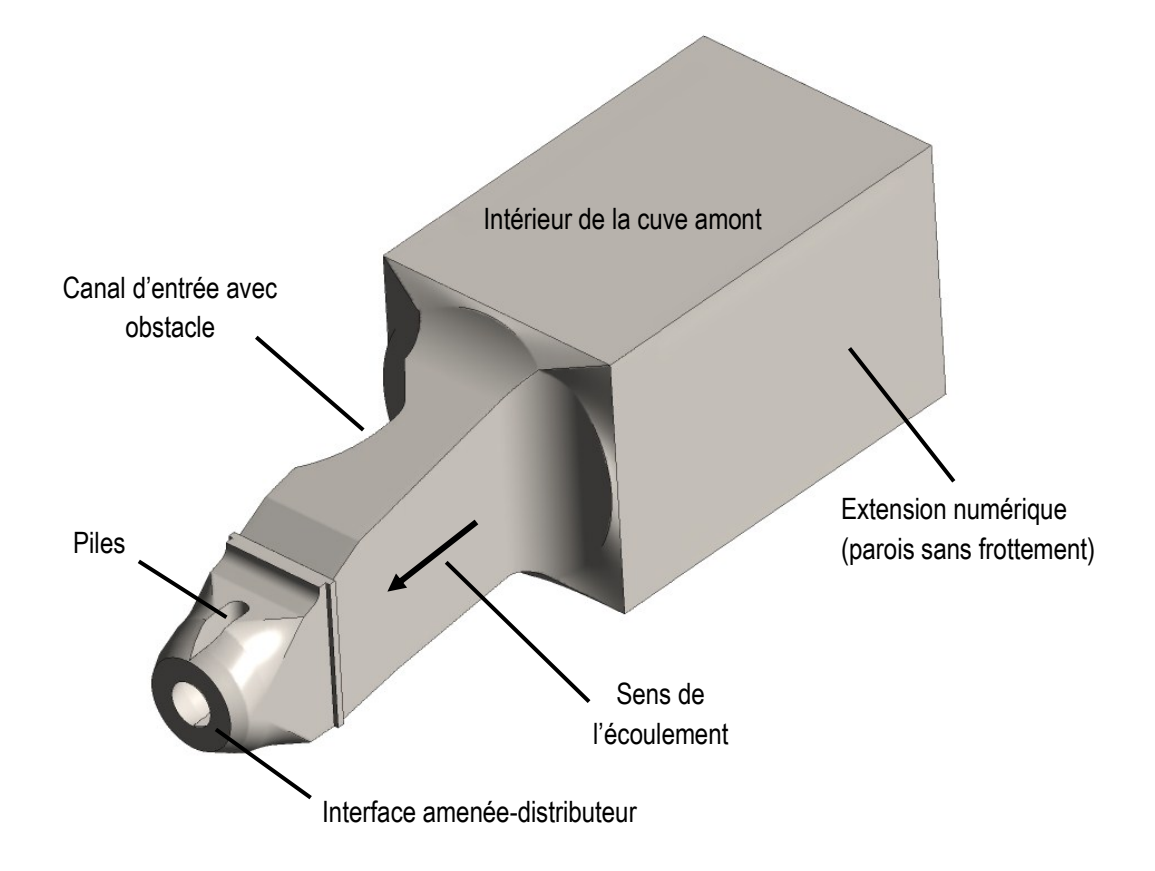

**Figure 4.4 : Modèle CAD de la géométrie utilisée pour les simulations numériques servant au design de la géométrie de l'obstacle**

La méthodologie suivie pour la conception de la géométrie de l'obstacle s'apparente à un schéma itératif. La première étape consiste à créer une esquisse de géométrie à l'aide d'un programme CAD et de l'intégrer à l'assemblage du canal d'entrée. Par la suite, le profil hydraulique du canal d'entrée comprenant l'obstacle est extrait à partir du logiciel de CAD et transféré vers le mailleur qui génère le maillage nécessaire selon les besoins des calculs. Finalement les simulations numériques de l'écoulement sont effectuées avec le logiciel Ansys CFX. Dans le but de pouvoir évaluer l'efficacité de la géométrie de l'obstacle, des critères d'évaluation ont été définis. Ces critères servent à sélectionner la géométrie d'obstacle la plus appropriée. Ils sont résumés dans le Tableau 4-2:

#### **Tableau 4-2 : Critères d'évaluation des géométries d'obstacles**

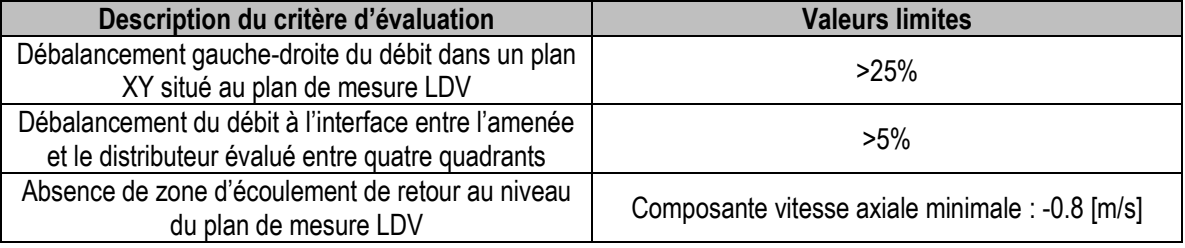

Les quantités d'intérêt résultantes des simulations sont comparées aux critères d'évaluation. Cette comparaison permet de décider si des modifications de la géométrie sont nécessaires et ainsi recommencer la boucle ou non. Une représentation du schéma itératif mis en place pour cette partie de l'étude numérique est montrée ci-dessous à la Figure 4.5. Dans le cas où l'effet de la perturbation est jugé satisfaisant, il est possible de passer à la deuxième partie de l'étude numérique prenant en compte la machine complète.

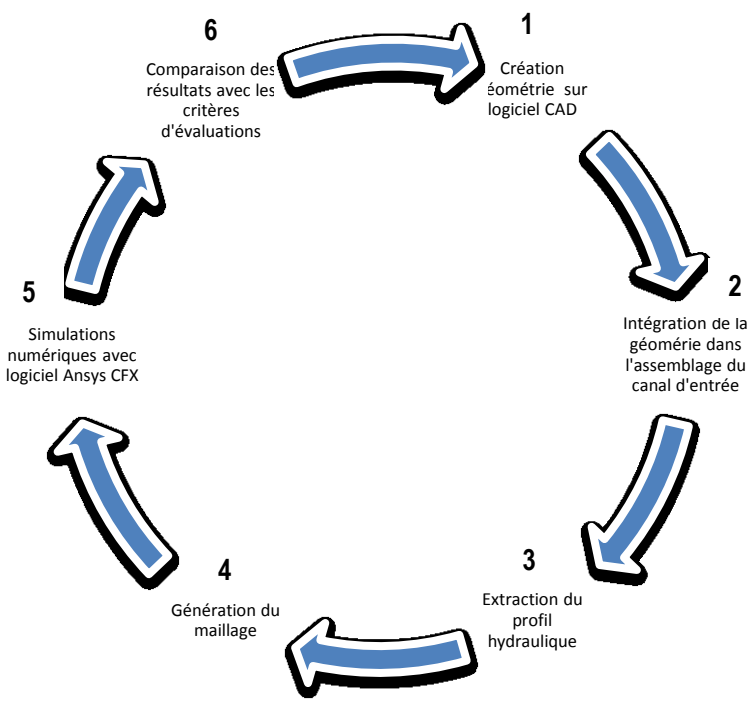

**Figure 4.5 : Schéma itératif utilisé pour le design de la géométrie de l'obstacle**

#### 4.3.2 Évaluation de l'impact d'une non-uniformité à l'entrée de la turbine sur la performance de la turbine

Pour cette seconde partie de l'étude numérique, des simulations en régime stationnaire et instationnaire de la totalité de la machine, incluant le canal d'entrée, sont effectuées pour un point d'opération seulement (OPB). L'objectif de ces simulations est d'obtenir le rendement global de la machine dans les deux configurations géométriques (avec et sans obstacle) et de déterminer par comparaison l'influence de la présence de l'obstacle sur les performances.

Le repère utilisé pour les simulations est le repère général de BulbT décrit à la section 2.2. La turbine est divisée en quatre domaines, soit l'amenée, le distributeur, la roue et l'aspirateur comme l'illustre la Figure 4.6. L'amenée est divisée en deux composantes, soit le canal d'entrée, dans lequel est placé l'obstacle, et le convergent. Les piles qui soutiennent le bulbe se trouvent dans le convergent et sont identiques de part et d'autre du bulbe. L'entrée de l'amenée est de forme rectangulaire et la sortie de forme annulaire. Le second domaine de la turbine est le distributeur. Il est composé de 16 directrices identiques dont l'angle d'ouverture est fixé pour correspondre aux conditions de fonctionnement associées au point d'opération étudié. Les jeux entre les directrices et les parois du bulbe sont négligées. Le troisième domaine de la turbine est la roue. Elle est composée de 4 aubes dont la position angulaire est fixée à la valeur mesurée sur le modèle réel comme décrit par Taraud [32]. Des simplifications géométriques des jeux entre la jonction des aubes et du moyeu de la roue sont introduites puisqu'une étude numérique de la machine tend à indiquer que leur effet sur l'écoulement est négligeable (Guénette [16]). Le dernier domaine est l'aspirateur. Celui-ci est composé de

deux parties, soit un diffuseur et une trompette. Le diffuseur est en forme de cône tronqué avec un angle de divergence . La trompette assure la transition entre la section circulaire du diffuseur conique et la section rectangulaire à la sortie de la trompette. L'aire de la section de passage de l'aspirateur augmente entre l'entrée et la sortie pour permettre d'augmenter la chute nette disponible pour extraction d'énergie par la roue.

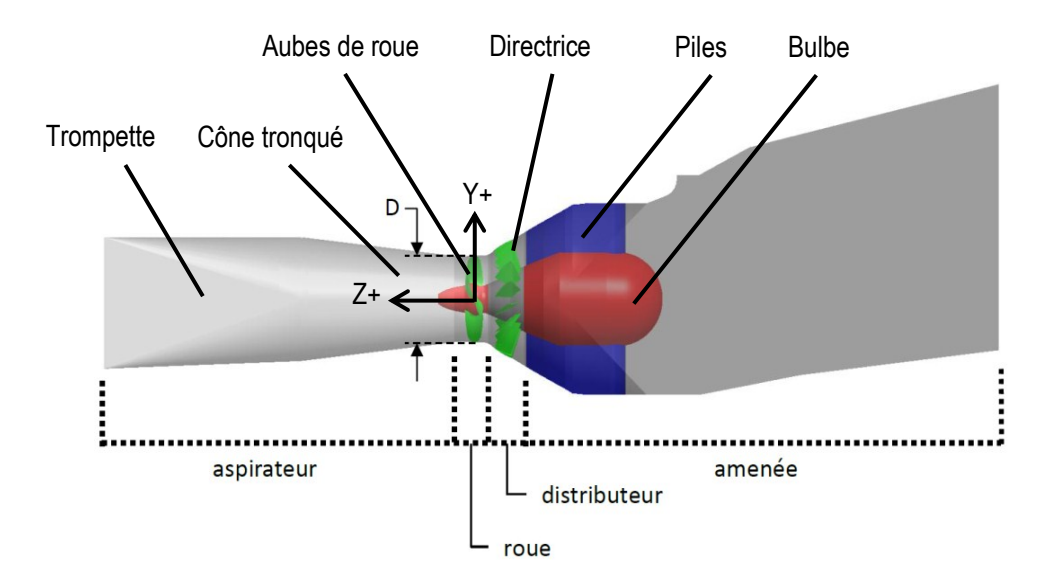

**Figure 4.6 : Représentation de la géométrie de la turbine bulbe du projet BulbT avec mise en évidence des différents domaines de la machine; image tirée de [16]**

#### 4.3.3 Conditions aux frontières

Dans la configuration sans obstacle, le débit mesuré lors des essais expérimentaux est utilisé comme condition frontière à l'entrée du domaine. Ce débit est imposé comme un champ de vitesse uniforme et normal à la surface d'entrée avec des quantités turbulentes représentant un niveau de turbulence faible (intensité turbulente de 1% et un rapport  $\mu_t/\mu$ = 1).

L'introduction d'un obstacle modifiant les pertes de charge implique que le débit sur le modèle avec obstacle sera différent du débit sans obstacle. Pour prendre en compte cette variation dans les simulations avec obstacles, la chute nette de la simulation sans obstacle, telle que défini par la norme CEI, sera utilisée pour déterminer la condition d'entrée.

Sur le modèle physique de la turbine, seize capteurs de pression statique sont positionnés en périphérie d'un plan où l'aire de la section de passage est connue, huit capteurs dans l'amenée ( *AE* ) et huit capteurs dans

l'aspirateur (  $A_{\scriptscriptstyle S}$ ). La pression statique moyenne correspondant à chacun des plans,  $\;p_{_{S_{\mu E}}}$ pour le plan dans l'amenée et  $p_{_{S,_{S}}}$ pour le plan dans l'aspirateur est mesurée. Connaissant le débit expérimental Q circulant dans la machine et l'aire de la section de passage de chacun des plans, la vitesse moyenne débitante dans le plan de l'amenée  $\,V_{E}^{}\,$ et dans le plan de l'aspirateur  $\,V_{S}^{}\,$ peut être déterminée. La chute H est alors définie comme suit :

$$
H = \frac{1}{\rho g} \left( p_{S_{\varsigma}} + \frac{\rho V_{\varsigma}^2}{2} \right) - \left( p_{S_{\varsigma_E}} + \frac{\rho V_{\varsigma}^2}{2} \right) \tag{4.13}
$$

$$
V_E = \frac{Q}{A_E}; V_S = \frac{Q}{A_S}
$$
 (4.14)

Et 
$$
A_E
$$
  $A_S$   
\n
$$
p_{S_{\cdot E}} = \frac{1}{8} \sum_{i=1}^{i=8} p_{S_{\cdot E_i}}; p_{S_{\cdot S}} = \frac{1}{8} \sum_{i=1}^{i=8} p_{S_{\cdot S_i}}
$$
\n(4.15)

Avec le logiciel Ansys CFX, il n'est pas possible d'utiliser la chute H comme condition d'entrée à une simulation. Une pression totale (  $p_{_{T,x}}$  ) à l'entrée de la machine est donc imposée et cette valeur est itérée jusqu'à ce que la chute nette de la simulation atteigne la chute nette désirée. La première simulation de la turbine complète est réalisée en imposant une pression totale de valeur  $p_{_{T,_{E}}}=\rho gH_{_{ref}}$  correspondant à la simulation sans obstacle. Une deuxième simulation est ensuite effectuée en corrigeant la valeur de pression totale imposée pour que *H* s'approche de *Href* selon l'expression suivante :

$$
p_{T_{,E,i}} = p_{T_{,E,i-1}} + \rho g \left( H_{ref} - H_{i-1} \right)
$$
\n(4.16)

où l'indice *i* représente le nombre d'itération effectué et *H<sup>i</sup>* la chute calculée selon la norme CEI à la simulation *i*. Normalement deux simulations sont suffisantes pour avoir un écart inférieur à 0.1%\**Href*. Un schéma illustrant la méthode décrite pour déterminer la chute (H) selon la norme CEI est montrée à la Figure 4.7

Concernant la condition de sortie, plusieurs auteurs mentionnent que l'ajout d'une extension à la sortie de l'aspirateur aide à la convergence de la simulation numérique. Payette [25] montre que la forme et la grosseur de la géométrie servant d'extension n'a pas d'effet sur la prédiction des profils de vitesse dans un diffuseur conique. Cependant, la présence d'une extension est impérative comme l'indique Duprat [10]. Dans le cas présent, une extension de forme rectangulaire de section identique à celle de la sortie de l'aspirateur est

ajoutée. La condition d'imperméabilité, mais avec glissement du fluide, est imposée aux parois pour réduire les coûts de calculs. A la sortie de l'extension, la moyenne de la pression statique dans le plan de sortie est imposée comme nulle.

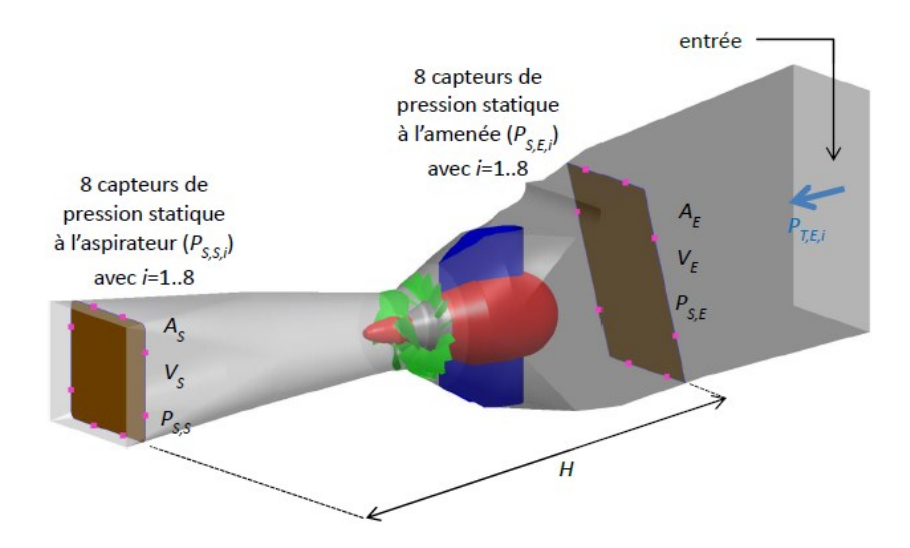

**Figure 4.7 : Schéma illustrant la méthode utilisée pour déterminer la chute (H) de la turbine bulbe selon la norme CEI; image tirée de [16]**

Pour effectuer des simulations de la turbine complète, donc pour simuler tous les domaines précédemment introduits (Figure 4.6), ceux-ci doivent être couplés à l'aide d'interfaces. Le domaine de l'entrée, du distributeur et de l'aspirateur sont résolus dans un référentiel fixe alors que le domaine de la roue est résolu dans un repère rotatif afin de considérer l'effet des forces de Coriolis et centrifuges. Pour les simulations instationnaires, le distributeur complet comptant 16 passages périodiques ainsi que la roue complète (4 passages périodiques) sont considérés. Les maillages réalisés pour chacun des domaines ont été effectués avec le logiciel Autogrid 5 et le nombre de nœuds de chaque domaine est résumé dans le Tableau 4-3.

| <b>Domaine</b>      | Nombre de noeuds |
|---------------------|------------------|
| Amenée              | 2 860 000        |
| <b>Distributeur</b> | 3910000          |
| Roue                | 2 060 000        |
| Aspirateur          | 2 720 000        |
| Machine complète    | 11 500 000       |

**Tableau 4-3 : Récapitulatif du nombre de nœuds des maillages de chacun des domaines de la turbine simulée**

Le transfert de l'information de part et d'autre d'une interface entre deux domaines est effectué par un algorithme appelé GGI (General Grid Interface). Cet algorithme permet de faire l'interpolation des champs de vitesse et de pression sur les frontières des domaines avec des maillages différents. Des GGI sont utilisés entre les quatre domaines de la simulation.

Pour coupler les domaines fixes et tournants (distributeur-roue, roue-aspirateur), l'interface utilisée n'est pas la même selon le type de simulation effectuée (régime stationnaire ou instationnaire). Dans le cas de simulations stationnaires, une interface nommée « stage » est utilisée. Cette interface transfère le champ de vitesse moyennée circonférentiellement aux interfaces entre les parties fixes et tournantes. L'avantage de cette approche réside dans la possibilité d'utiliser des domaines de calculs de tailles angulaires différentes (e.g. 1/16 du distributeur et ¼ de roue), et dans sa philosophie générale qui s'apparente au moyennage temporel de l'approche RANS. Le désavantage de cette interface réside dans le fait que les effets transitoires et surtout les dyssimétries angulaires ne sont pas simulés.

Pour prendre en compte ces derniers effets, il est nécessaire d'utiliser une interface de type « Transient Rotor Stator ». Ce type d'interface permet de représenté la dynamique temporelle associé à la rotation de la machine. Par contre, les simulations doivent être résolues dans le temps avec un schéma temporel. Dans notre cas, un pas de temps correspondant à 1° de rotation de la roue et une intégration temporelle basée sur un schéma d'Euler de 2ème ordre sont utilisés. Cependant la condition initiale de ces simulations provient de calculs avec interface « stage » pour minimiser les temps de calcul.

# **Chapitre 5 :**

# **5. Simulations numériques et comparaison des résultats expérimentaux et numériques**

Le fait de traiter dans un même travail des mesures expérimentales et des simulations numériques donne la possibilité d'établir des comparaisons entre les quantités mesurées et les quantités issues des calculs numériques. Étant donné que les simulations numériques de la machine complète ont été réalisées uniquement pour le point d'opération de meilleur rendement (OPB), la comparaison des profils de vitesses expérimentaux et numériques extraits du plan de mesure pour les trois composantes est présentée, dans ce chapitre, seulement pour ces conditions de fonctionnement. L'analyse porte sur les valeurs correspondantes à différentes hauteurs Y/Rref dans le plan de mesure et l'intensité turbulente *I* est discutée. La deuxième section de ce chapitre traite de l'influence, sur les performances de la machine, de la présence d'un obstacle créant une non-uniformité dans le canal d'entrée. La comparaison des pertes de charges dans la machine et du rendement selon la configuration simulée (avec et sans obstacle) est effectuée en se basant sur les résultats des simulations numériques détaillées au chapitre 4.

## **5.1 Comparaison de l'intensité turbulente et des profils de vitesse**

Afin de pouvoir comparer les résultats des mesures expérimentales avec ceux obtenus par les simulations numériques, il est nécessaire d'utiliser des quantités identiques comme base d'analyse. Les vitesses U, V, W selon les axes X, Y, Z à l'endroit du plan de mesure sont extraites des résultats des simulations numériques pour les neuf hauteurs Y/R<sub>ref</sub> correspondantes aux neuf lignes horizontales de la grille de point utilisée lors des campagnes expérimentales (Figure 2.4). Pour chacune des lignes, 100 valeurs de vitesses réparties uniformément dans la direction X sont prises en compte. La Figure 5.1 illustre la façon dont les valeurs de vitesses sont extraites à partir des simulations. De leur côté, les données expérimentales acquises lors des campagnes de mesure comportent uniquement six valeurs pour chacune des coordonnées Y/R<sub>ref</sub>.

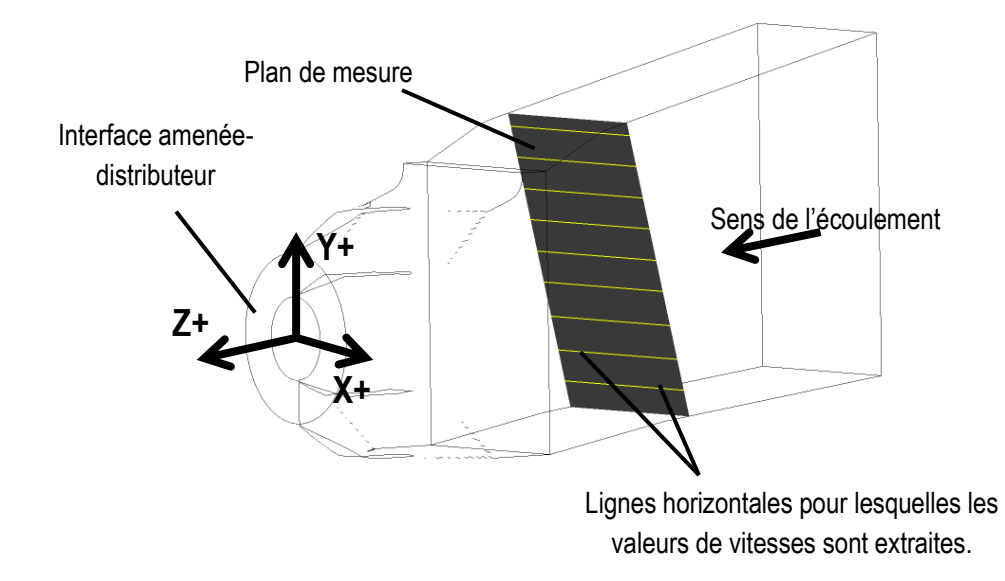

**Figure 5.1 : Représentation du plan de mesure et des lignes horizontales où les composantes de vitesses provenant des simulations numériques sont extraites**

La première comparaison effectuée consiste à évaluer le niveau d'intensité turbulente dans le plan de mesure défini à partir des données expérimentales et des quantités extraites des simulations. L'intensité turbulente, aussi appelée niveau de turbulence, est définie comme le rapport entre la valeur RMS des composantes de fluctuations et la norme de la vitesse moyenne. Comme la valeur de l'énergie cinétique turbulente *k* est connue, l'intensité turbulente *I* est calculée suivant la formule :

$$
I = \frac{c'}{C} \tag{5.1}
$$

Avec

$$
C = \sqrt{\frac{1}{3} (u_{RMS}^2 + v_{RMS}^2 + w_{RMS}^2)} = \sqrt{\frac{2}{3} k}
$$
 (5.2)

$$
\overline{E}
$$

$$
C = \sqrt{U^2 + V^2 + W^2}
$$
 (5.3)

Où *c'* est la valeur RMS des composantes de fluctuations et *C* la norme de la vitesse moyenne.

La Figure 5.2 illustre côte à côte l'intensité turbulente provenant des simulations numériques et celle calculée à partir des données expérimentales. Il est remarqué que le niveau de turbulence présent dans le canal d'entrée est significativement plus élevé que ce qui est imposé à l'entrée du modèle pour les simulations numériques. La cartographie de l'intensité turbulente issue des valeurs numériques est constante sur toute la

zone de mesure du fait de l'imposition d'une condition d'entrée uniforme. Sa valeur moyenne se situe à environ 0.2% alors que l'intensité turbulente moyenne calculée dans le plan de mesure du modèle expérimental est proche de 25%. Un niveau de turbulence élevé comme celui présent dans le canal d'entrée peut provenir de différentes causes. La façon dont l'alimentation de la cuve amont est gérée peut avoir un effet sur le niveau de turbulence car des phénomènes indésirables peuvent être engendrés et compromettre la stabilité des conditions d'écoulements dans la prise d'eau. De plus, l'absence des grilles en forme de nid d'abeilles à l'entrée de la turbine pourrait expliquer la raison d'un niveau de turbulence élevé.

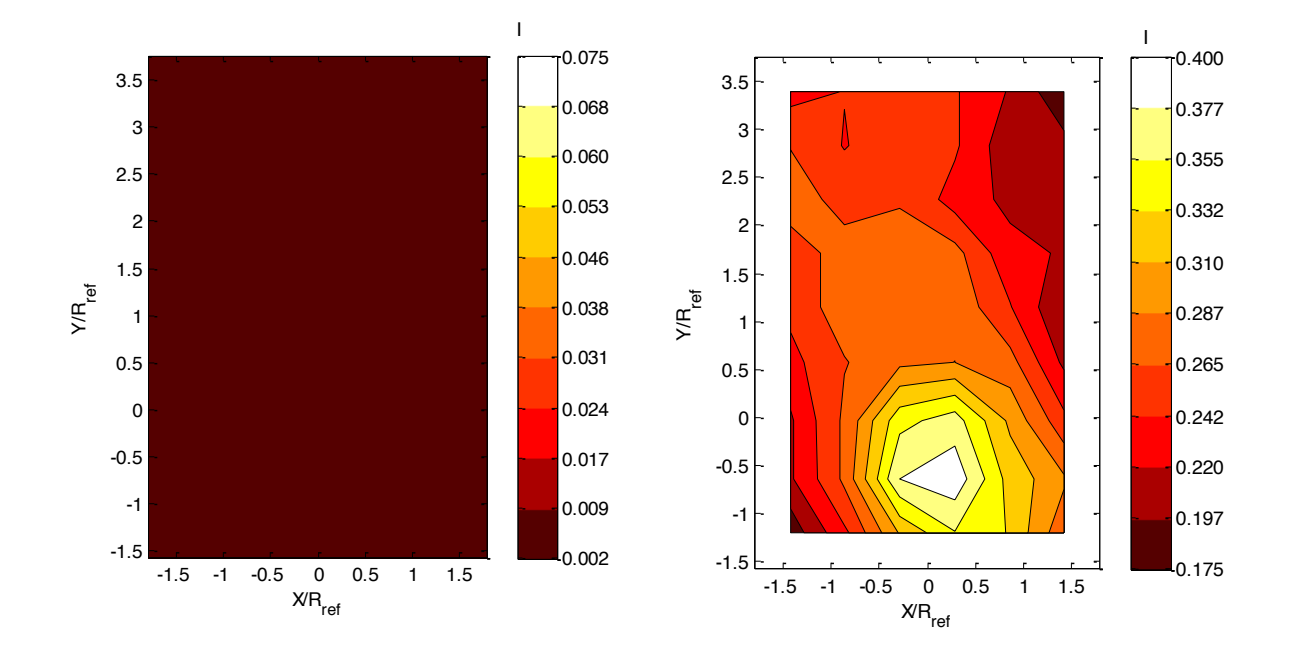

**Figure 5.2 : Représentation de l'intensité turbulente** *I* **provenant des simulations numériques (gauche) et calculée à partir des données expérimentales (droite) dans le plan de mesure pour le point d'opération B**

Par la suite, il est possible de comparer les différentes composantes de vitesse entre elles grâce aux données amassées expérimentalement et simulées numériquement. Contrairement à la présentation des mesures expérimentales, il est décidé d'effectuer principalement des analyses comparatives en se basant sur les profils de vitesse à une hauteur donnée dans le plan de mesure plutôt que de confronter des cartographies 2D de l'écoulement. Les profils de vitesses du point d'opération de meilleur rendement (OPB) sont tracés et comparés, sur le même graphique, aux profils de vitesses extraits des simulations numériques. Cette analyse est effectuée pour les neuf hauteurs Y/R<sub>ref</sub> correspondantes aux lignes de la grille de mesure et une illustration représentative de la tendance générale pour les composantes de vitesses radiale et verticale est montrée. Les vitesses sont normalisées par la vitesse de référence C<sub>ref</sub> et les axes par le rayon de référence R<sub>ref</sub> de la même façon que pour la présentation des résultats expérimentaux au chapitre 3.

Les profils de vitesses des composantes U/C<sub>ref</sub> et V/C<sub>ref</sub> numériques sont constants tout au travers de la section et ne correspondent pas aux valeurs issues des mesures expérimentales. La Figure 5.3 illustre la comparaison des profils expérimentaux et numériques de la composante radiale U/C<sub>ref</sub> pour une coordonnée Y/R<sub>ref</sub>=1.14. Il est remarqué que la vitesse radiale issue des calculs numériques est nulle sur toute la largeur de la section à cause du profil de vitesse uniforme imposé comme condition d'entrée dans les simulations. Cette représentation montre que la valeur de la composante expérimentale de la vitesse radiale est faible par rapport à la composante axiale et change de signe selon sa position dans la direction X.

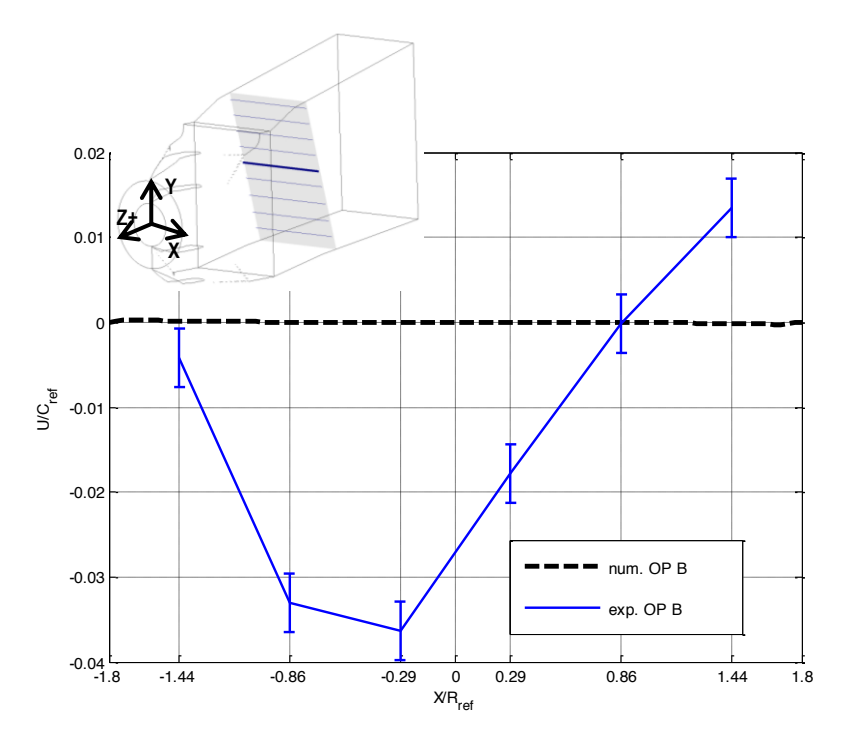

**Figure 5.3 : Comparaison des profils de vitesse radiale U/Cref pour la coordonnée Y/Rref=1.14 pour le point d'opération B**

La comparaison de la composante verticale V/C<sub>ref</sub> est, pour sa part, présentée à la Figure 5.4 pour une coordonnée Y/R<sub>ref</sub>=1.71. Contrairement à la composante radiale, la valeur numérique n'est pas nulle et traduit correctement le sens de l'écoulement dans la direction Y. Par contre, il est observé que la valeur de vitesse expérimentale est plus importante et baisse sur la quasi-totalité de la largeur de la zone de mesure ce qui n'est pas le cas numériquement.

Les raisons invoquées susceptibles de biaiser l'information dans les calculs numériques sont nombreuses. Premièrement, le fait que les simulations numériques soient réalisées à l'aide d'un modèle RANS implique qu'une partie de la physique de l'écoulement n'est pas prise en compte. Deuxièmement, la géométrie réelle de la prise d'eau située à l'intérieur de la cuve amont n'est pas considérée dans les simulations. La forme géométrique de cette partie de la machine peut provoquer un débalancement de l'écoulement ou des fluctuations dont les conditions d'entrées des simulations ne tiennent pas compte. Ainsi l'imposition d'un profil de vitesse uniforme à l'entrée de la machine comme condition d'entrée et un niveau de turbulence faible n'apparaissent pas être des hypothèses satisfaisantes. Troisièmement, une autre hypothèse pouvant justifier les différences entre les profils de vitesses numériques et expérimentales est le fait d'assumer que l'alimentation du réservoir amont se fait sans générer de phénomènes qui seraient capable d'impacter les conditions de l'écoulement dans le canal d'entrée malgré la grille à l'entrée de la cuve amont.

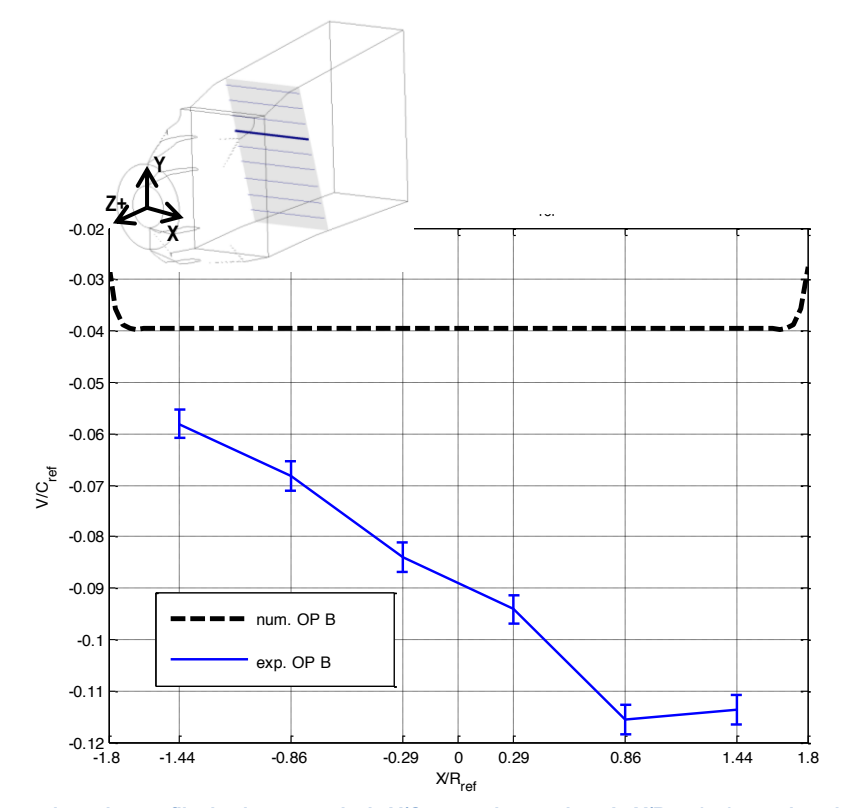

**Figure 5.4 : Comparaison des profils de vitesse verticale V/Cref pour la coordonnée Y/Rref=1.71 pour le point d'opération B**

En ce qui concerne la composante axiale W/C<sub>ref</sub>, l'analyse comparative donne des résultats plus intéressants. La Figure 5.5 montre les graphiques des profils de vitesse numériques et expérimentaux tracés pour trois coordonnées Y/R<sub>ref</sub> réparties dans le plan de mesure soit Y/R<sub>ref</sub>=3.4 (a), 1.14 (b) et -0.65 (c). On voit que la concordance entre les mesures expérimentales et numériques est bonne sur la majeure partie de la section pour chacune des trois hauteurs présentées. Les écarts maximaux entre les deux types de données sont situés aux points les plus proches des parois dans la direction X.

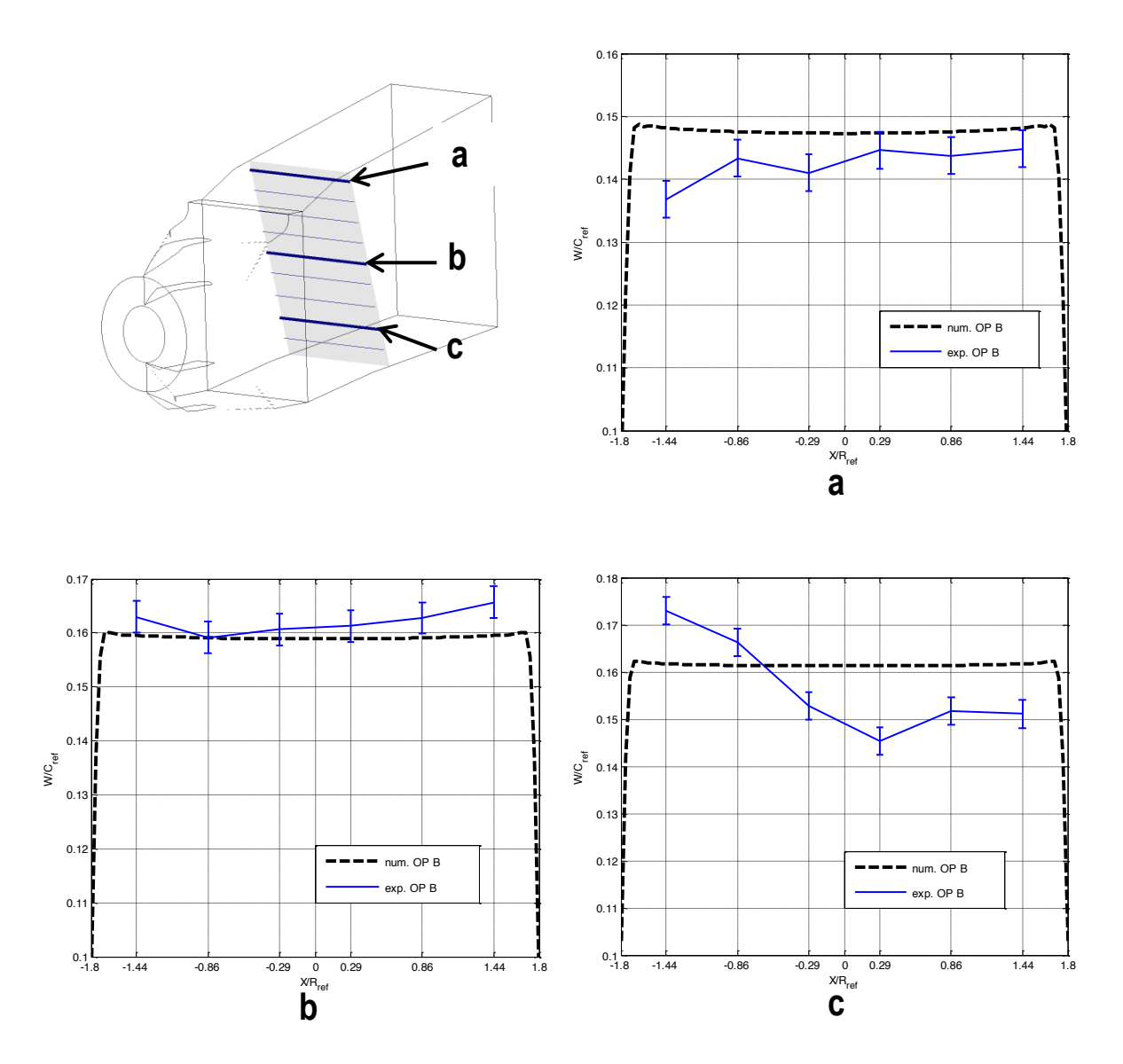

**Figure 5.5 : Comparaisons des profils de vitesse pour la composante axiale W/Cref pour la coordonnée Y/Rref=3.4 (a), Y/Rref=1.14 (b) et Y/Rref=-0.65 (c) pour le point d'opération B**

Le graphique (a) de la Figure 5.5 indique que les prédictions numériques sont supérieures aux mesures expérimentales sur toute la largeur de la section du canal. Un écart maximal de 7.4% est évalué pour la coordonnée X/R<sub>ref</sub>=-1.44. Le graphique (b) met en évidence que la forme du profil de vitesse expérimentale s'accorde avec la solution numérique qui montre une légère courbure vers le bas dans le milieu de la section. Pour cette hauteur dans le plan de mesure, l'écart maximal a été évalué à 3.6% pour la coordonnée X/R<sub>ref</sub>=1.44. Finalement le graphique (c) montre que le profil de vitesse expérimental dans le bas de la zone de mesure est moins lisse que dans les deux autres cas. L'accord avec les valeurs numériques n'est pas bien respecté et l'écart maximal vaut 10%.

Il est remarqué que les prédictions numériques s'approchent des mesures expérimentales en ce qui concerne l'évaluation de la distribution du débit. Dans les deux approches, le débit évalué est plus faible dans le haut du canal que dans le bas. La vitesse axiale numérique passe d'une valeur inférieure à 0.15<sup>\*</sup>C<sub>ref</sub> pour le graphique (a) à une valeur supérieure à  $0.16$ <sup>\*</sup>C<sub>ref</sub> pour le graphique (c). Ceci équivaut à une augmentation de 8.6%. Dans le cas des mesures expérimentales, la valeur de la composante axiale moyenne augmente de 12% passant de 0.145<sup>\*</sup>C<sub>ref</sub> à 0.165<sup>\*</sup>C<sub>ref</sub> entre les graphiques (a) et (b). Cette tendance est également observable lorsque les champs de vitesse axiale pour les deux approches étudiées sont comparés comme le présente la Figure 5.6. Un débalancement dans la direction verticale peut être identifié et sa valeur est évaluée à 2% entre les sections  $S_1$  et  $S_4$ . De plus, il est intéressant de noter que pour les hauteurs Y/R<sub>ref</sub> allant de 1.14 à 3.4, les prédictions numériques sont plus faibles que les vitesses mesurées expérimentalement alors que l'inverse se produit pour les hauteurs Y/R<sub>ref</sub> allant de 0.58 à -1.21 comme il est possible de l'observer également en comparant les graphiques de la Figure 5.5.

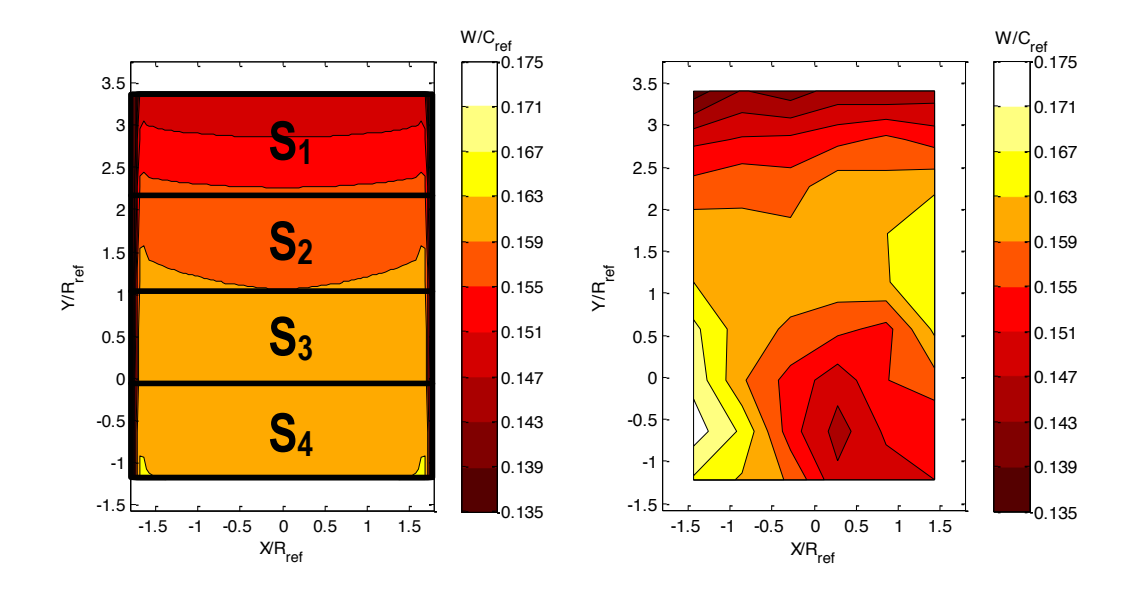

**Figure 5.6 : Comparaison des champs de vitesse axiale W/Cref provenant des simulations numériques avec mise en évidence des surfaces servant à l'évaluation de la répartition du débit (gauche) et des mesures expérimentales (droite)**

### **5.2 Géométries testées**

En suivant le processus de développement présenté à la Figure 4.5, six géométries d'obstacles différentes ont été créées pour cette étude. Les trois premières géométries étudiées permettent de créer une dissymétrie du champ de la vitesse axiale dans un plan XY sans générer de zones de décollement et de recirculations majeures. La perturbation de l'écoulement est initiée par l'obstruction d'une partie de la section de passage du canal d'entrée. Les obstacles conçus s'apparentent à une bosse dont le côté rectiligne est plaqué contre la paroi intérieure du canal d'entrée. Les contours de l'obstacle sont formés de droites, de courbes et d'arcs de cercle. Chaque obstacle développé est placé à un endroit identique dans le canal d'entrée et occupe toute la hauteur disponible dans la direction Y+. Les dimensions qui varient entre les différentes géométries sont la longueur totale (A) de l'obstacle et la distance entre le côté fixé à la paroi du canal et le point le plus éloigné dans la direction X+ (B). Cette dernière dimension permet d'estimer le pourcentage de la section obstruée par l'obstacle par rapport à la section de passage totale à l'endroit considéré pour une même longueur A. Les dimensions A et B sont normalisées par le rayon de référence Rref. Le Tableau 5-1 montre les géométries des obstacles n°1, 2 et 3 ainsi que leurs caractéristiques dimensionnelles. De plus les valeurs correspondant à chacun des critères d'évaluation précédemment introduits sont notées.

Il a été remarqué que la présence des trois obstacles ne modifie pas assez fortement l'écoulement de manière globale car le débalancement à l'interface amenée-distributeur ne satisfaisait par les critères d'évaluation. Les résultats des premières analyses montrent que la perturbation engendrée par l'obstacle dans le canal d'entrée est amortie dans sa totalité une fois à la hauteur des directrices. Les vitesses relativement peu élevées dans cette section et la forme convergente de l'amenée du modèle de turbine peuvent expliquer cet amortissement. Les changements apportés entre l'obstacle n°1 et les obstacles n°2 et 3 avaient pour but de générer une perturbation moins brusque mais qui soit capable d'être convectée par l'écoulement jusqu'à l'interface amenée-distributeur. Ces modifications n'ont pas suffi à améliorer les prédictions numériques des conditions de l'écoulement à la hauteur des directrices dans le sens voulu.

Ainsi, il a été décidé de modifier quelque peu les effets produits par l'obstacle sans pour autant changer l'approche de simulation développée jusqu'ici pour ce projet. Pour s'assurer que l'amortissement créé par le canal convergent ne soit pas suffisant pour rétablir un profil de vitesse symétrique à la hauteur des directrices, des zones de recirculation majeures doivent être générées par l'obstacle puis convectées jusqu'à la hauteur des directrices. Ces zones de recirculation sont contenues dans des tourbillons créés par l'obstacle. De ce fait, le design de la géométrie de l'obstacle a été profondément remanié pour arriver à générer des structures tourbillonnaires. Les géométries conçues en suivant ces recommandations sont montrées dans le Tableau 5- 1.

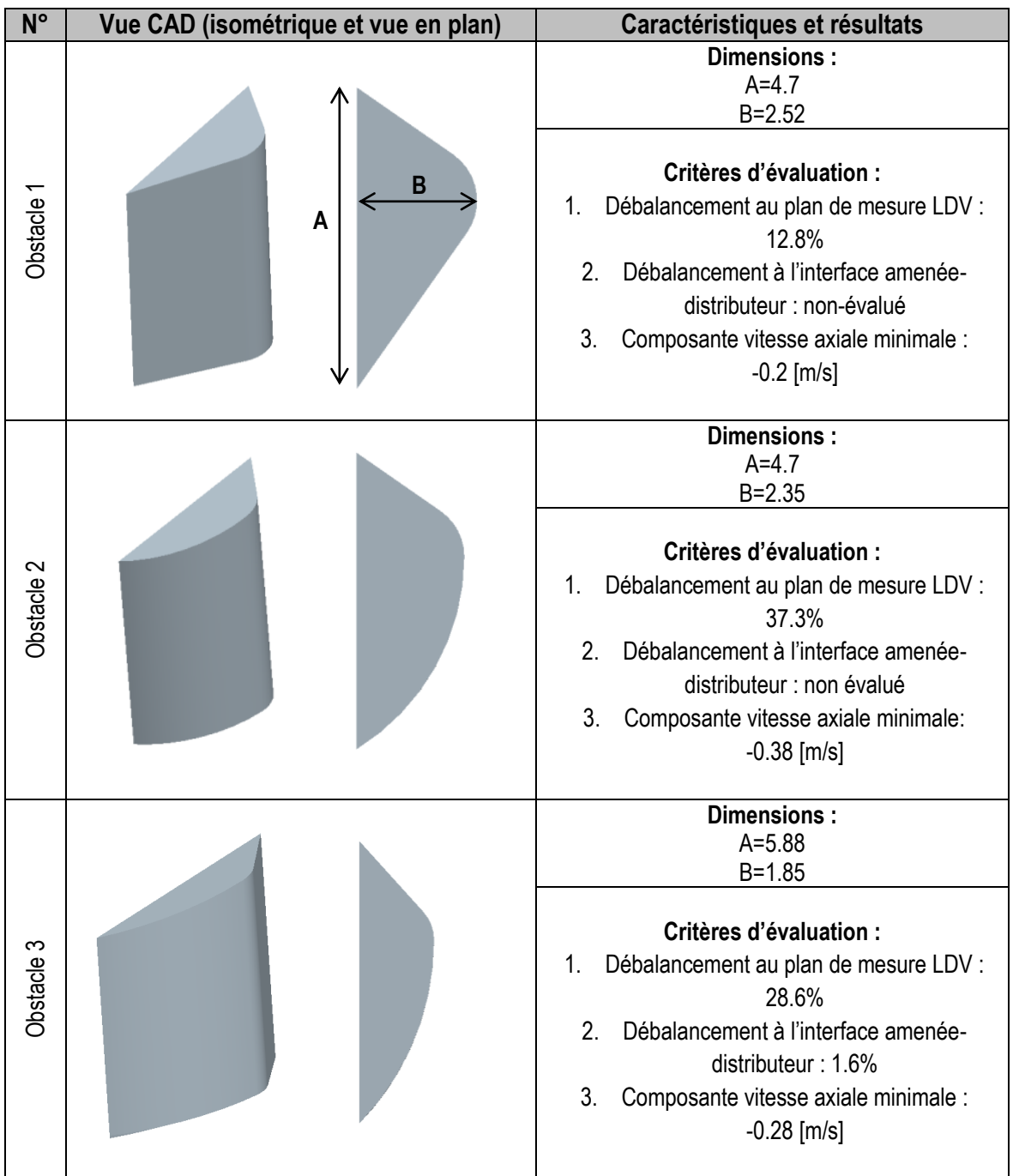

### **Tableau 5-1 : Récapitulatif des géométries d'obstacle n°1, 2, 3 et de leurs caractéristiques**

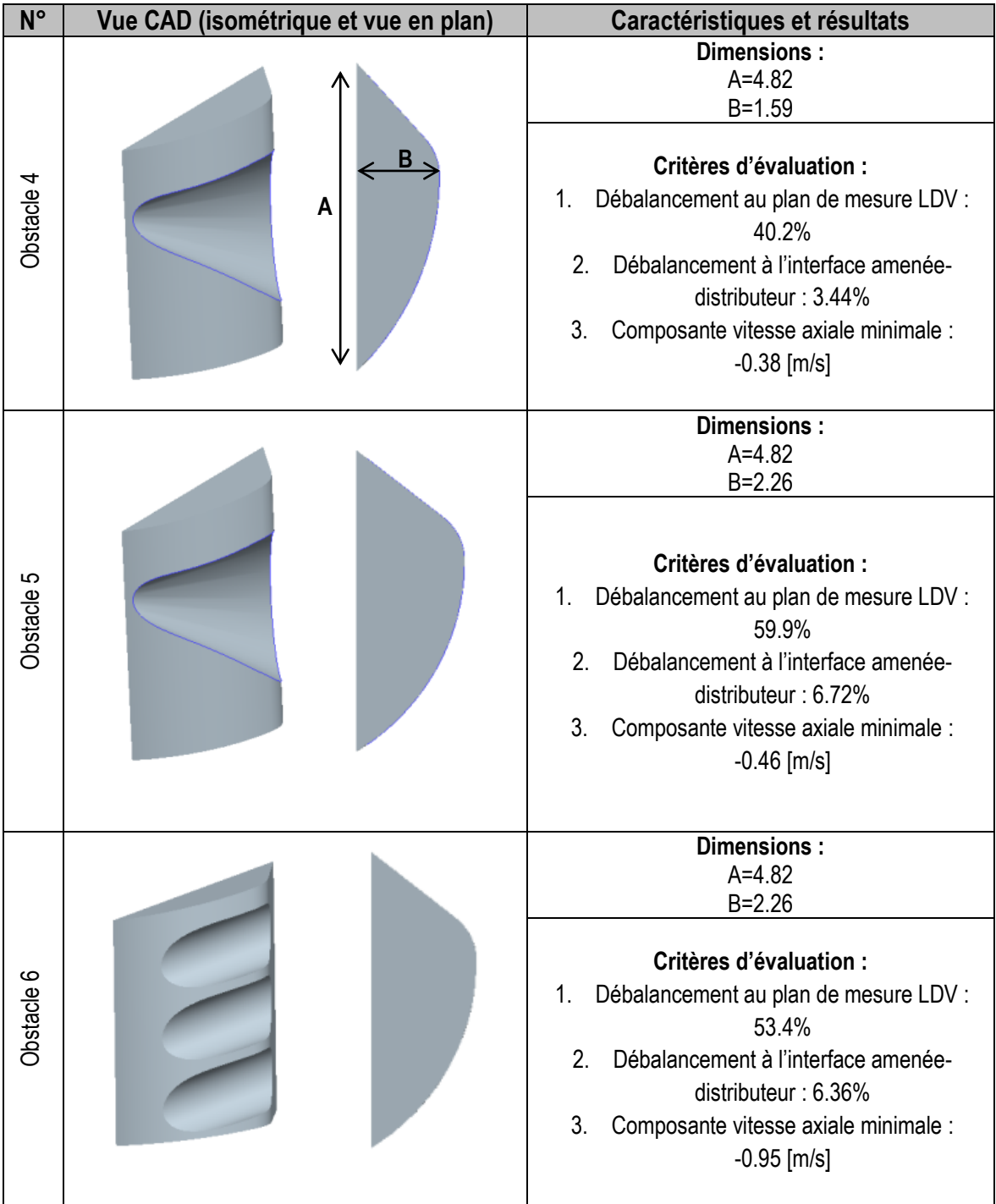

#### **Tableau 5-2 : Récapitulatif des géométries d'obstacle n°4, 5, 6 et de leurs caractéristiques**

La géométrie présentant les meilleures performances et qui est retenue pour la deuxième partie de l'étude numérique est l'obstacle n°5. Celle-ci présente une forme concave qui génère des tourbillons qui sont convectés vers l'aval et dans le bas de la structure du canal d'entrée. L'obstacle occupe toute la hauteur du canal (direction Y) et une longueur équivalente à 4.82\*R<sub>ref</sub>. Dans un plan XY, la surface obstruée par l'obstacle correspond à 62% de la surface du canal d'entrée. Les critères d'évaluation présentés plus haut, à la section 4.3.1, sont satisfaits par cette géométrie. Le débalancement du débit entre quatre surfaces égales situées à l'interface des domaines de l'amenée et du distributeur est évalué. Le débalancement maximal est observé entre les sections n°1 et n°4 et vaut 6.7%. La démarche et un résultat typique représentant le contour de la composante de vitesse W sont présentés à la Figure 5.7

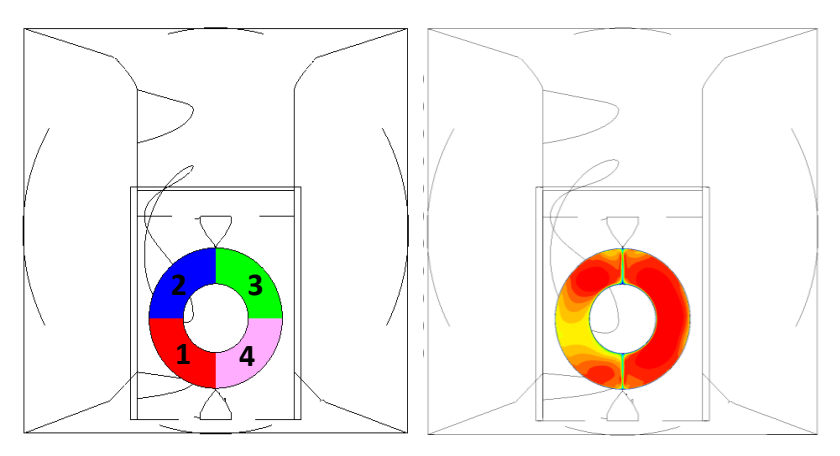

**Figure 5.7 : Représentation des surfaces servant à l'évaluation du débalancement du débit à l'interface entre l'amenée et le distributeur (gauche); Représentation du contour de vitesse axiale W/Cref à l'interface entre l'amenée et le distributeur (droite)**

## **5.3 Comparaison du rendement de la machine avec/sans obstacle**

Afin de prédire l'influence des conditions d'entrée de l'écoulement, des simulations numériques de la machine complète selon deux configurations géométriques sont réalisées telles que décrites à la section 4.3.2. La première configuration consiste à simuler la géométrie originale de la machine alors que la seconde configuration utilise la géométrie du canal d'entrée modifiée par la présence de l'obstacle développée dans la première partie de l'étude numérique (section 5.2). La démarche de résolution suivie pour effectuer ces simulations est montrée sous la forme d'un schéma à la Figure 5.8.

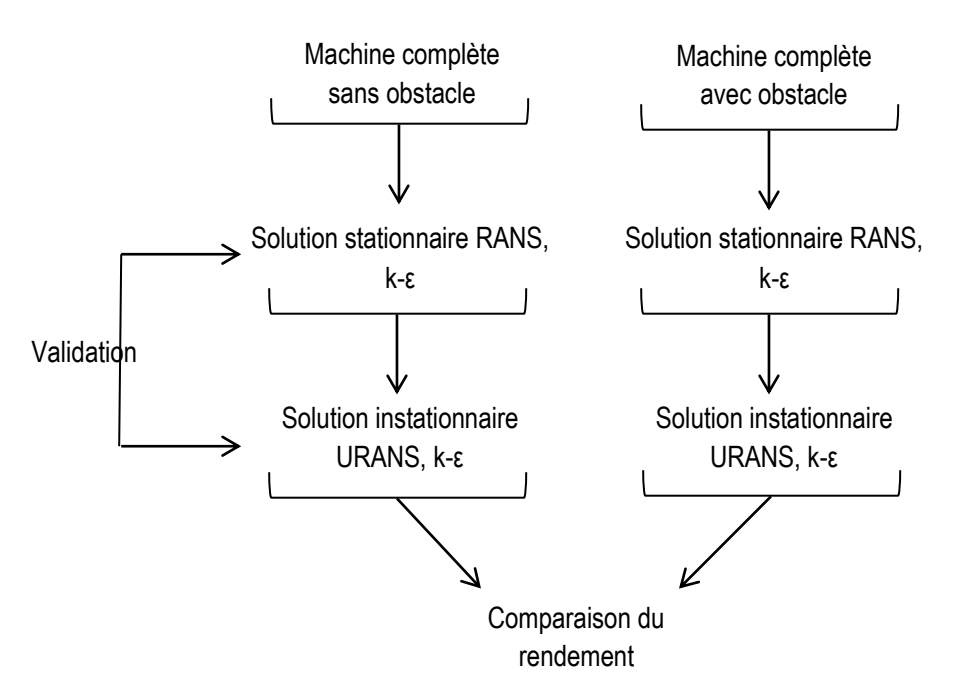

**Figure 5.8 : Schéma de la démarche de résolution utilisée pour les simulations numériques de la machine complète**

Pour chacune des configurations géométriques, deux simulations pour le point d'opération de meilleur rendement (OPB) ont été effectuées. Car pour obtenir une solution d'un calcul instationnaire, il est nécessaire de connaître une solution correspondante en régime stationnaire qui sera appliquée comme condition initiale aux calculs instationnaires. Les quantités d'intérêts obtenues des simulations instationnaires sont moyennées sur deux tours de roue. La comparaison du rendement de la machine, calculée selon la norme CEI (section1.2.2) est donc fait à partir des solutions instationnaires en prenant en compte les quantités telles que le couple, la vitesse de rotation de la roue, les pressions amont et aval ainsi que les vitesses moyennes amont et aval (Figure 4.7).

Il est remarqué que la présence de l'obstacle n'a pas d'influence sur le rendement de la machine (Tableau 5- 3). La non-uniformité crée par l'obstacle dans le canal d'entrée n'est pas suffisante pour avoir un impact significatif sur les performances de la machine. La très faible différence de rendement global calculée ne peut pas être interprétée comme un résultat valable car elle peut provenir d'une imprécision sur la convergence des simulations et de la topologie du maillage du domaine de l'amenée qui est différente selon la configuration géométrique simulée.

**Tableau 5-3 : Comparaison de la puissance P/Pexp, ref et du rendement η/ηexp, ref selon la configuration géométrique simulée**

| Quantité                                   | Géométrie originale<br>sans obstacle | Géométrie modifiée<br>avec obstacle |
|--------------------------------------------|--------------------------------------|-------------------------------------|
| $\mathsf{P}/\mathsf{P}_{\mathsf{exp,ref}}$ | 1.0347                               | 1.0346                              |
| $\eta/\eta_{\text{exp, ref}}$              | በ 987                                | 0.988                               |

Les pertes de charge dans chacun des domaines simulés sont comparées pour les deux configurations géométriques. Seules les pertes de charges dans le domaine de l'amenée montrent une différence notable avec des pertes plus élevées d'une valeur de 15% dans le cas des simulations avec obstacle. Cependant, cette différence n'a que très peu de répercussion sur les autres domaines de la machine car les pertes de charge de l'amenée représentent uniquement 4.8% des pertes totales de la machine. Le Figure 5.9 montre la comparaison des pertes de charge de chacun des domaines selon la configuration géométrique simulée.

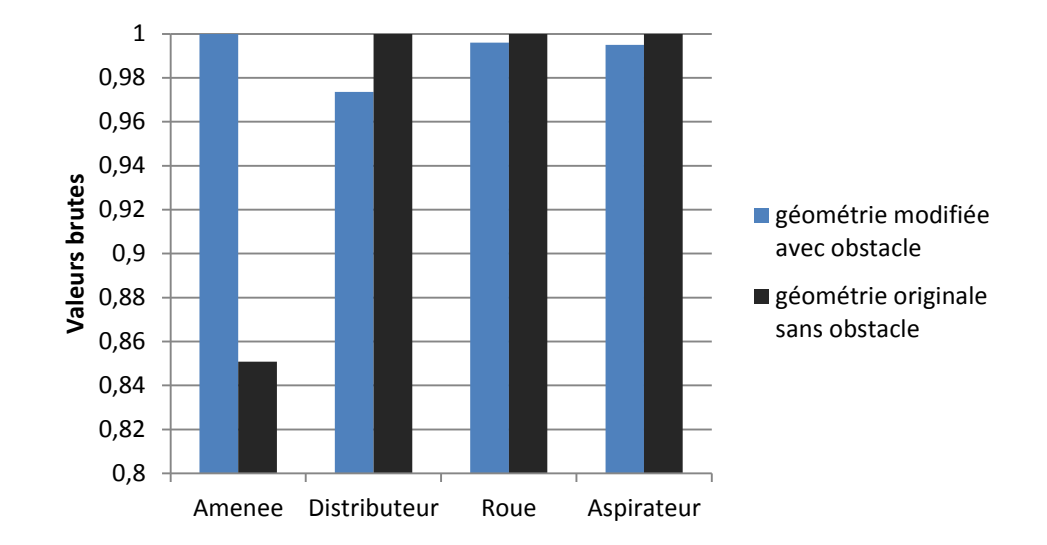

**Figure 5.9 : Comparaison des pertes de charge de chacun des domaines de la machine selon la configuration géométrique simulée**

Pour compléter l'analyse comparative entre les simulations instationnaires des deux configurations géométriques, l'évolution de l'écoulement au travers de la machine est analysée. Les champs de vitesse représentant la différence de la vitesse axiale W/C<sub>ref</sub> entre les deux configurations géométriques simulées (sans et avec obstacle) sont montrés à la Figure 5.11. Les valeurs de vitesses prises en compte sont moyennées sur deux tours de roue et les représentations ont été tracées dans des plans XY pour trois emplacements dans la machine, à la hauteur du plan de mesure LDV (plan n°1), en aval du distributeur (plan n°2) et en aval de la roue (plan n°3). La Figure 5.10 présente une vue de la machine complète telle que simulée avec l'emplacement des plans pour lesquels les champs de différence de vitesse axiale sont évalués.

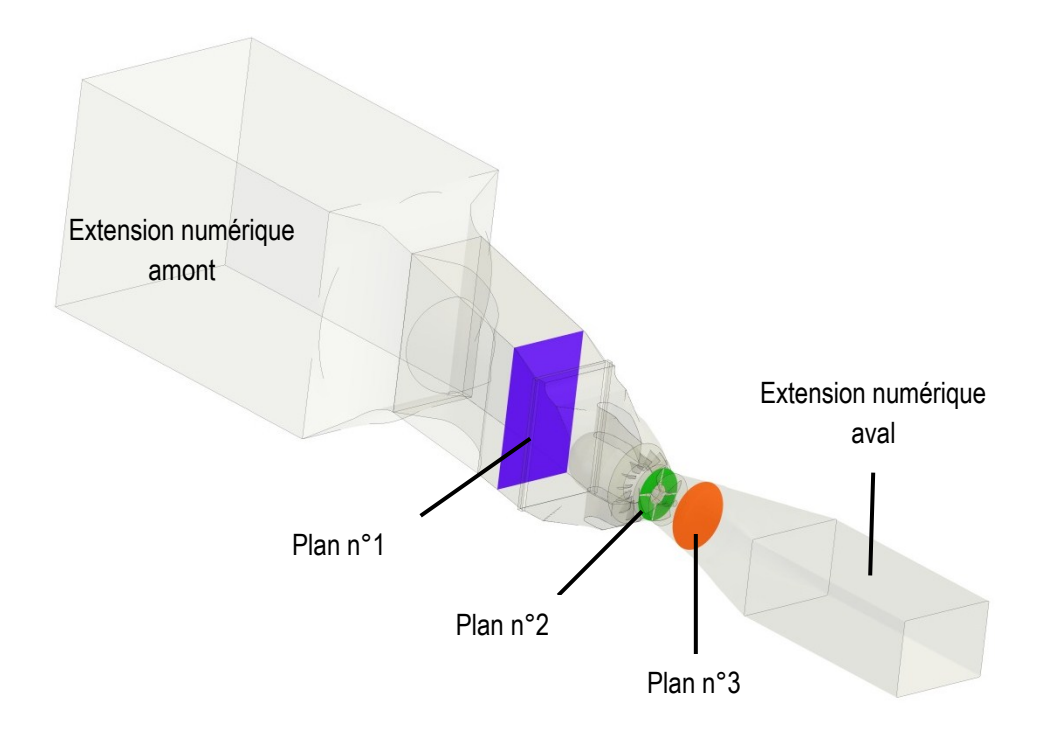

**Figure 5.10 : Vue du modèle CFD de la machine complète avec représentation des plans XY pour l'évaluation de la différence de vitesse axiale.**

Identiquement à ce qui est observé pour les pertes de charge par domaine, des différences notables sont remarquées uniquement dans le plan XY situé à la hauteur du plan de mesure LDV (plan n°1). Une différence moyenne de 5% est évaluée entre les deux configurations géométriques. Concernant la représentation de la différence de champ de vitesse axiale dans le plan en aval du distributeur (plan n°2), on s'aperçoit que le débalancement présent à l'entrée du distributeur est amorti par ce dernier et de ce fait l'impact de la perturbation sur les conditions d'écoulement est négligeable à partir de ce point. Finalement la cartographie

dans le plan en aval de la roue (plan n°3) montre de faibles différences de l'ordre de 3 à 5% apparaissant sur la circonférence. Ces différences sont dues à l'apparition de la zone de décollement qui ne se produit pas tout à fait à la même position selon la configuration géométrique mais la valeur moyenne de la différence des vitesses axiales est proche de zéro.

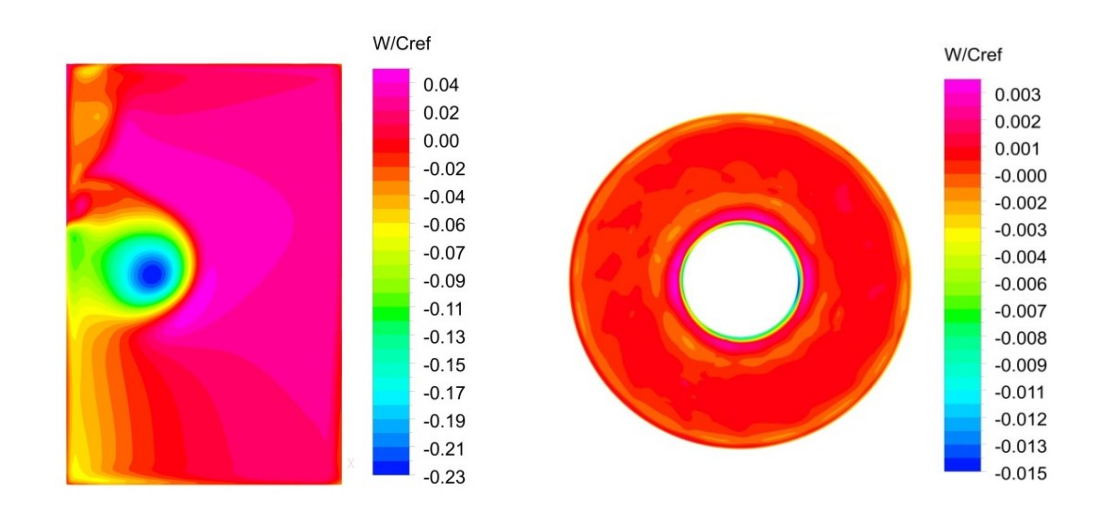

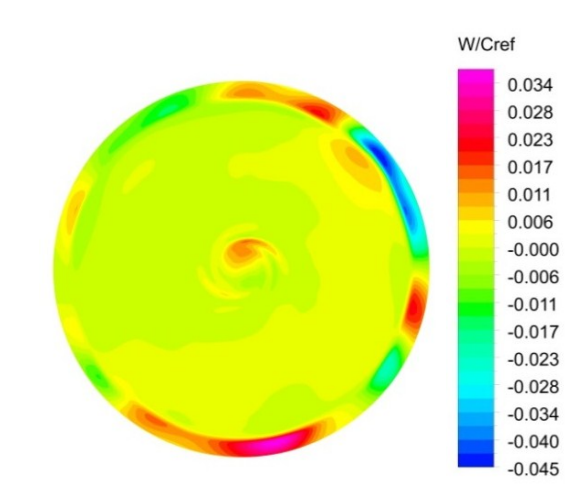

**Figure 5.11 : Représentations des champs de différence de vitesse axiale W/Cref pour le plan n°1 (haut gauche); le plan n°2 (haut droite) et le plan n°3 (bas)**

Pour conclure ce chapitre, il est nécessaire de rappeler que l'intensité turbulente calculée à partir des mesures expérimentales montre que le niveau de turbulence imposé comme condition d'entrée dans les simulations numériques n'est pas adapté. Cet élément permet d'expliquer en partie les différences observées entre les profils de vitesse numériques et expérimentaux des composantes radiale U/C<sub>ref</sub> et verticale V/C<sub>ref</sub>. Le fait d'effectuer des simplifications géométriques du modèle utilisé et l'imposition d'un profil de vitesse uniforme sont également des éléments qui ont une influence sur les prédictions des champs de vitesse. Les prédictions de la composante axiale W/C<sub>ref</sub> concordent cependant bien avec les données expérimentales et montrent un écart maximal de 3.6%. Comme pour les mesures expérimentales, un débalancement dans la direction verticale, d'une valeur de 2%, est observé à partir des données numériques.

La deuxième partie de l'étude numérique qui consistait à simuler l'écoulement de la machine complète avec et sans obstacle dans le canal d'entrée a démontré que la non-uniformité des conditions d'entrées n'a pas d'impact sur les performances de la machine. La faible différence évaluée ne peut pas être prise en considération car elle peut provenir de la topologie des maillages du domaine de l'amenée qui sont différents selon la configuration étudiée. Un comparatif des pertes de charge pour chacun des domaines simulés met en évidence des différences significatives uniquement dans le domaine de l'amenée. Ces différences se retrouvent lorsque l'on compare les champs de vitesse axiale pour différents emplacements au travers de la machine.

# **Conclusion**

L'objectif général de cette étude était de caractériser l'écoulement dans le canal d'entrée du modèle de turbine du projet BulbT en utilisant, de manière complémentaire, l'approche expérimentale et numérique, ceci afin d'identifier les conditions de l'écoulement dans ce domaine de la machine et de mieux comprendre certains phénomènes présents dans les turbines bulbes comme un débalancement du débit et des recirculations. En conclusion, le sommaire des résultats est présenté ci-dessous avec des recommandations et des perspectives pour les travaux futurs.

Le premier objectif spécifique de ce travail était de concevoir un système de mesure, utilisant la technique de vélocimétrie laser par effet Doppler (LDV), capable de mesurer les trois composantes de vitesse dans un plan 2D situé dans le canal d'entrée d'un modèle de turbine bulbe. La conception et la fabrication de deux accès optiques munis de fenêtres transparentes en acrylique permettant le passage des faisceaux laser ont été réalisées. Les accès optiques conçus ont permis d'effectuer des mesures non-intrusives tout en respectant le profil hydraulique de la section considérée pour ne pas perturber l'écoulement localement. Une attention particulière a été portée sur divers éléments lors de la conception comme le positionnement des fenêtres optiques par rapport à la géométrie du canal d'entrée et la fixation des accès optiques. La représentation de l'écoulement dans un plan bidimensionnel est réalisée en effectuant plusieurs mesures ponctuelles à l'aide du système LDV. Ainsi, pour déplacer la sonde LDV, un dispositif de positionnement composé de deux traverses perpendiculaires entre elles et commandées par des moteurs pas-à-pas a été utilisé. Étant donné les dimensions importantes de la section de mesure, une lentille avec une focale de 1000 [mm] a été montée sur la sonde LDV. De plus, il a été nécessaire de concevoir un système de déplacement de la sonde LDV pour permettre aux faisceaux laser de traverser toute la section du canal car la course maximale des traverses motorisées n'était pas suffisante. Des structures composées de profilés en aluminium permettant de maintenir tout le dispositif de mesure en position ont été assemblées directement sur la plateforme du banc d'essai.

Le deuxième objectif spécifique consistait à mesurer à proprement dit les champs de vitesse dans le plan de mesure. Le système de mesure LDV du *Laboratoire de Machines Hydrauliques* est bidimensionnel et permet donc la mesure simultanée de deux composantes de vitesses. Pour représenter l'écoulement de manière complète dans un plan 2D, il a été nécessaire de procéder à deux campagnes de mesure effectuées par deux accès optiques différents. Cette méthode a permis d'obtenir les trois composantes de vitesse pour les 54 points de la grille de mesure définie par 9 rangées horizontales de 6 points et couvrant une surface égale à 70% de la section de passage du canal d'entrée. Afin de s'assurer de la précision de positionnement du volume de mesure, l'alignement de la sonde LDV et la validation de la position du point de référence ont été effectués au début de chacune des campagnes de mesures en suivant un protocole spécialement adapté à la

configuration du système utilisé. L'application rigoureuse de la procédure d'alignement a permis de s'assurer que les données acquises lors des deux campagnes de mesure soient référées à la même position spatiale par rapport au référentiel global de la machine. La précision de positionnement du volume de mesure dans la direction la plus critique a été évaluée à 0.68 mm pour l'axe i du référentiel local de mesure. Les composantes de vitesse ont été mesurées pour les cinq points d'opérations prédéfinis par les membres du consortium. Finalement une analyse d'incertitude basée sur la convergence des valeurs moyennes et des écarts-type a permis d'estimer les erreurs faites sur chacune des composantes de vitesses mesurées. Les incertitudes sur la composante de vitesse axiale W et les fluctuations W<sub>RMS</sub> ont été évaluées respectivement à 0.6 % et 0.7 % de la vitesse de référence C<sub>ref</sub>.

L'analyse des données expérimentales acquises au travers des campagnes de mesure a permis de définir les caractéristiques de l'écoulement par le biais des représentations des champs de vitesses moyennes et des fluctuations pour les trois composantes. Il a été remarqué que les tendances générales ainsi que l'ordre de grandeur des amplitudes de chacune des trois composantes sont conservés peu importe le point d'opération investigué. Les analyses et les résultats présentés dans ce mémoire indiquent que l'écoulement dans le canal d'entrée a peu d'influence sur la nature des écoulements à l'aval du plan de mesure, en particulier pas d'influence sur l'importance du décollement dans l'aspirateur, qui est relié aux conditions de fonctionnement. L'écoulement étant principalement dans la direction Z, l'ordre de grandeur de la composante de vitesse axiale W/C<sub>ref</sub> est supérieur d'un facteur 2.5 à celui mesuré pour les deux autres composantes, soit radiale U/C<sub>ref</sub> et verticale V/C<sub>ref</sub>. L'observation des cartographies de la composante axiale a montré la présence d'un débalancement de la distribution du débit dans la direction verticale. Ce débalancement a été évalué de l'ordre de 1.8% entre les sections  $S_1$  et  $S_3$  de la zone de mesure et signifie que le débit est plus faible dans le haut du canal d'entrée que dans le bas. L'étude des champs de vitesse des composantes axiale et verticale a montré la présence d'écoulements secondaires au niveau du plan de mesure. Deux structures tourbillonnaires contrarotatives de l'ordre de grandeur de la zone de mesure ont été identifiées. Leur intensité a été déterminée par le biais de la composante de vorticité normale au plan de mesure. Cette dernière montre que l'intensité des tourbillons est relativement faible (2%) comparativement à la fréquence de rotation de la roue. De plus, des concordances entre les cartographies de l'énergie cinétique turbulente, les fluctuations et la composante de vorticité normale au plan de mesure ont pu être démontrées. Les régions d'amplitudes maximales de chacune de ces quantités se situent dans les mêmes endroits de la zone de mesure. L'étude du contenu fréquentiel menée pour ce travail n'a pas fait ressortir d'élément prépondérant. Aucun phénomène périodique prédominant n'a pu être observé dans la gamme de fréquence mesurée.

En addition aux mesures expérimentales, ce projet de maitrise présente une étude par l'approche numérique décomposée en deux parties. La finalité de l'étude était de pouvoir quantifier l'influence des conditions d'entrée de l'écoulement sur les performances d'une turbine en simulant numériquement deux configurations géométriques du canal d'entrée. Les simulations présentées dans ce travail ont été effectuées avec le logiciel Ansys CFX en utilisant un modèle de turbulence k-ε. Pour modifier l'écoulement à l'entrée, ce dernier doit être perturbé de façon à provoquer un profil de vitesse dyssimétrique dans la section considérée. La première partie de l'étude numérique a donc été la conception de la géométrie d'un obstacle qui produira cette perturbation pouvant être placé dans le canal d'entrée du modèle de la turbine bulbe. La mise en place d'une méthodologie de conception basée sur un processus itératif a permis de réaliser le développement de la géométrie de l'obstacle en tenant compte des résultats de prédiction faits par des simulations numériques. L'imposition de critères d'évaluation des solutions a servi à évaluer les six géométries conçues et de choisir la plus appropriée pour la suite de l'étude numérique.

Dans la deuxième partie de l'étude numérique, des simulations de la machine complète en régime stationnaire et instationnaire dans les deux configurations géométriques (avec et sans obstacle) ont été effectuées. La comparaison des résultats de ces simulations a servi à déterminer l'influence de la perturbation engendrée par l'obstacle dans le canal d'entrée. Malgré un débalancement de 6.7% à l'interface entre les domaines de l'amenée et du distributeur, qui est supérieur aux critères d'évaluation fixés pour cette étude, il a été remarqué que l'impact de la non-uniformité de l'écoulement causée par l'obstacle sur les performances de la machine est faible. Les profils de la composante de vitesse axiale entre les deux configurations simulées montrent que l'écoulement n'est pas perturbé en aval du distributeur. Les pertes de charge dans chacun des domaines simulés ont été calculées et il a été observé que les pertes dans le domaine de l'amenée sont plus élevées dans la configuration géométrique avec obstacle d'une valeur égale à 15%. Cependant cette différence a peu de répercussion sur l'écoulement dans les autres domaines de la machine parce que les pertes dans l'amenée sont relativement faibles (4.8%) par rapport aux pertes de charge totale calculée selon la norme CEI dans la machine complète.

D'autres informations d'intérêt ont été extraites à partir des quantités mesurées et ont servi, d'une part à la description de l'écoulement, mais aussi à l'amélioration des modèles utilisés pour les simulations numériques. Ainsi le calcul de l'énergie cinétique turbulente *k* et de l'intensité turbulente *I* ont montré que les conditions d'entrées imposées dans les simulations numériques n'étaient pas appropriées. Un niveau de turbulence supérieur à 20% a été calculé dans le plan de mesure. Des comparaisons entre les profils de vitesses provenant des mesures expérimentales et des simulations numériques pour différentes coordonnées de hauteur ont été menées. Des simplifications dans la modélisation de la prise d'eau du modèle utilisé pour les simulations numériques et le fait d'assumer un profil de vitesse uniforme comme condition d'entrée entraînant des différences significatives ont été identifiées dans le cas des composantes radiale U/C<sub>ref</sub> et verticale V/C<sub>ref</sub>. De plus, l'utilisation d'une approche RANS impose de ne pas prendre en considération une partie de la physique de l'écoulement. La concordance des profils de vitesses pour la composante axiale est cependant bien meilleure. La forme générale des profils sur toute la section est semblable pour les différents points d'opération et cohérente vis-à-vis des données numériques. Des différences maximales de l'ordre de 3.6% ont été calculées. Identiquement à ce qui est mentionné plus haut pour les mesures expérimentales, il a été observé que la prédiction du débit par les valeurs numériques était plus faible dans le haut de la zone de mesure que par rapport au bas, provoquant un débalancement égal à 2% entre les sections  $S_1$  et  $S_4$ . De plus, il a été remarqué que les prédictions numériques sont plus faibles que les vitesses mesurées expérimentalement pour les hauteurs Y/R<sub>ref</sub> allant de 1.14 à 3.4 alors que l'inverse se produit pour les hauteurs Y/R<sub>ref</sub> allant de 0.58 à -1.21.

Globalement, dans les limites de cette étude, il est possible d'affirmer que la méthodologie expérimentale suivie a menée à la caractérisation globale de l'écoulement dans le plan de mesure à l'échelle de la grandeur du canal d'entrée du modèle de turbine bulbe du projet BulbT sous différentes conditions d'opération. Les résultats obtenus par l'approche expérimentale au cours de ce projet complètent la base de données expérimentale du projet BulbT et enrichissent les connaissances de la physique des écoulements dans les turbines hydrauliques au sein du LAMH. L'approche numérique a, quant à elle, permis de développer la géométrie d'un obstacle qui crée une dyssimétrie du profil de vitesse dans le canal d'entrée. Les résultats obtenus par les simulations numériques de la machine complète montrent que la méthodologie adoptée, bien que convaincante, n'a pas été suffisamment exploitée et nécessiterait quelques changements pour améliorer la conception de la géométrie d'un obstacle avec plus d'impact sur la machine. Malgré les hypothèses faites sur les conditions d'entrée, les résultats numériques tendent à montrer que les prédictions du comportement de l'écoulement dans le canal d'entrée sont satisfaisantes, notamment en ce qui concerne la composante de vitesse axiale W/Cref.

Finalement, il est bon de mentionner que les éléments traités dans ce travail ouvrent la porte à des travaux futurs qui pourraient compléter cette étude. Premièrement, pour des questions de planification, le temps investi dans les campagnes de mesure a dû être limité. De ce fait un compromis entre le nombre de points de mesure et le temps d'acquisition a été fait. Ainsi, afin de pouvoir étudier le contenu fréquentiel d'une manière plus détaillée et de pouvoir identifier des phénomènes à très basse fréquence, il serait nécessaire de rallonger les temps d'acquisitions. De plus, l'utilisation d'un système de mesure plus puissant et la réalisation de mesures par un troisième accès optique permettraient d'augmenter la qualité des données en conservant un taux d'échantillonnage constant dans toute la section de mesure. Il serait possible de raffiner les mesures en utilisant une grille de mesure ayant une meilleure résolution, ce qui donnerait accès à des informations dans

des zones qui n'ont pas été investiguées comme par exemple proche des parois. Deuxièmement, une étude plus approfondie serait nécessaire pour concevoir un dispositif modifiant suffisamment les conditions de l'écoulement à l'entrée de la turbine pour que les performances de celle-ci soient influencées. D'autres solutions permettant de modifier les conditions d'écoulement dans la machine pourraient être investiguées. Par la suite, la construction de ce dispositif et son installation sur le banc d'essai du LAMH donneraient la possibilité d'effectuer des mesures expérimentales pour déterminer l'influence réelle sur les performances de la machine et de les comparer avec les résultats numériques.

Pour terminer, l'objectif général de ce mémoire, qui était de caractériser les conditions d'écoulement dans le canal d'entrée d'une turbine bulbe, a été atteint. Ce travail a permis de détailler le comportement de l'écoulement dans la zone considérée de façon expérimentale et de prédire l'influence d'un écoulement perturbé sur les performances de la machine de manière numérique. Ce travail a également ouvert des possibilités de recherches pour des travaux futurs telles qu'une campagne de mesures expérimentales approfondis se concentrant sur les régions proches des parois du canal d'entrée et une étude numérique complémentaire traitant du design et de la conception d'un obstacle perturbant l'écoulement.

# **Bibliographie**

- [1] Adrian R. (1983*), Laser velocimetry*, In Goldstein R., Fluid Mechanics Measurements, p.155-244, Hemisphere, Washington, D.C.
- [2] Albrecht H.E. (2003), *Laser Doppler and phase Doppler measurement technique.* Springer Verlag.
- [3] Ansys Academic Research, Release 14.0 (2011), *Ansys CFX help manual*, Ansys Inc.
- [4] Begnigni H., Jaberg H. (2007), Stationnary and transient numerical simulation of a horizontal shaft tube bulb turbine, *Proceeding of the 5th IASME/WSEAS International Conference on Fluid Mechanics and Aerodynamics*, Athens, Greece
- [5] Bendat J.S., Piersol A.G. (2010), *Random Data Analysis and Measurement Procedures, Fourth Edition*, John Wiley
- [6] Benisek M., Bozic I., Ignjatovic B. (2010), The comparative analysis of model and prototype test results of Bulb turbine, *25th IAHR Symposium on Hydraulic Machinery and Systems*, Timisoara, Romania
- [7] Born M., Wolf E, (1965), *Principles of Optics*, Pergamon Oxford
- [8] Cousteix J. (1989), *Turbulence et couche limite*, Cepadues, Toulouse, France
- [9] Dantec Dynamics (2010), *Dantec Dynamics – laser optical measurement systems and sensors – LDA measurement principles*
- [10] Duprat C. (2010), Simulation numérique instationnaire des écoulements turbulents dans les diffuseurs des turbines hydrauliques en vue de l'amélioration des performances, *Thèse de doctorat*, Université de Grenoble, France
- [11] Ferziger J.H., Peric M. (2002), *Computational Methods for Fluid Dynamics*, Springer, third rev. edition
- [12] Fisher Jr., Richard K., Franke, Gary F. (1988), Impact of inlet flow characteristics on low head hydro projects, *ASCE, v3, p. 1673-1680*
- [13] Gagnon J.M. (2010), Contribution to the study of the 3d unsteady flow in a propeller turbine, *Thèse de doctorat*, Université Laval
- [14] Gagnon J.M., Flemming F., Qian R., Deschênes C., Coulson S. (2010), Experimental and numerical investigations of inlet boundary conditions for a propeller turbine draft tube, *Proceedings of ASME 3rd Joint US-European Fluids Engineering Summer Meeting*, Montreal, Canada
- [15] Gagnon J.M., Iliescu M., Ciocan G.D., Deschênes C. (2008), Experimental investigation of runner outlet flow in axial turbine with LDV and stereoscopic PIV, *24th IAHR Symposium on Hydraulic Machinery and Systems*, Foz Do Iguassu, Brazil
- [16] Guénette V. (2013), Prédiction numérique de l'écoulement turbulent au sein d'une turbine bulbe par des simulations RANS, *Mémoire de maîtrise*, Université Laval
- [17] Goldstein R. (1983), *Fluid Mechanics Measurements,* Second Edition, Taylor & Francis
- [18] Gouin P. (2010), Analyse expérimentale en entrée et en sortie de l'aspirateur d'une turbine hydraulique de basse chute, *Mémoire de maîtrise*, Université Laval
- [19] Gouin P., Deschênes C., Iliescu M., Ciocan G.D. (2009), Experimental investigation of draft tube flow of an axial turbine by laser doppler velocimetry, *3 rd IAHR International Meeting of the Workgroup on Cavitation and Dynamic Problems in Hydraulic Machinery and Systems*, Brno, Czech Republic
- [20] Norme internationale CEI 60913 (1999), *Turbines hydrauliques, pompes d'accumulation et pompes turbines, Essais de réception sur modèle*, Deuxième édition 1999-11, International Electro technical Commission
- [21] Lemay J. (2010), *Acquisitions et traitement de données, notes de cours*, Département de génie mécanique, Université Laval
- [22] Lemay J. (2008), *Turbulence, notes de cours*, Département de génie mécanique, Université Laval
- [23] Moore E.T. (1988), Improving desing of small hydro plants, *ASCE v2, p1251-1260, Proceedings of the International Conference on Hydropower*
- [24] Müller S. (2008), Analysis, planning and preparation of flow measurements in a hydraulic axial turbine, *Diploma Thesis*, Institute of Fluid Mechanics and Hydraulic Machinery, Universität Stuttgart, **Germany**
- [25] Ott R. (1995), *Guidelines for design of intakes for hydraulic plants*, Committee on Hydropower Intakes of the Energy Division of the American Society of Civil Engineers, New York
- [26] Payette F.A., De Henau V., Dumas G, Sabourin M. (2008), Sensitivity of draft tube flow predictions to boundary conditions, *24th IAHR Symposium on Hydraulic Machinery and Systems*, Foz do Iguassu, Brazil
- [27] Petit O., Mulu B., Nilsson H., Cervantes M. (2010), Comparison of numerical and experimental results of the flow in the U9 Kaplan turbine model, *25th IAHR Symposium on Hydraulic Machinery and Systems*, Timisoara, Romania
- [28] Pugh C.A. (1983), Hydraulic model studies on bulb turbine intakes. Technical Report, *REC-ERC-82 14, Engineering and research center of the US Department of the Interior*
- [29] Santos C.C.B., Coelho J.G., Brasil Junior A.C.P. (2008), Numerical study of a bulb hydraulic turbine, *12th International Symposium on Transport Phenomena and Dynamics of Rotating Machiney*, Honolulu, Hawai
- [30] Site internet de TPE-Hydroélectricité (2012),<http://www.tpe-barrages-jz.e-monsite.com/pages/ii-les> [differents-types-de-turbines/2-la-turbine-bulbe,](file:///C:/Users/meham40/AppData/Local/Microsoft/Windows/Temporary%20Internet%20Files/Content.Outlook/JGK6TA5H/quentin_longchamp_memoire.docx) page consultée en juin 2013
- [31] Tamerl H. (2007), *The power plants on the austrian danube*, Verbund-Austrian Hydro Power AG
- [32] Taraud J.P. (2013), Recouvrement de géométrie d'une roue de trubine hydraulique de type bulbe pour mesure de pression, *Mémoire de maîtrise*, Université Laval
- [33] Vincent P.B. (2010), Simulations avancées de l'écoulement turbulent dans les aspirateurs de turbines hydrauliques*, Mémoire de maîtrise*, Université Laval

**Annexes :**

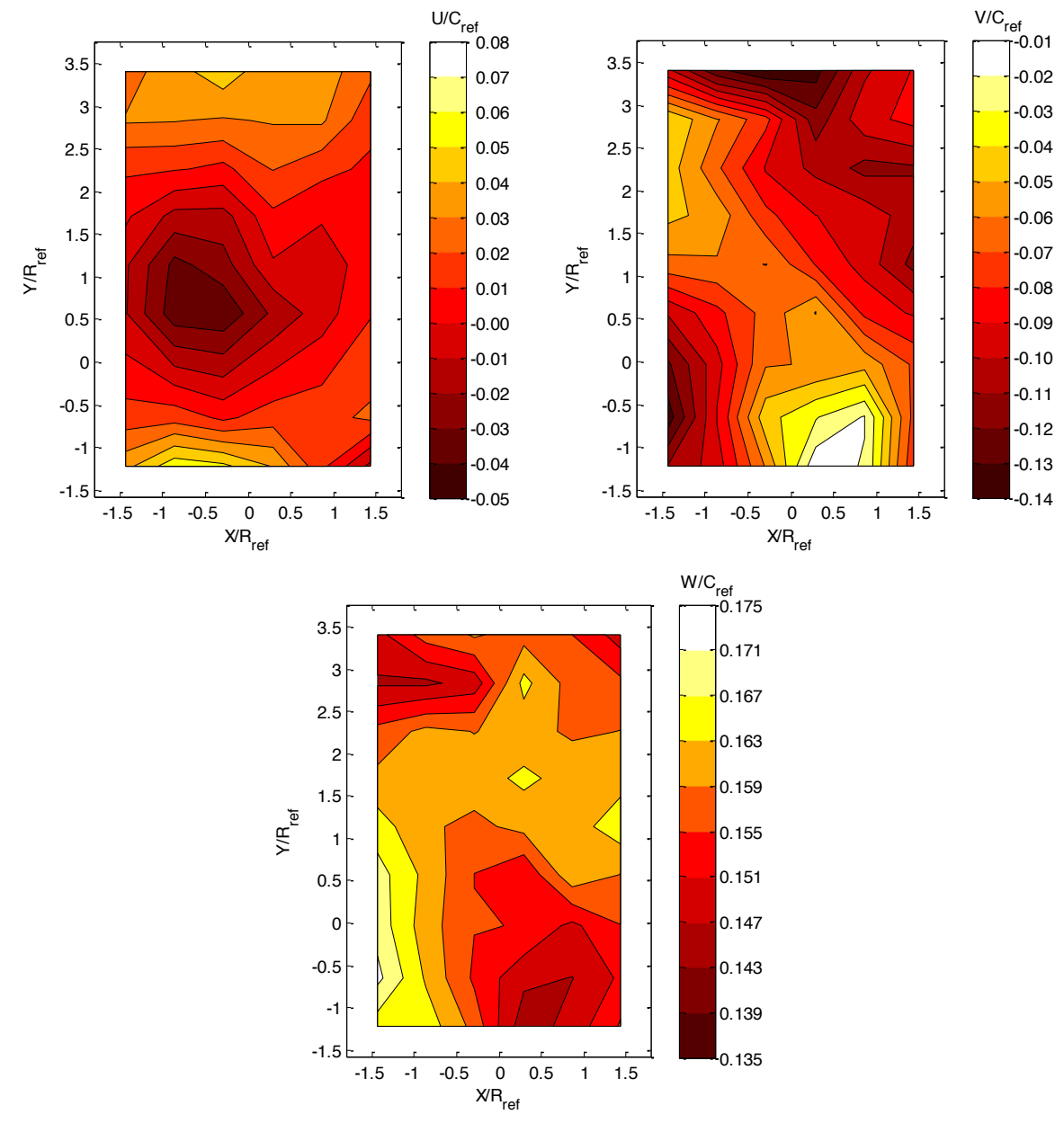

### **Annexe A : Champs de vitesses moyennes**

Les représentations des champs de vitesses moyennes pour les cinq points d'opération investigués sont montrées dans cette section.

**Figure A. 1 : Champs de vitesse radiale U/Cref (haut gauche), verticale V/Cref (haut droite) et axiale W/Cref (bas) pour le point d'opération A**
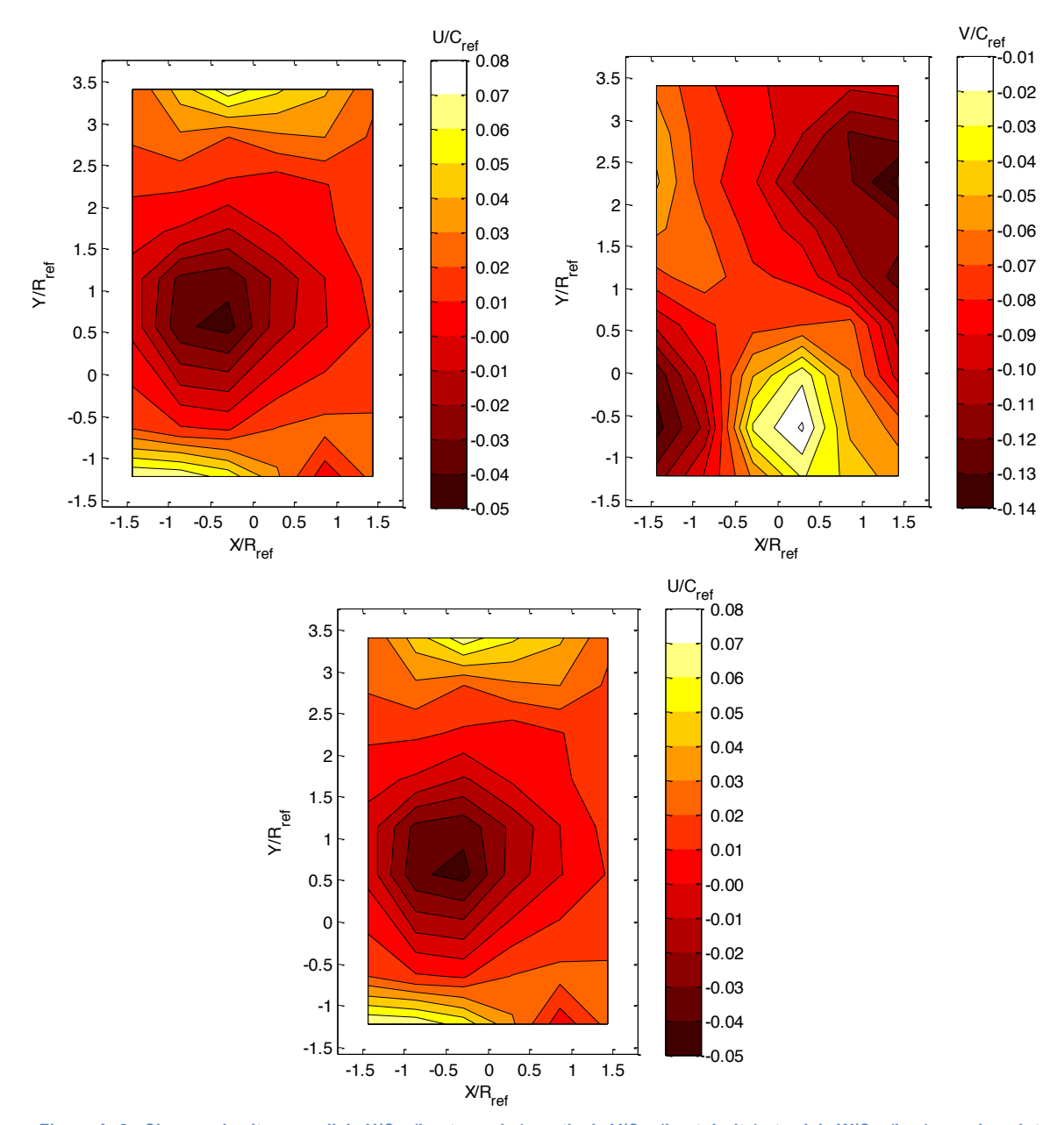

**Figure A. 2 : Champs de vitesse radiale U/Cref (haut gauche), verticale V/Cref (haut droite) et axiale W/Cref (bas) pour le point d'opération B**

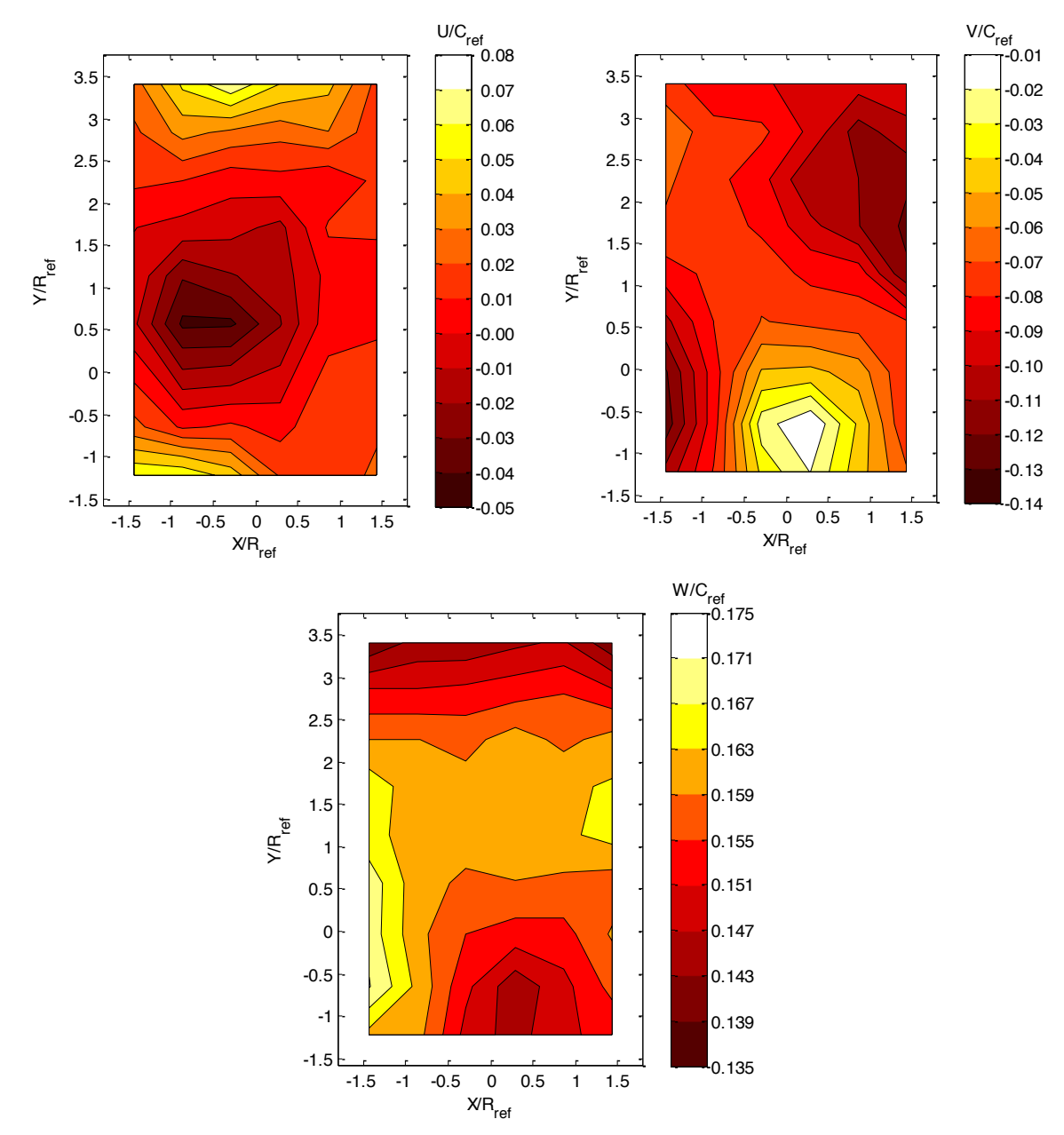

**Figure A. 3 : Champs de vitesse radiale U/Cref (haut gauche), verticale V/Cref (haut droite) et axiale W/Cref (bas) pour le point d'opération C**

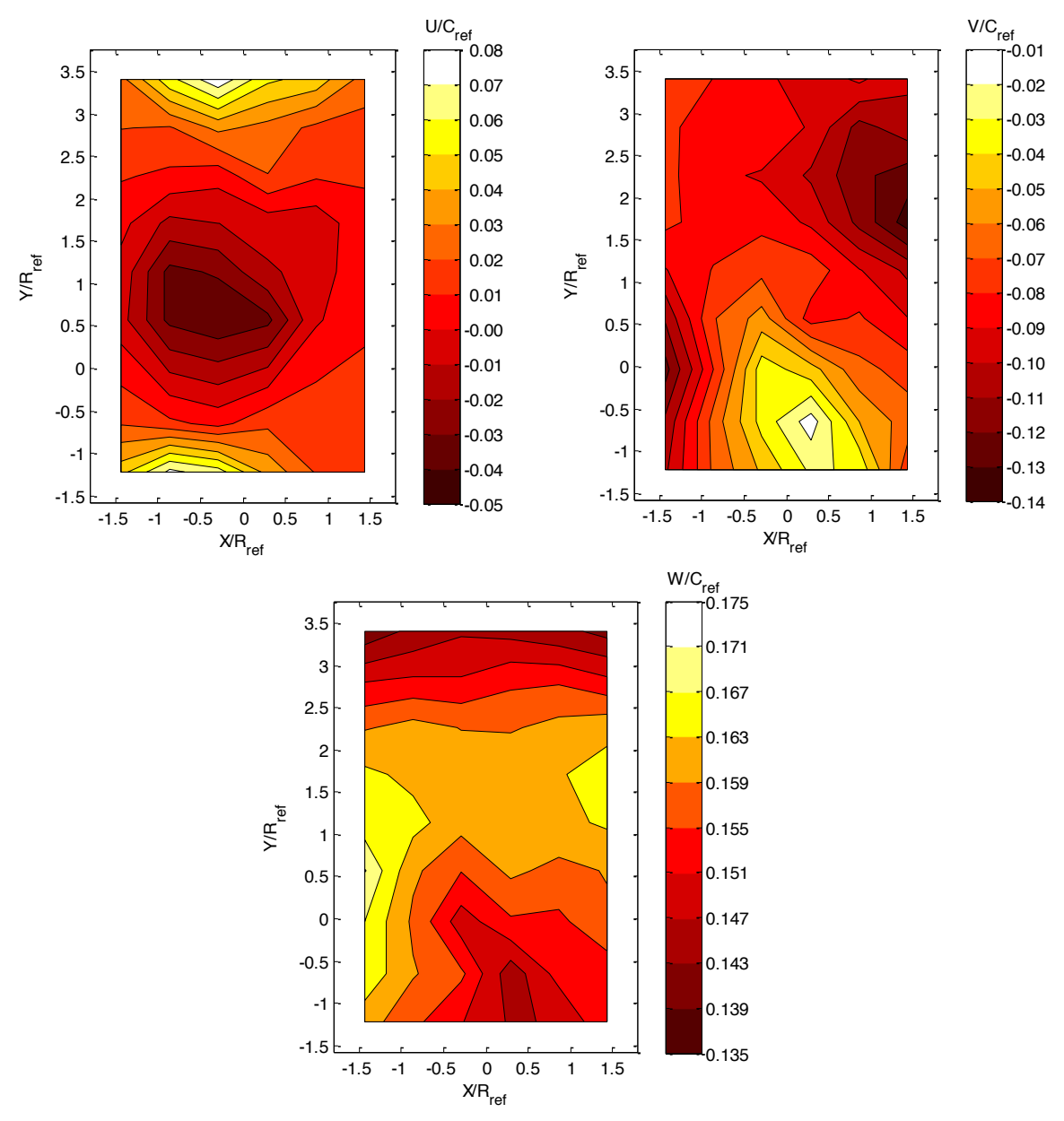

**Figure A. 4 : Champs de vitesse radiale U/Cref (haut gauche), verticale V/Cref (haut droite) et axiale W/Cref (bas) pour le point d'opération D**

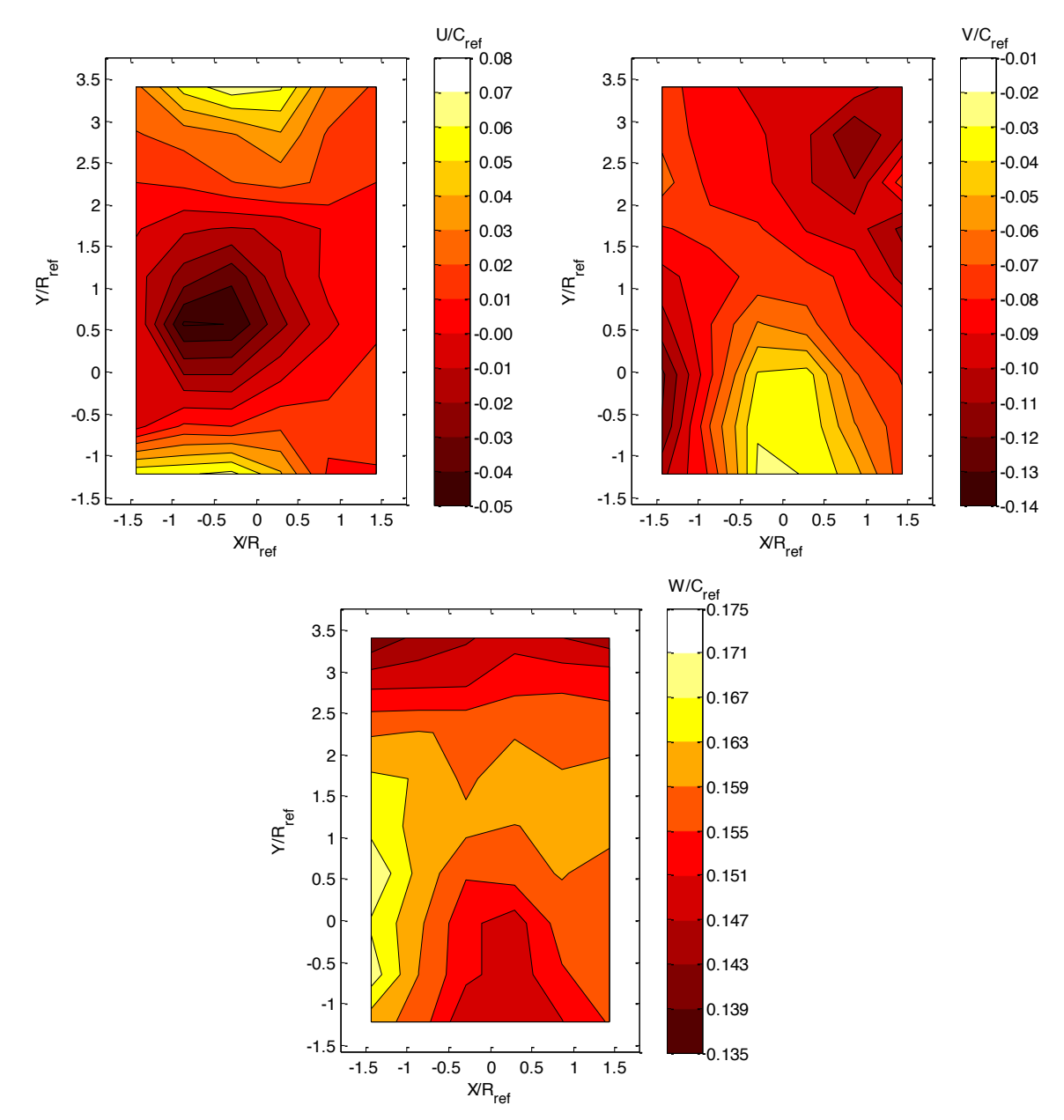

**Figure A. 5 : Champs de vitesse radiale U/Cref (haut gauche), verticale V/Cref (haut droite) et axiale W/Cref (bas) pour le point d'opération E**

## **Annexe B : Champs de vitesses fluctuantes**

Les représentations des champs de vitesses fluctuantes pour les cinq points d'opération investigués sont montrées dans cette section.

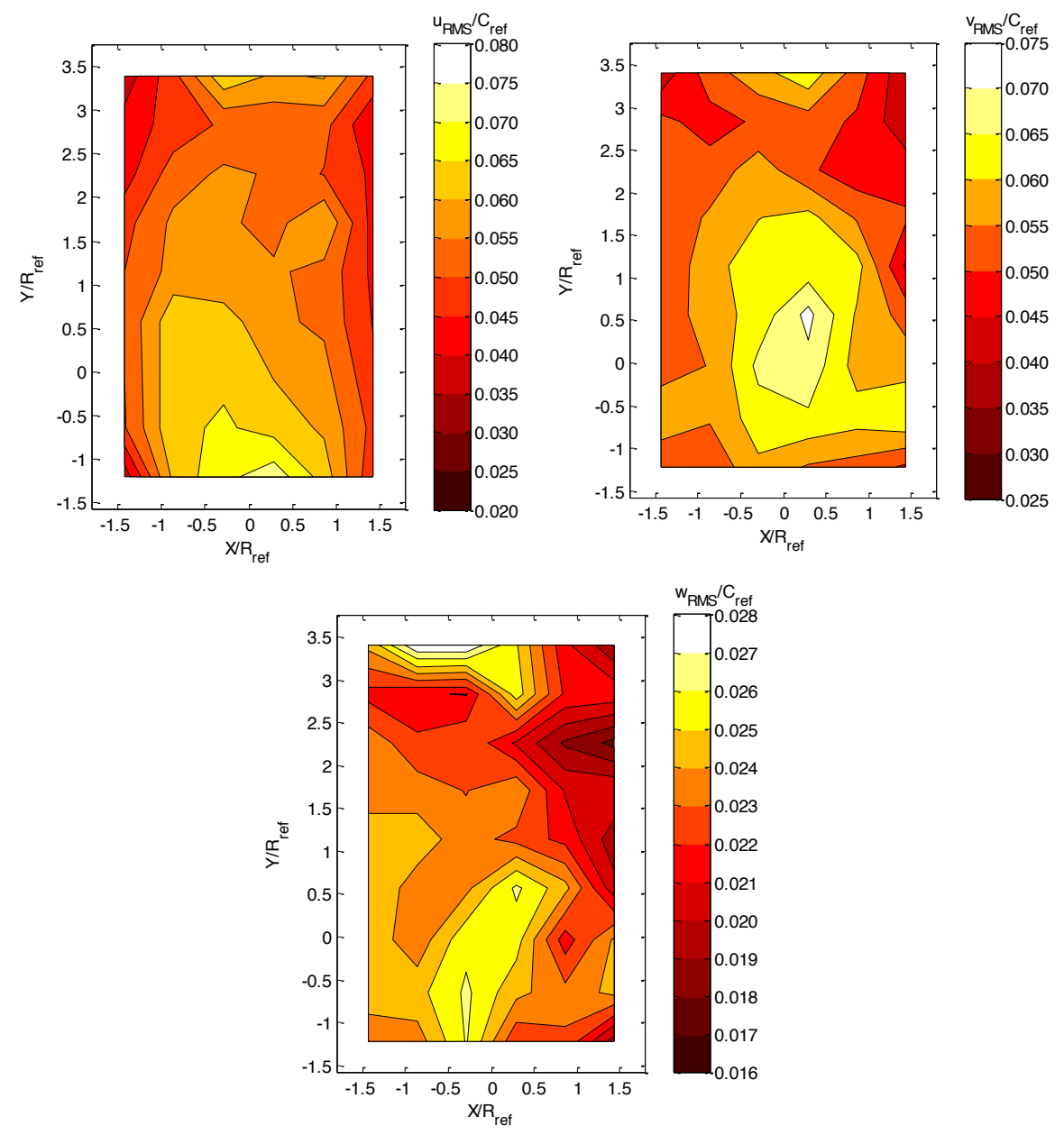

Figure B. 1: Champs de vitesses fluctuantes URMs/Cref (haut gauche), VRMs/Cref (haut droite) et WRMs/Cref (bas) pour le point **d'opération A**

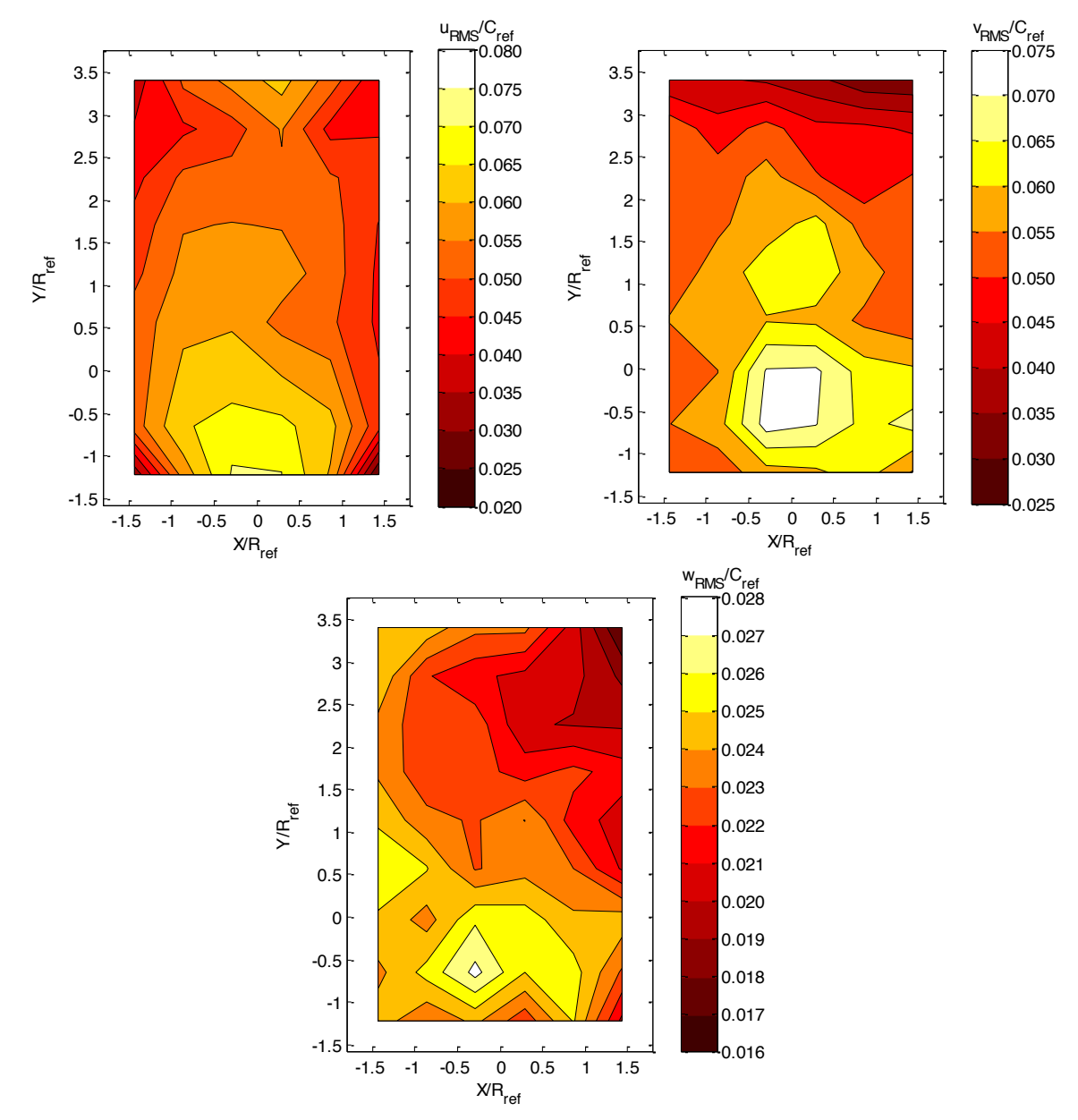

Figure B. 2 : Champs de vitesses fluctuantes URMS/Cref (haut gauche), VRMS/Cref (haut droite) et WRMS/Cref (bas) pour le point **d'opération B**

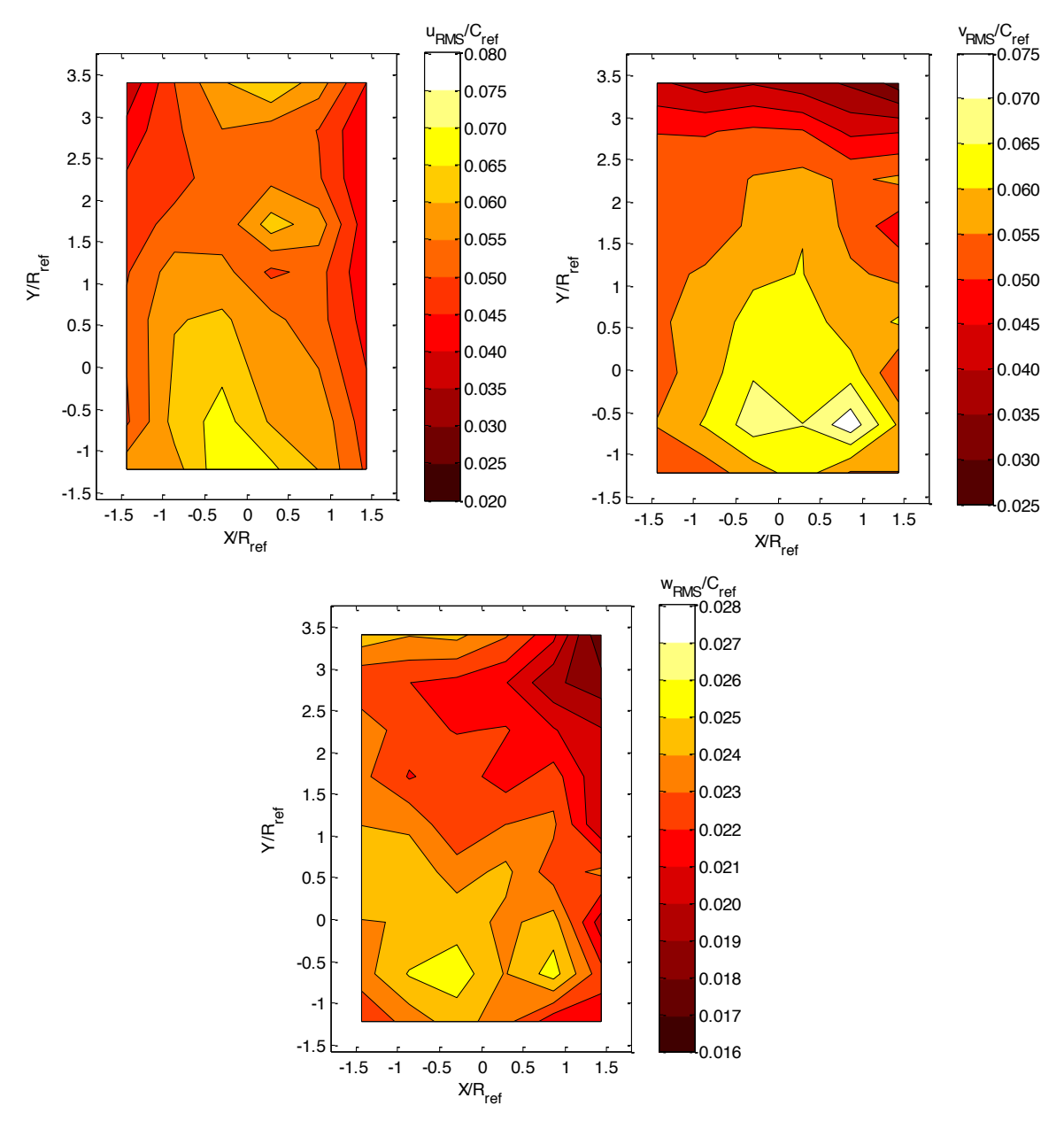

Figure B. 3: Champs de vitesses fluctuantes URMS/Cref (haut gauche), VRMS/Cref (haut droite) et WRMS/Cref (bas) pour le point **d'opération C**

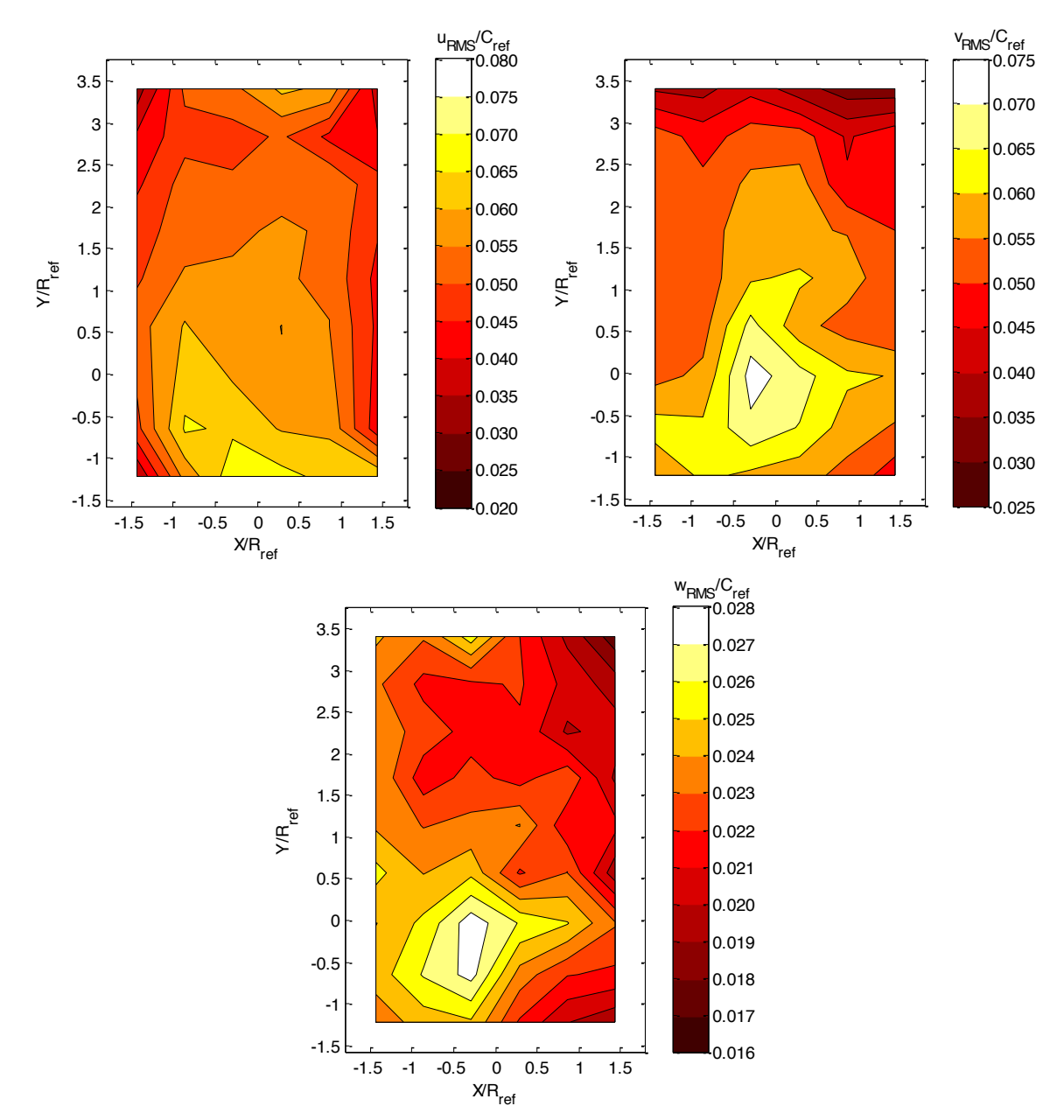

Figure B. 4 : : Champs de vitesses fluctuantes U<sub>RMS</sub>/C<sub>ref</sub> (haut gauche), V<sub>RMS</sub>/C<sub>ref</sub> (haut droite) et W<sub>RMS</sub>/C<sub>ref</sub> (bas) pour le point **d'opération D**

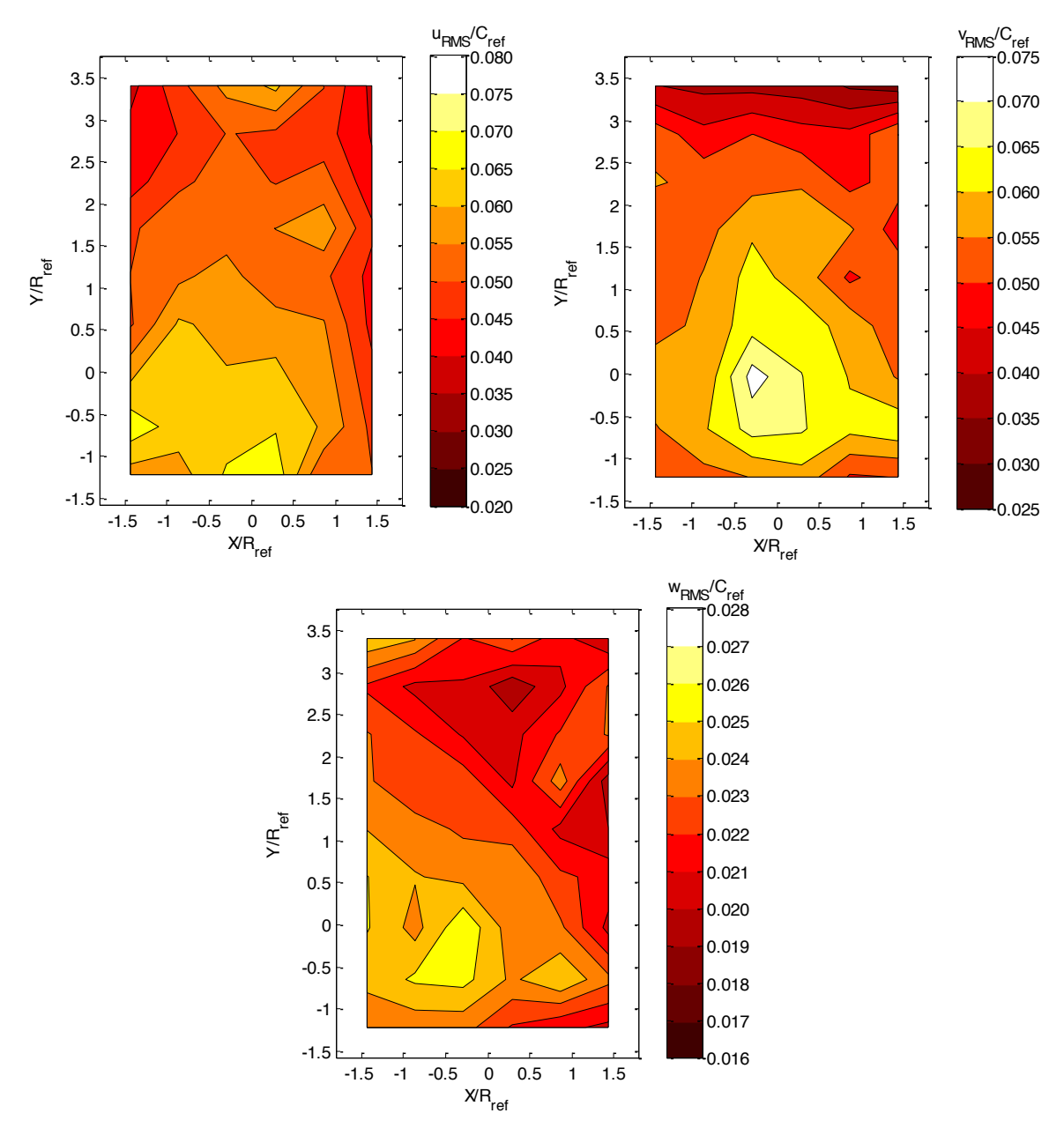

Figure B. 5: Champs de vitesses fluctuantes URMS/Cref (haut gauche), VRMS/Cref (haut droite) et WRMS/Cref (bas) pour le point **d'opération E**

## **Annexe C : Champs d'énergie cinétique turbulente**

Les représentations des champs d'énergie cinétique turbulente pour les cinq points d'opération investigués sont montrées dans cette section.

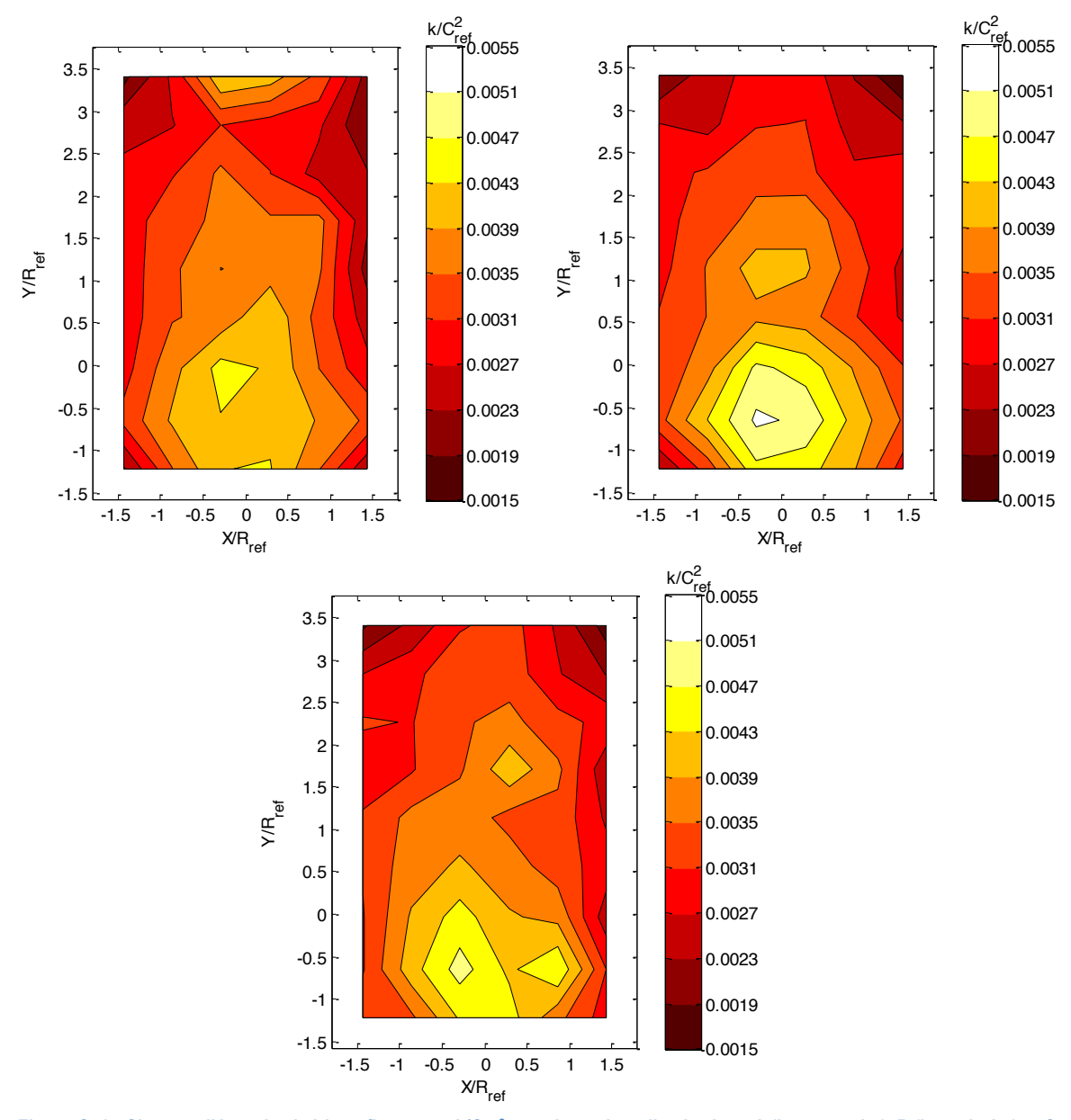

**Figure C. 1 : Champs d'énergie cinétique fluctuante k/Cref<sup>2</sup> pour les points d'opérations A (haut gauche), B (haut droite) et C (bas)**

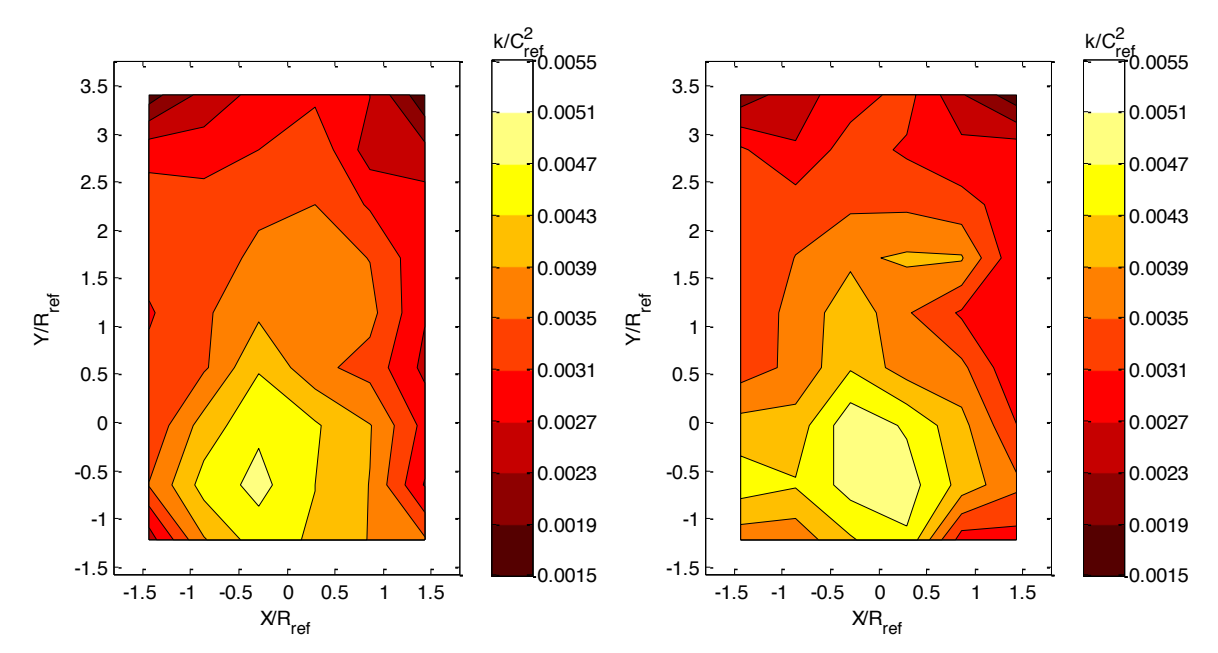

**Figure C. 2 : Champs d'énergie cinétique fluctuante k/Cref<sup>2</sup> pour les points d'opération D (gauche), E (droite)**

## **Annexe D : Champs de vorticité ω<sup>k</sup>**

Les représentations des champs vorticité  $\omega_k$  et des vecteurs vitesses dans un plan XY pour les cinq points d'opération investigués sont montrés dans cette section.

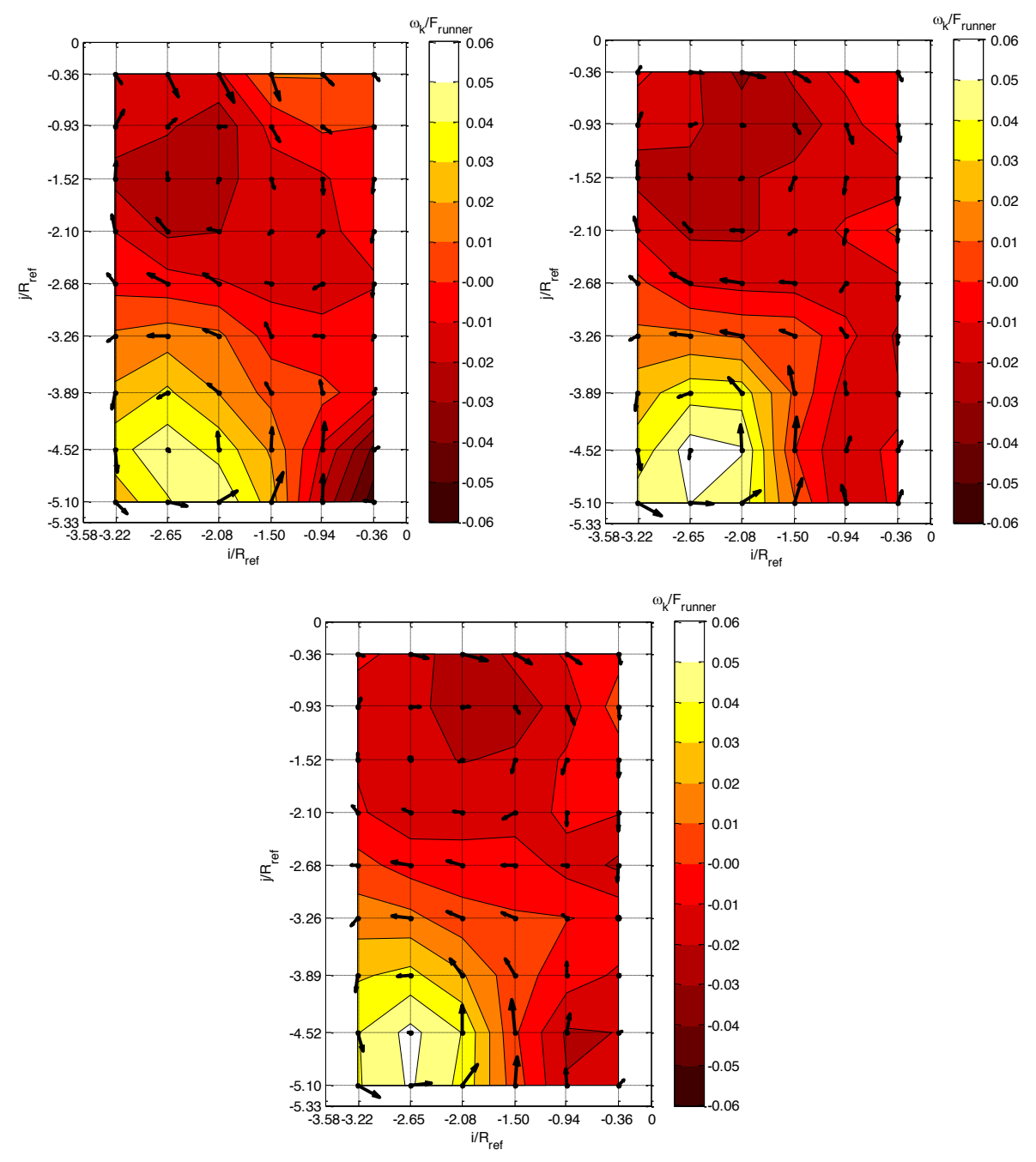

**Figure D. 1 : Champs de vorticité ω<sup>k</sup> pour les points d'opération A (haut gauche), B (haut droite) et C (bas)**

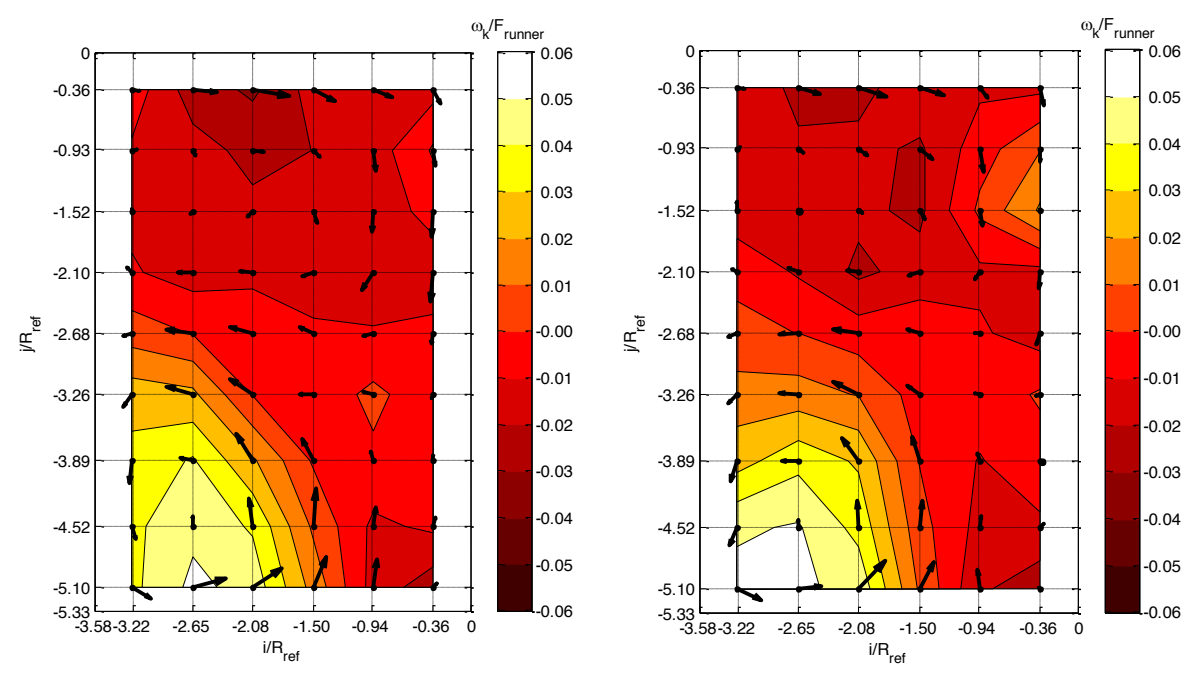

**Figure D. 2 : Champs de vorticité ω<sup>k</sup> pour les points d'opération D (gauche) et E (droite)**